# *Draft Indian Standard* Smart Cities - Data Exchange Framework: Part 2 Specifications

(First Revision)

© BIS 2019

#### **BUREAU OF INDIAN STANDARDS**

MANAK BHAVAN, 9 BAHADUR SHAH ZAFAR MARG

NEW DELHI 110002

May 2019

## **CONTENTS**

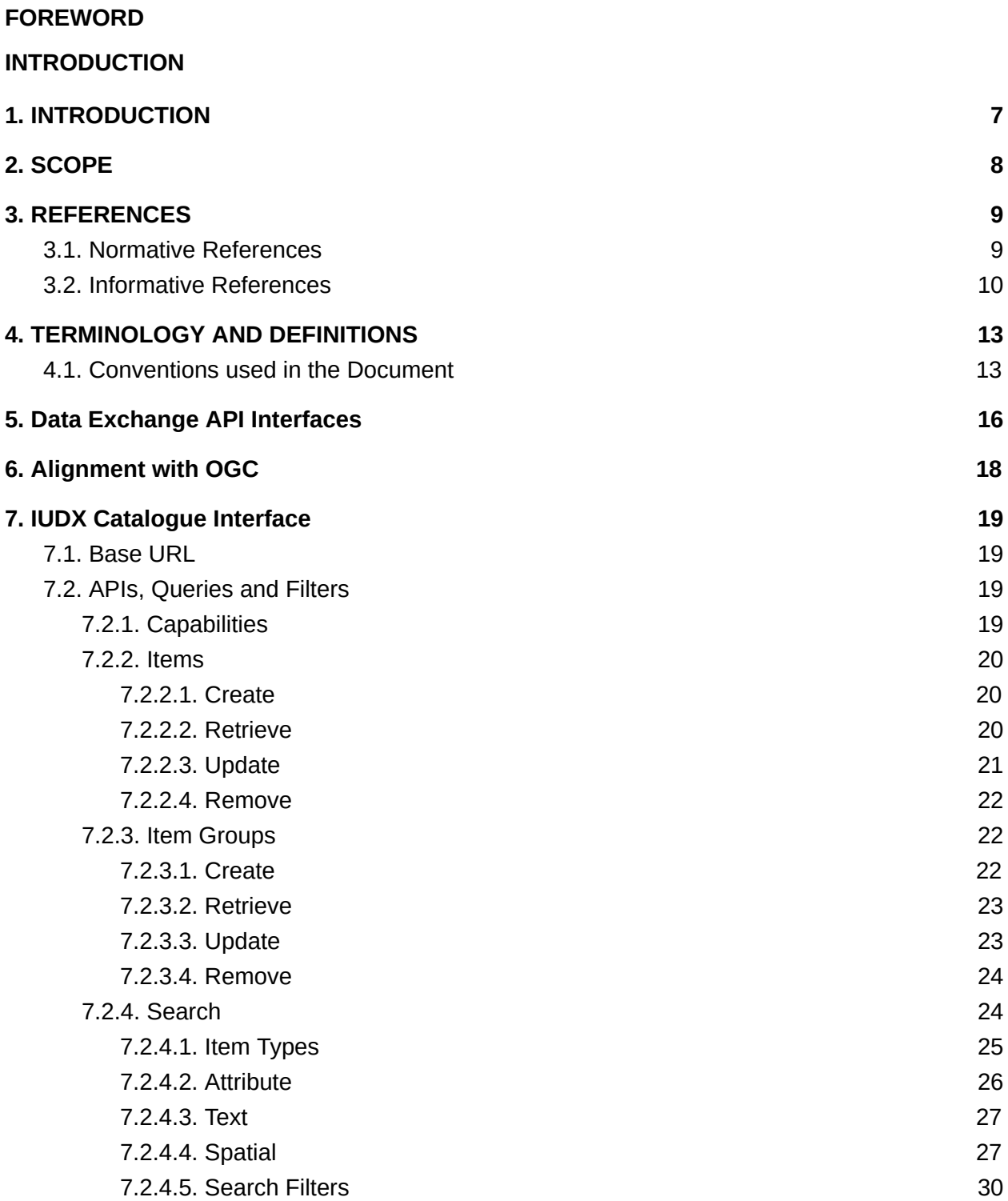

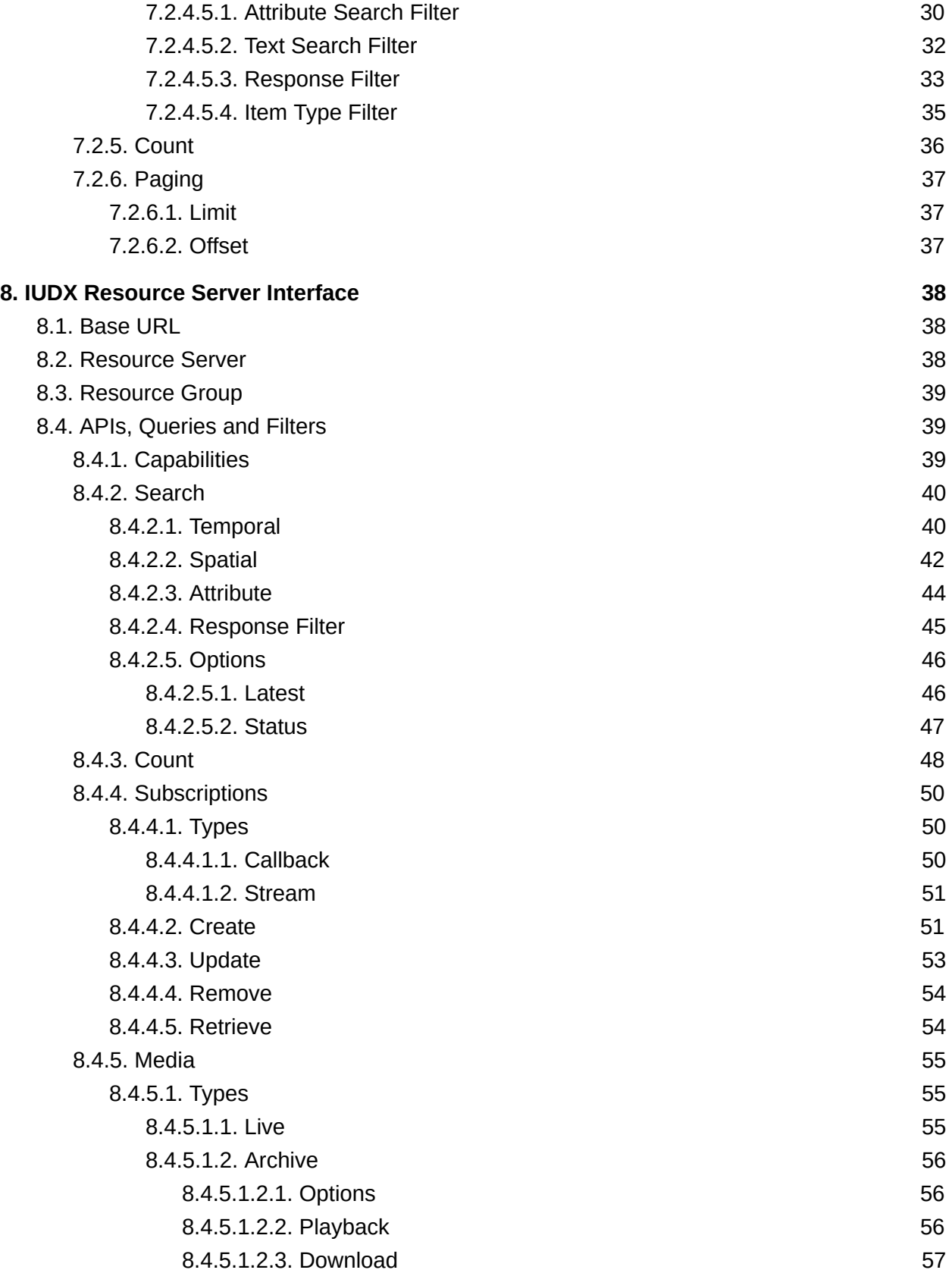

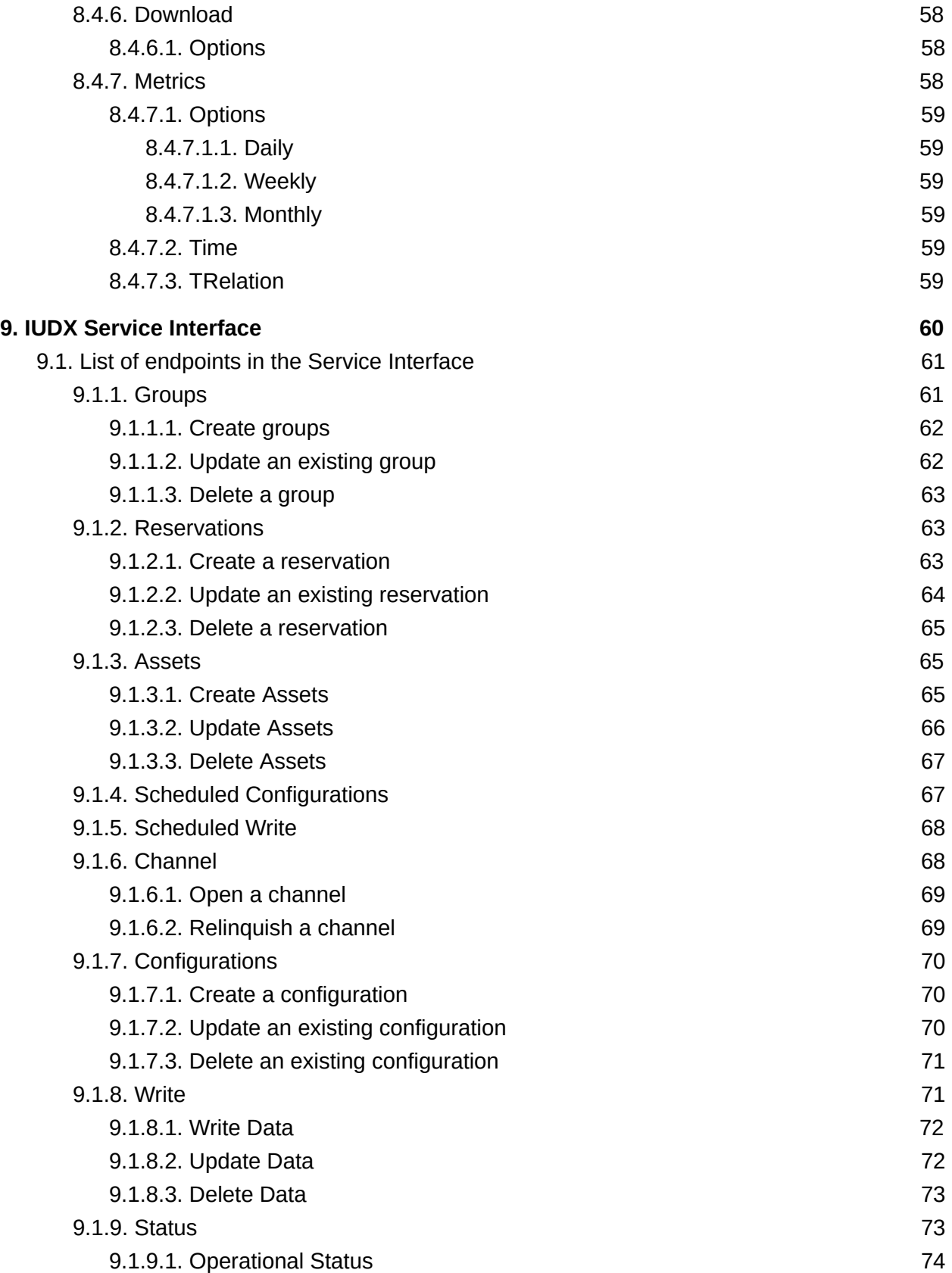

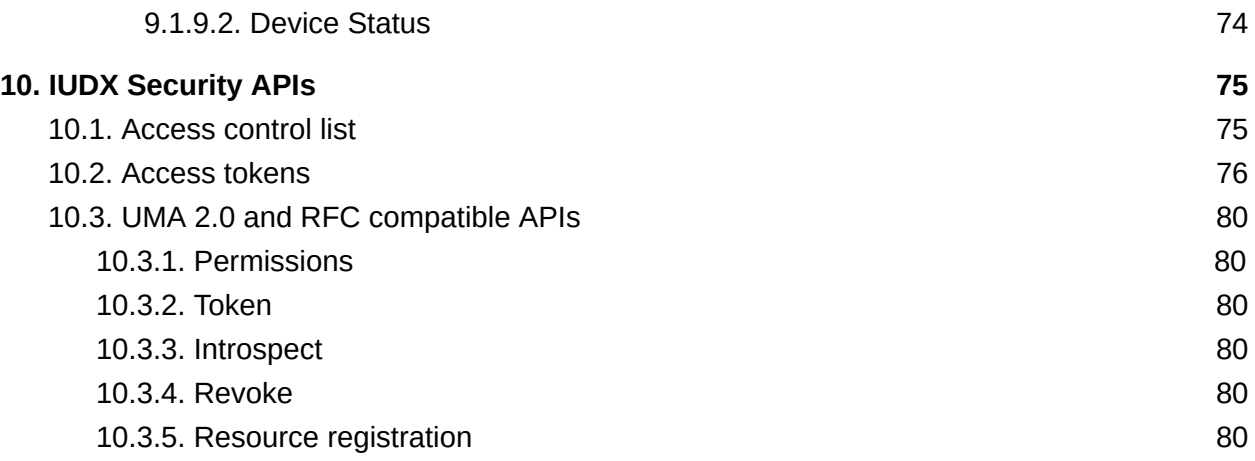

Smart Infrastructure Sectional Committee, LITD 28

## FOREWORD

This is a First Revision of the Part 2 (Specifications) draft of the standard reference architecture for data exchange, under review at the Bureau of Indian Standards, Smart Infrastructure Sectional Committee LITD28.

This standard has been requested by the Ministry of Housing Affairs, Government of India.

### <span id="page-6-0"></span>1. INTRODUCTION

The next phase of smart cities implementations will leverage **data empowerment**, in order to harness the maximum value from the enormous data cities generate. The current smart city implementations are unable to satisfy this need efficiently, due to the proprietary and ad-hoc nature of the interfaces and their implementations. Hence it is difficult to develop next generation AI/ML based applications for providing new solutions and services at scale, in the current framework. The Data Exchange Framework as discussed in this document aims to address this gap, **by creating a reference architecture (part 1) and interface specifications (part 2)** for interconnecting various IT systems of different government departments as well as external organizations**.**

IUDX consists of set of services that enables access to data resources from one of more of hosting resource servers. IUDX subsystems and interfaces are as follows:

- **● Catalogue Server :** A catalogue server hosts different types of meta-information for the data resources in IUDX. The interfaces exposed by the catalogue server are as follows:
	- Search / Discovery (D) Allows applications to search and discover items.
	- Management (M) Allows provider applications to manage the item metadata.
- **● Authorization Server :** An authorization server serves the policies and handles consent requests using the following interfaces:
	- **○** Authorization (A) Allows Resource Server to validate the authorisation token of the application.
	- Consent (C) Allows provider application to define consent policies.
	- Identity (I) Allows provider identity to be validated.
- **● Resource Server :** A resource server serves the data to applications using the following interfaces:
	- **○** Resource Access (R) Allows applications to access data.
	- **○** Resource Management (RM) Allows Resource Server to set and control the resource access policies.
	- Service API Allows resource server to offer value-added high-level services by internally interacting with one or more resource and other APIs so that the application developers can build useful applications with relative ease.

Standardized APIs help build robust application ecosystems that not only improves development cycle times but also leads to improvement in reusability and extensibility of the developed applications. With this objective, the data exchange framework standard defines APIs and 'Verbs' for interactions with each interface. Each 'verb' has a restricted set of operations that will act distinctly as per the Data Exchange interface it is operated on.

## <span id="page-7-0"></span>**2. SCOPE**

This document describes the specifications for the data exchange framework.

The reference architecture is described in part 1.

## <span id="page-8-0"></span>**3. REFERENCES**

#### <span id="page-8-1"></span>3.1. Normative References

The following referenced documents are necessary for the application of the present document.

[1] IETF RFC 7231: "Hypertext Transfer Protocol (HTTP/1.1): Semantics and Content". Available at https://tools.ietf.org/html/rfc7231.

[2] IETF RFC 7232: "Hypertext Transfer Protocol (HTTP/1.1): Conditional Requests". Available at [https://tools.ietf.org/html/rfc7232.](https://tools.ietf.org/html/rfc7232)

[3] IETF RFC 3986: "Uniform Resource Identifier (URI): Generic Syntax". Available at [https://tools.ietf.org/html/rfc3986.](https://tools.ietf.org/html/rfc3986)

[4] IETF RFC 8259: "The JavaScript Object Notation (JSON) Data Interchange Format". Available at <https://tools.ietf.org/html/rfc8259>.

[5] IETF RFC 8288: "Web Linking". Available at <https://tools.ietf.org/html/rfc8288>.

[6] IETF RFC 7946: "The GeoJSON Format". Available at <https://tools.ietf.org/html/rfc7946>.

[7] IETF RFC 8141: "Uniform Resource Names (URNs)". Available at [https://tools.ietf.org/html/rfc8141.](https://tools.ietf.org/html/rfc8141)

[8] Open Geospatial Consortium Inc. OGC 06-103r4: "OpenGIS® Implementation Standard for Geographic information - Simple feature access - Part 1: Common architecture". Available at [https://portal.opengeospatial.org/files/?artifact\\_id=25355.](https://portal.opengeospatial.org/files/?artifact_id=25355)

[9] UN/CEFACT Common Codes for specifying the unit of measurement. Available at [http://www.unece.org/fileadmin/DAM/cefact/recommendations/rec20/rec20\\_Rev9e\\_2014.xls](http://www.unece.org/fileadmin/DAM/cefact/recommendations/rec20/rec20_Rev9e_2014.xls).

[10] IETF RFC 7396: "JSON Merge Patch". Available at <https://tools.ietf.org/html/rfc7396>.

[11] ISO 8601: 2004: "Data elements and interchange formats -- Information interchange -- Representation of dates and times". Available at [http://www.iso.org/iso/catalogue\\_detail?csnumber=40874](http://www.iso.org/iso/catalogue_detail?csnumber=40874).

[12] IETF RFC 2818: "HTTP Over TLS". Available at <https://tools.ietf.org/html/rfc2818>.

[13] IETF RFC 5246: "The Transport Layer Security (TLS) Protocol Version 1.2". Available at [https://tools.ietf.org/html/rfc5246.](https://tools.ietf.org/html/rfc5246)

[14] IANA Registry of Link Relation Types. Available at [https://www.iana.org/assignments/link-relations/.](https://www.iana.org/assignments/link-relations/)

[15] ISO/IEC 29100:2011(en) Information technology — Security techniques — Privacy framework. Available at <https://www.iso.org/obp/ui/#iso:std:iso-iec:29100:ed-1:v1:en>

[16] The OAuth 2.0 Authorization Framework. Available at <https://tools.ietf.org/html/rfc6749>

[17] OAuth 2.0 Token Revocation. Available at <https://tools.ietf.org/html/rfc7009>

[18] MOTT 5.0, OASIS Standard. Available at <https://docs.oasis-open.org/mqtt/mqtt/v5.0/mqtt-v5.0.html>

[19] ISO/IEC 19464: Information technology — Advanced Message Queuing Protocol (AMQP) v1.0 specification. Available at [https://standards.iso.org/ittf/PubliclyAvailableStandards/c064955\\_ISO\\_IEC\\_19464\\_2014.zip](https://standards.iso.org/ittf/PubliclyAvailableStandards/c064955_ISO_IEC_19464_2014.zip)

[20] IETF RFC 6455, The WebSocket Protocol. Available at <http://www.ietf.org/rfc/rfc6455.txt>

[21] IETF RFC 2326, Real Time Streaming Protocol (RTSP). Available at <http://www.ietf.org/rfc/rfc2326.txt>

[22] ISO 19119:2016 Geographic Information - Services. Available at <https://www.iso.org/standard/59221.html>

[23] [i.25] IS 18XXXX-X (PART 1):2019 Smart Cities - Data Exchange Framework: Part 1 Reference Architecture *(under review)*

[24] OGC® Catalogue Services 3.0 Specification - HTTP Protocol Binding. Available at <http://docs.opengeospatial.org/is/12-176r7/12-176r7.html>

[25] IUDX Certificate Authority running at [https://ca.iudx.org.in](https://ca.iudx.org.in/)

[26] IUDX Authorization Server running at [https://auth.iudx.org.in](https://auth.iudx.org.in/)

### <span id="page-9-0"></span>3.2. Informative References

[i.1] The Personal Data Protection Bill 2018, Govt. of India, [http://meity.gov.in/writereaddata/files/Personal\\_Data\\_Protection\\_Bill,2018.pdf](http://meity.gov.in/writereaddata/files/Personal_Data_Protection_Bill,2018.pdf)

[i.2] Electronic Consent Framework, Technical Specs v1.1, <http://dla.gov.in/sites/default/files/pdf/MeitY-Consent-Tech-Framework%20v1.1.pdf>

[i.3] National Data Sharing and Accessibility Policy 2012, Govt. of India, <https://data.gov.in/sites/default/files/NDSAP.pdf>

[i.4] Account Aggregator Technical Standards, Version 1.2, Reserve Bank Information Technology Pvt. Ltd., <https://api.rebit.org.in/group>

[i.5] Policy on Open Programming Interfaces of Govt. of India, 2015. [http://meity.gov.in/writereaddata/files/Open\\_APIs\\_19May2015.pdf](http://meity.gov.in/writereaddata/files/Open_APIs_19May2015.pdf)

[i.6] User-Managed Access (UMA) 2.0, <https://docs.kantarainitiative.org/uma/ed/uma-core-2.0-08.html>

[i.7] User-Managed Access (UMA) 2.0 Grant for OAuth 2.0 Authorization. Available at <https://docs.kantarainitiative.org/uma/wg/rec-oauth-uma-grant-2.0.html>

[i.8] Federated Authorization for User-Managed Access (UMA) 2.0. Available at <https://docs.kantarainitiative.org/uma/wg/rec-oauth-uma-federated-authz-2.0.html>

[i.9] ETSI GS CIM 009 V1.1.1 (2019-01), Context Information Management (CIM); NGSI-LD API. Available at

[https://www.etsi.org/deliver/etsi\\_gs/CIM/001\\_099/009/01.01.01\\_60/gs\\_CIM009v010101p.pdf](https://www.etsi.org/deliver/etsi_gs/CIM/001_099/009/01.01.01_60/gs_CIM009v010101p.pdf)

[i.10] ONVIF Network Interface Specifications. Available at <https://www.onvif.org/profiles/specifications/>

[i.11] HTTP Live Streaming. Available at <https://tools.ietf.org/html/draft-pantos-http-live-streaming-23>

[i.12] PAS 212:2016 Automatic resource discovery for the internet of things. Specification. Available at <https://shop.bsigroup.com/forms/PASs/PAS-212-2016-download/>

[i.13] ISO/IEC 27001, Information technology – Security techniques – Information security management systems – Requirements

[i.14] ISO/IEC 27002, Information technology – Security techniques – Code of practice for thisinformation security controls

[i.15] ISO/IEC 27017, Information technology – Security techniques – Code of practice for information security controls based on ISO/IEC 27002 for cloud services

[i.16] ISO/IEC 27018, Information technology – Security techniques – Code of practice for protection of personally identifiable information (PII) in public clouds acting as PII processors

[i.17] ISO/IEC 27031, Information technology – Security techniques – Guidelines for information and communication technology readiness for business continuity

[i.18] ISO/IEC 27033 (all parts), Information technology – Security techniques – Network security

[i.19] ISO/IEC 27034 (all parts), Information technology – Security techniques – Application security

[i.20] ISO/IEC 27035 (all parts), Information technology – Security techniques – Information security incident management

[i.21] ISO/IEC 27040, Information technology – Security techniques – Storage security ISO/IEC 29100, Information technology – Security techniques – Privacy framework

[i.22] ISO/IEC29101, Information technology – Security techniques – Privacy architecture framework

[i.23] ISO/IEC 29134:2017, Information technology – Security techniques – Guidelines for privacy impact assessment

[i.24] ISO/IEC 29151, Information technology – Security techniques – Code of practice for personally identifiable information protection

#### IS 18XXXX-X (PART 2):2019

## <span id="page-12-0"></span>**4. TERMINOLOGY AND DEFINITIONS**

### <span id="page-12-1"></span>4.1. Conventions used in the Document

- The key terminologies use consolas font type and dark cornflower blue 3 color encoding.
- The lowerCamelCase is used in attribute naming. For nouns, UpperCamelCase is used.

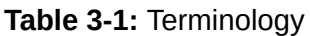

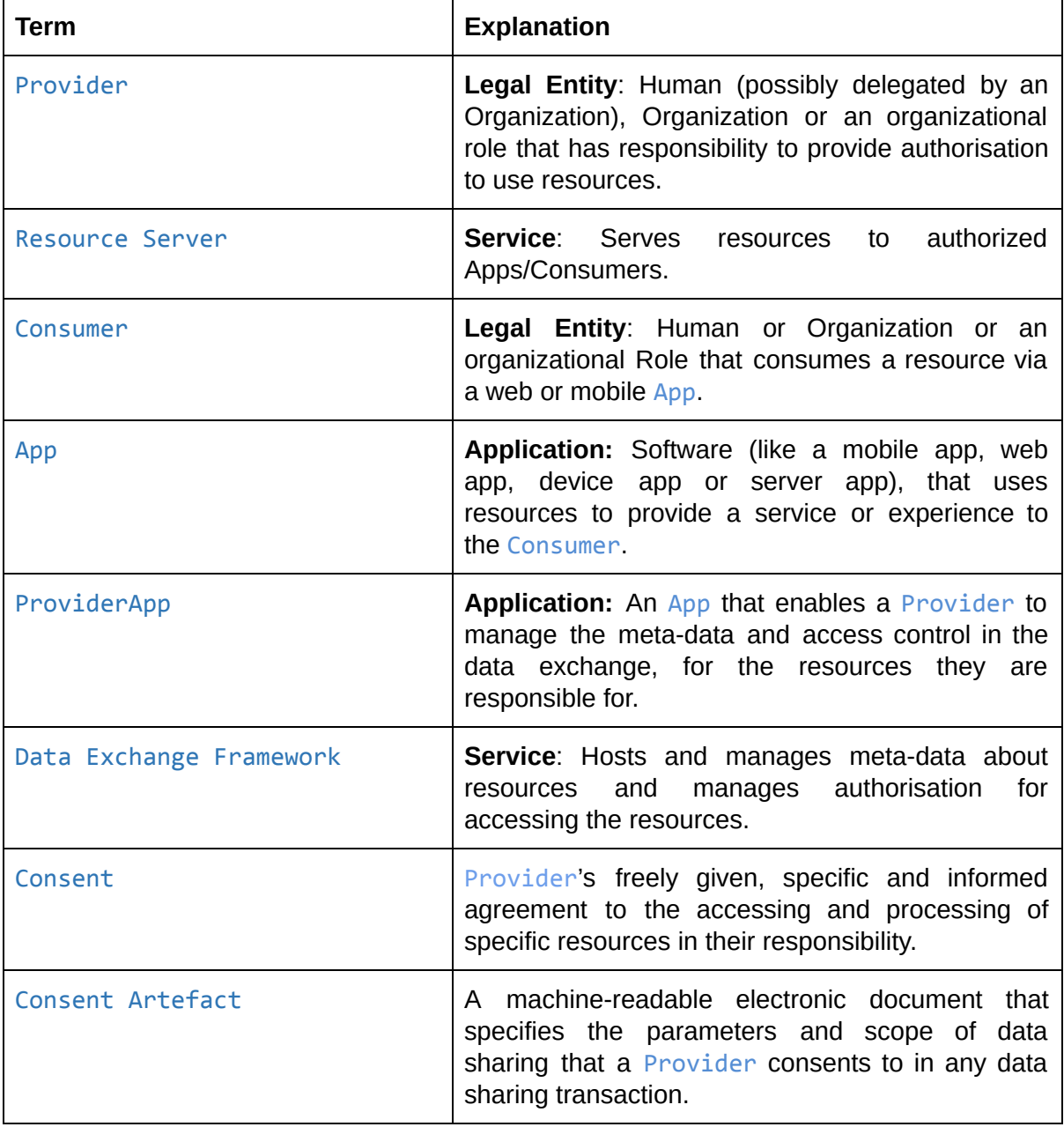

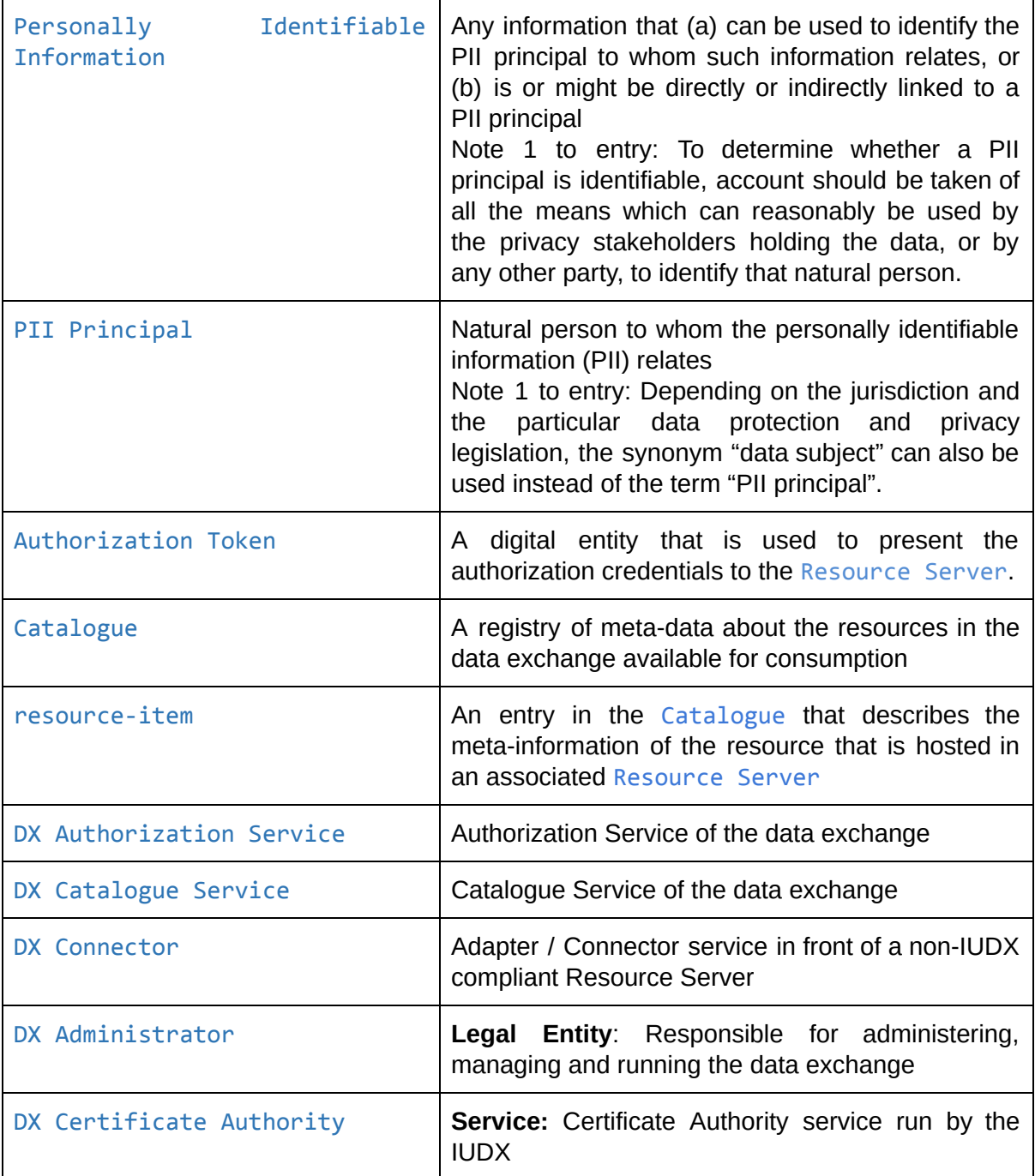

#### **Table 3-2:** Abbreviations

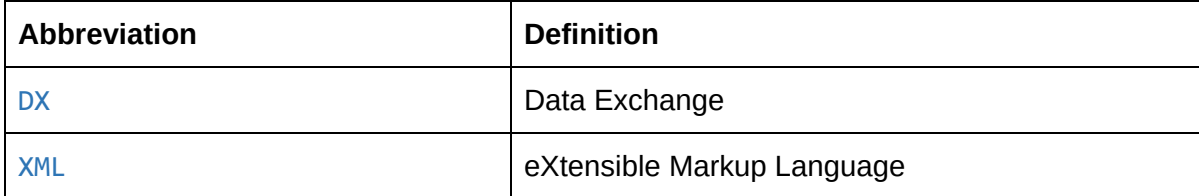

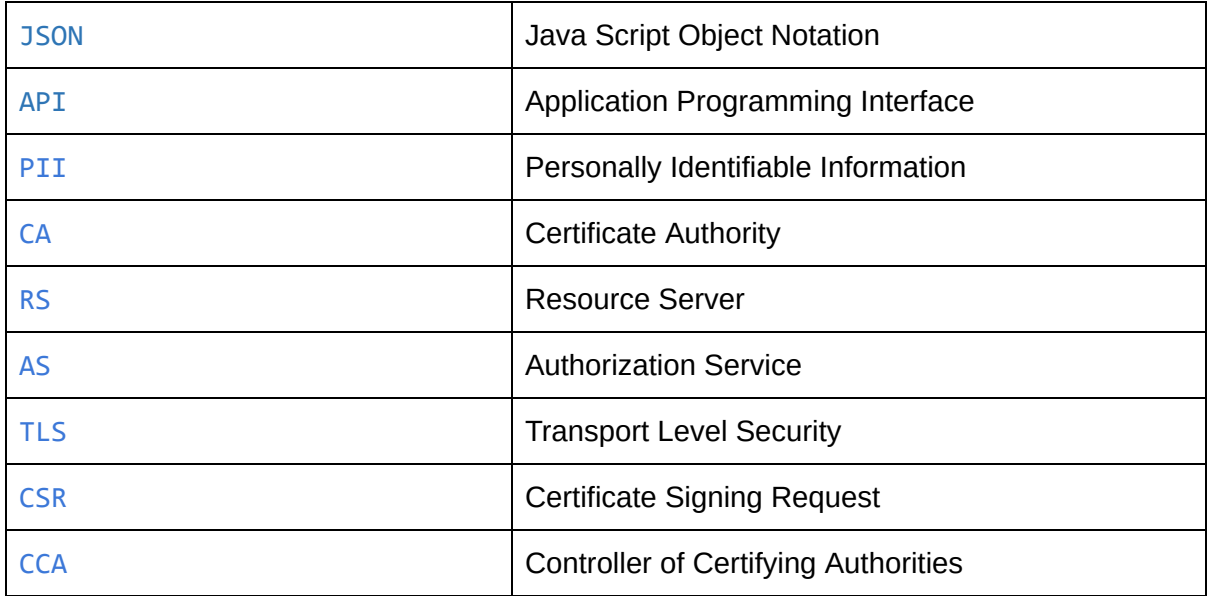

### <span id="page-15-0"></span>5. Data Exchange API Interfaces

The high level architecture of the data exchange framework is shown in Figure 4-1. More description is available in Part 1 of this standard.

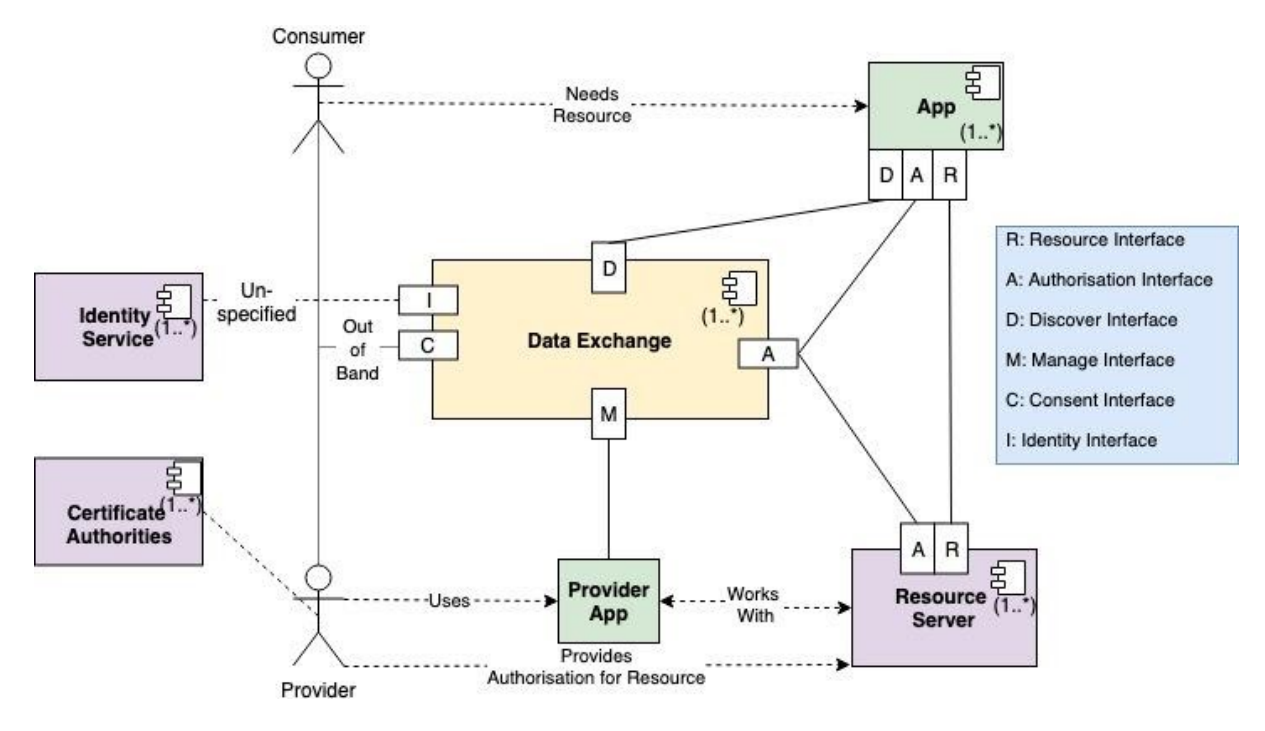

**Figure 4-1:** High Level Architecture of the Data Exchange Framework

The set of interfaces for this data exchange framework are summarized in the table below:

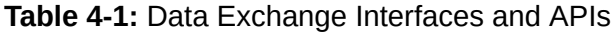

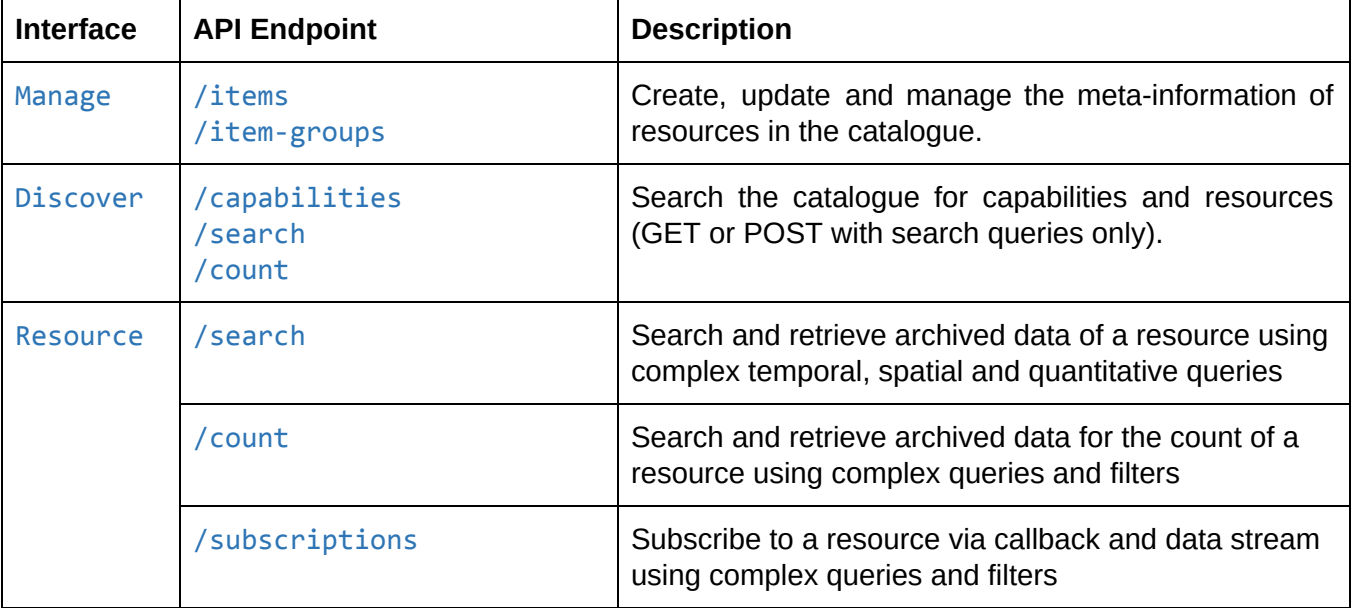

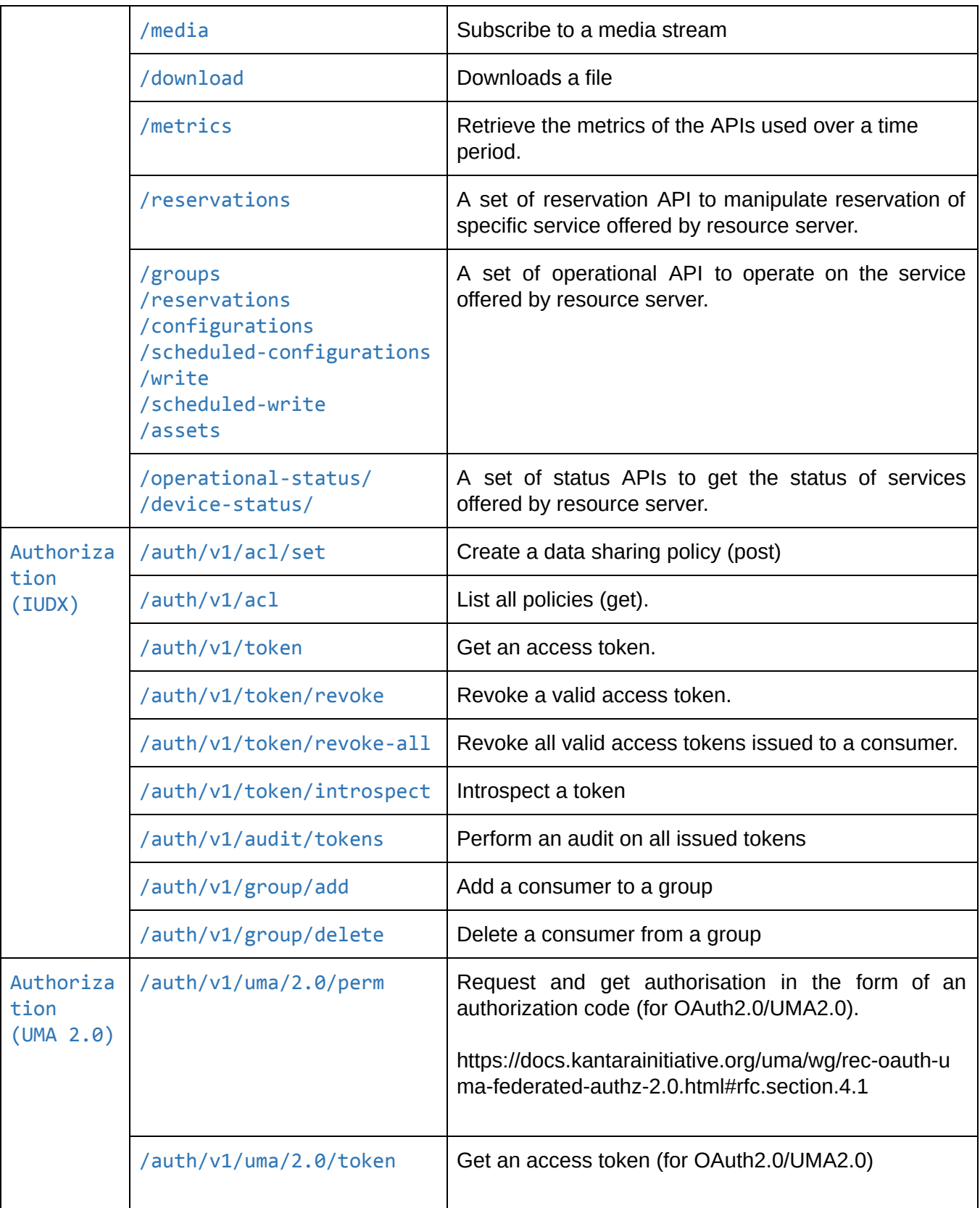

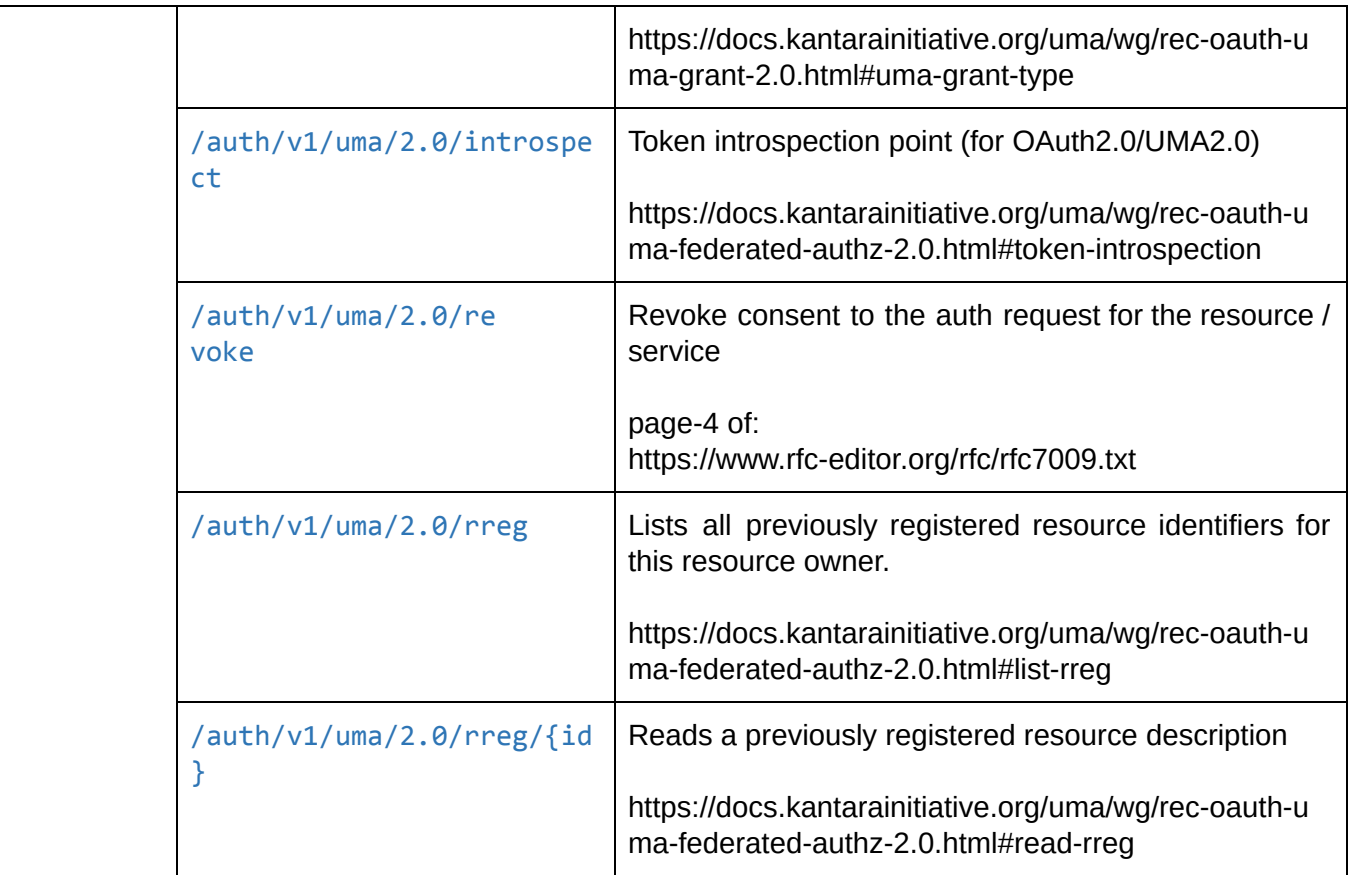

Since APIs may change over time due to changing functional requirements, an API Version Number **shall** be included in every API, as a path parameter. For example, v1, v2 etc.

The remaining document describes the APIs in detail. In particular, we define the Verbs, APIs, Methods, Response and functionalities for different IUDX subsystems.

## <span id="page-17-0"></span>6. Alignment with OGC

As per the conformance class specification of the OGC Catalogue Services 3.0 Specification - HTTP Protocol Binding [24] standard, there is a minimum set of KVP or XML based requests that should be implemented by a server to conform to an OGC class.

In the Data Exchange APIs, we have adopted the KVP based parameters wherever applicable. The APIs of Catalogue and Resource Interfaces which provide similar features as OGC APIs and are designed with respect to the requirements laid down by the OGC conformance classes. For example, spatial, temporal, attribute and text searches are adopted from the KVP encoding for query constraints and query predicate encoding of OGC Catalogue Services 3.0 Specification - HTTP Protocol Binding [24].

## <span id="page-18-0"></span>7. IUDX Catalogue Interface

The information resource catalogue contains the meta-data of resources along with auxiliary descriptions, API endpoints, data models and other meta-information like discovery hints, location details, providers etc. A useful analogy is an online shopping catalogue, where a consumer can browse through the available products and then decide to purchase a subscription. The resource catalogue plays a similar role for the consumer applications in the context of smart city data resources.

The catalogue provides interfaces for search (or) discovery and management of meta-information of data resources. The APIs for these functionalities can be constructed using the following sub-modules.

- Base URL
- Item types
- Verbs, Queries and Filters

Authentication and Authorization for the catalogue interface is achieved through the use of client side certificates, issued by the IUDX Certificate Authority [25] This is required only for some of the APIs where there is an explicit mention. Furthermore, the APIs that do require the client side certificates for authentication and authorization, also require the certificates to belong to class 3 of the IUDX certificate classes, as specified in [25]. Any API that requires this kind of authentication and authorization mechanism will mention "IUDX certificate - class 3" in their access mechanism.

### <span id="page-18-1"></span>7.1. Base URL

The base URL precedes all API endpoints and verbs. It consists of the interface name followed by the API version. The catalogue interface has the following base URL

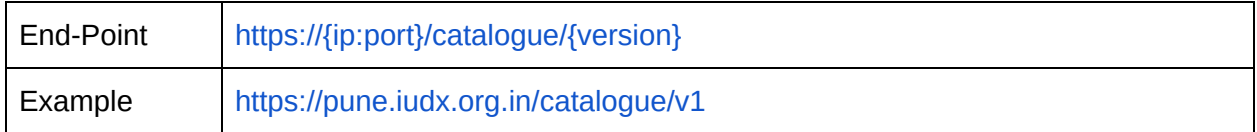

### <span id="page-18-2"></span>7.2. APIs, Queries and Filters

#### <span id="page-18-3"></span>7.2.1. Capabilities

The Capabilities end point provides capabilities of the server as per the OGC requirement for the capability document [24].

OPERATION : Get 'capabilities' of the catalogue

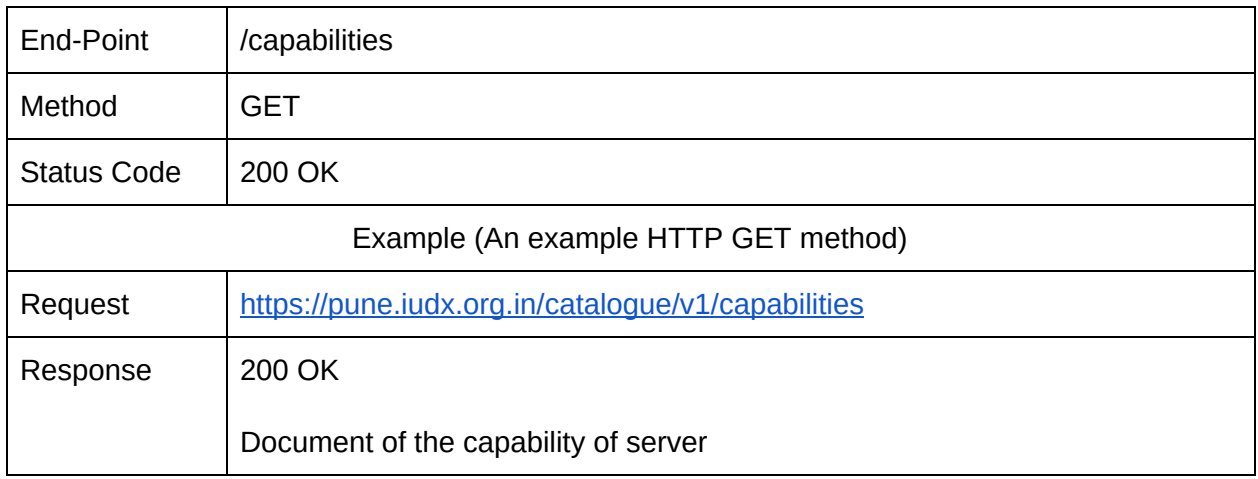

#### <span id="page-19-0"></span>7.2.2. Items

Any entry in the catalogue is an item. An item can be of multiple item-types as mentioned in the IUDX Reference Architecture document. The list of different itemTypes (referred to as 'item-types' in the context of APIs) and details for each can be found in Section 3.4.1 of the IUDX Reference Architecture document [23] [i.25].

#### <span id="page-19-1"></span>7.2.2.1. Create

Create or Register an item in catalogue.

OPERATION : Creates an item of type item-type in catalogue

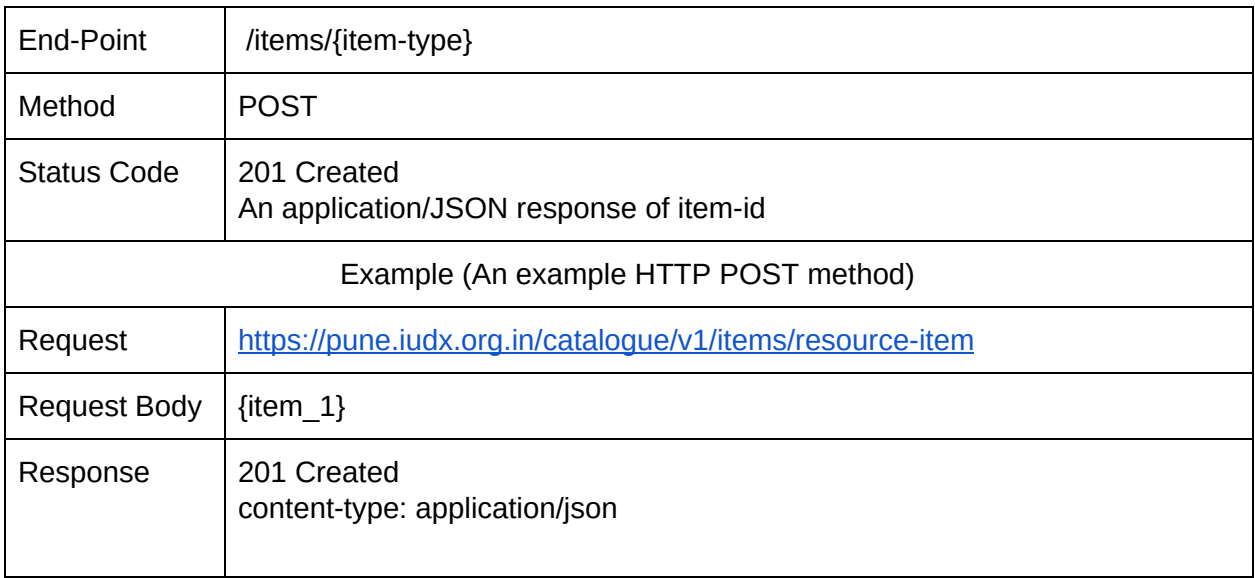

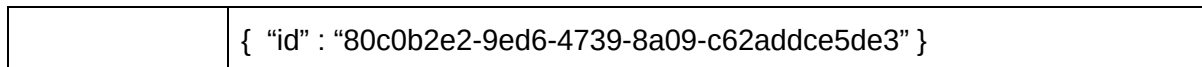

#### 7.2.2.2. Retrieve

Read or Retrieve an item using an item-id in catalogue.

OPERATION : Retrieves an item of type item-type in catalogue

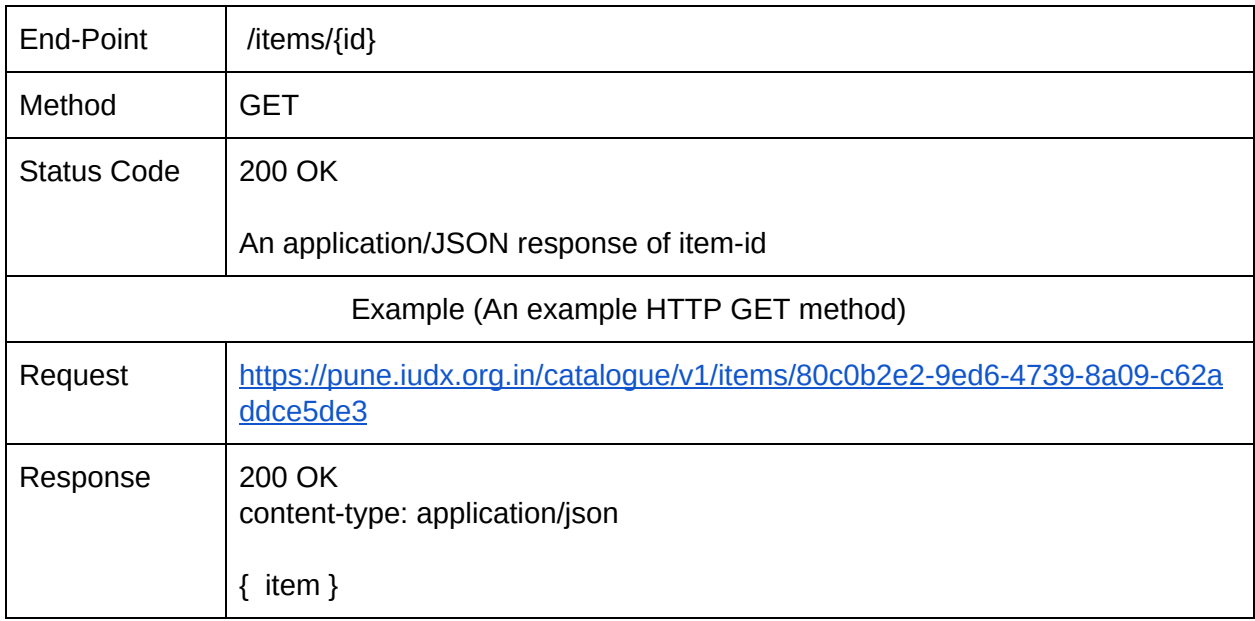

#### <span id="page-20-0"></span>7.2.2.3. Update

Update an existing item or a group of items of a particular item-type in the catalogue.

OPERATION : Updates an item of type item-type in catalogue

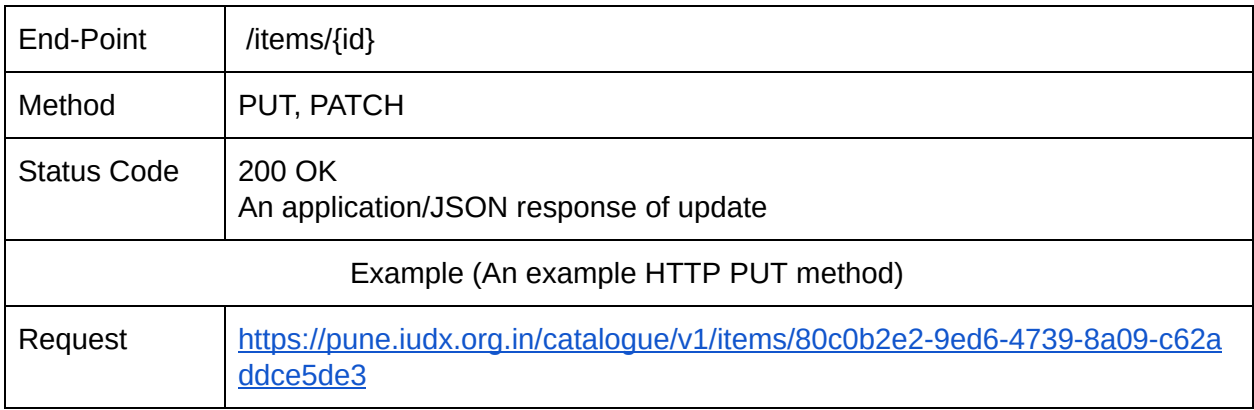

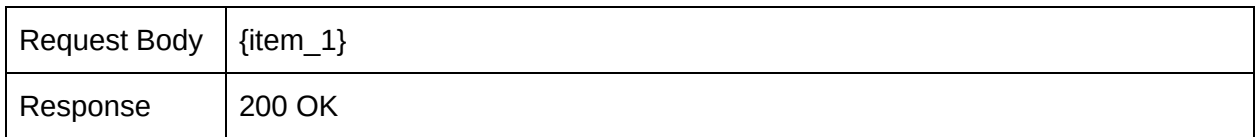

A PUT operation expects the entire item to be presented in the request body. The catalogue replaces the existing item with the latest one.

A PATCH operation expects the fields to be updated in the request body and will only update the respective fields. If the field to be updated is inside a nested-object then the entire nested-object should be presented.

#### <span id="page-21-0"></span>7.2.2.4. Remove

Delete a registered item in catalogue.

OPERATION : Deletes an item of type item-type in catalogue

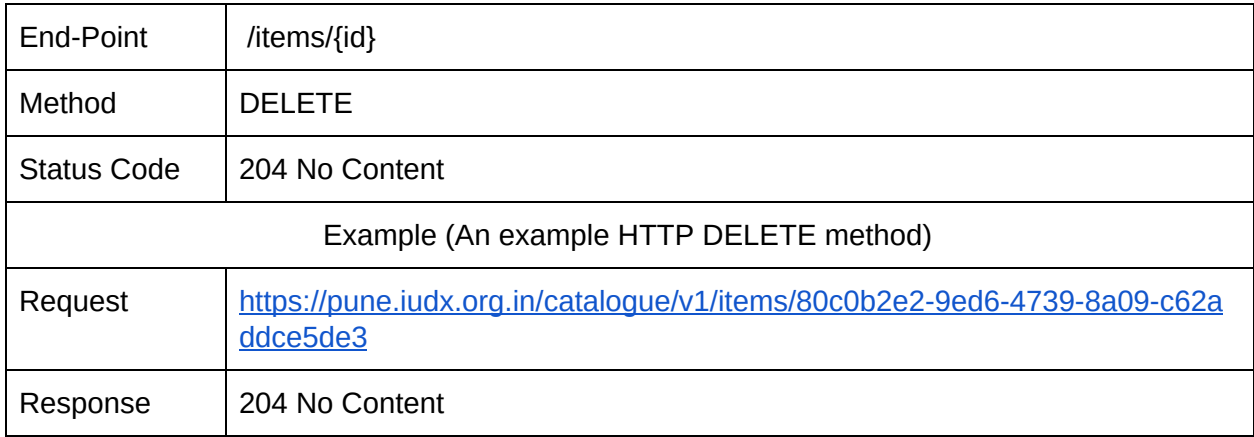

#### <span id="page-21-1"></span>7.2.3. Item Groups

Catalogue provides an 'item-group' API in order to create, update or remove items in bulk (groups). This API can be used by providers to logically tie together a set of resource-items in the catalogue to perform operations like update, delete etc. on all of them at once. An 'item-group-id' will be used to identify resource items in the group.

#### <span id="page-21-2"></span>7.2.3.1. Create

OPERATION : Creates group of items of item-type 'resource-item' in catalogue

NOTE : *While creating a group, if the provider does not supply a custom group-id, a UUID will be generated by the catalogue for identification of the group*

NOTE: *catalogue-group operations are only applicable to items of type 'resource-item'*

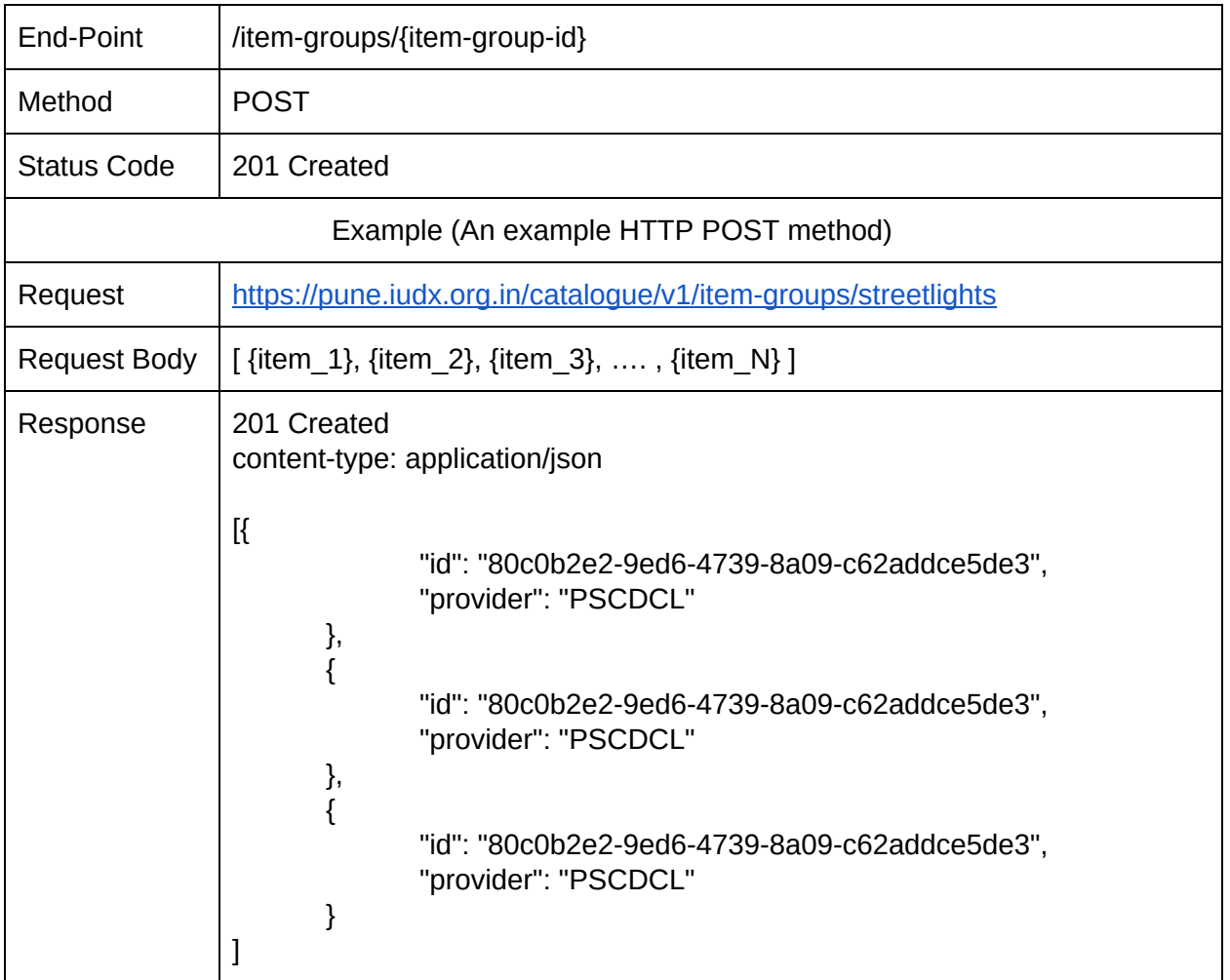

#### <span id="page-22-0"></span>7.2.3.2. Retrieve

OPERATION : Retrieves a group of items of item-type 'resource-item' in catalogue

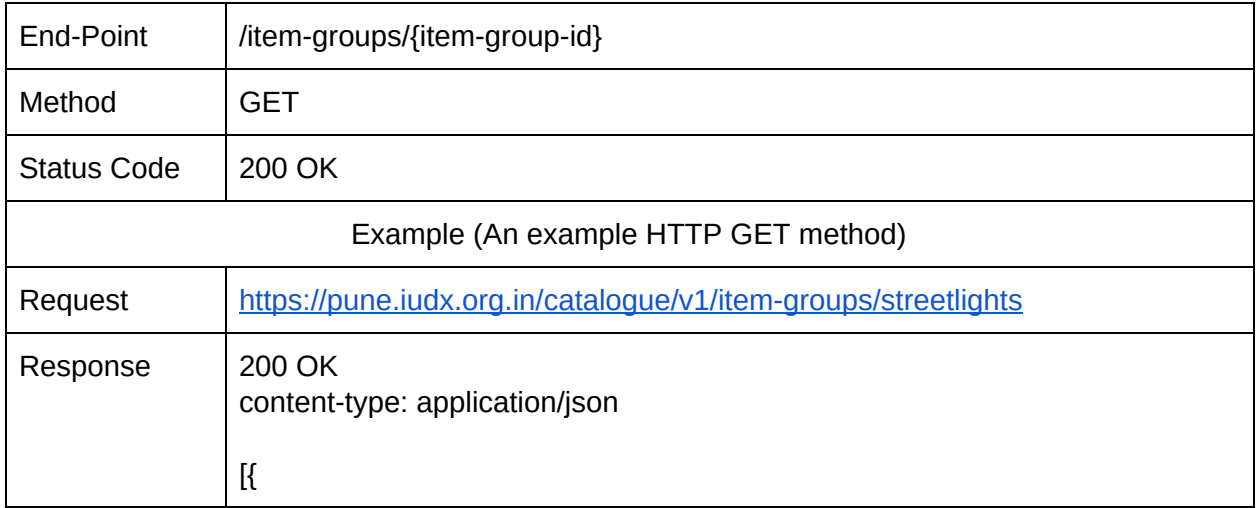

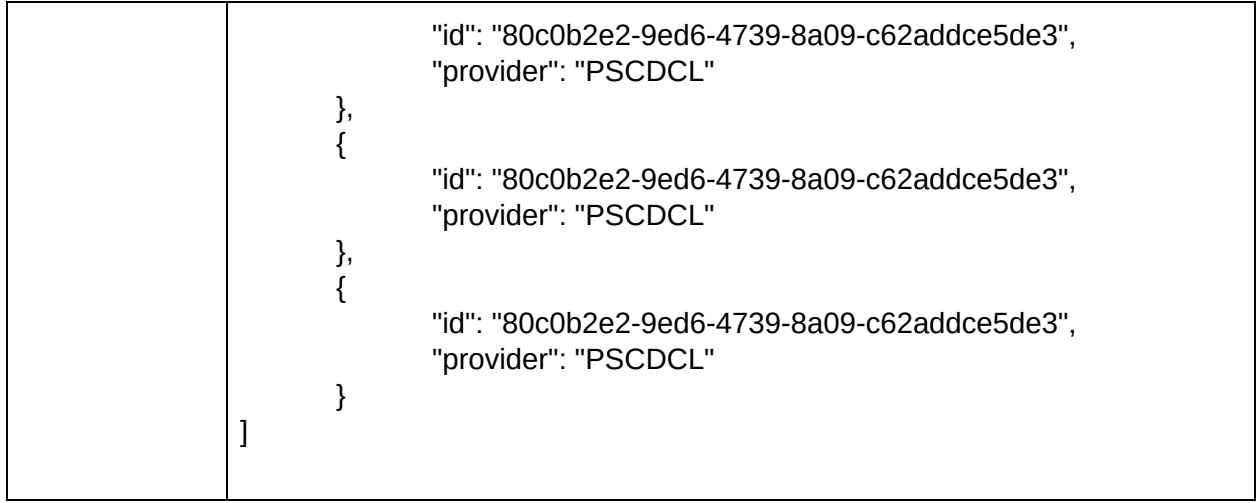

#### <span id="page-23-0"></span>7.2.3.3. Update

#### OPERATION : Updates group of items of type resource-item in catalogue

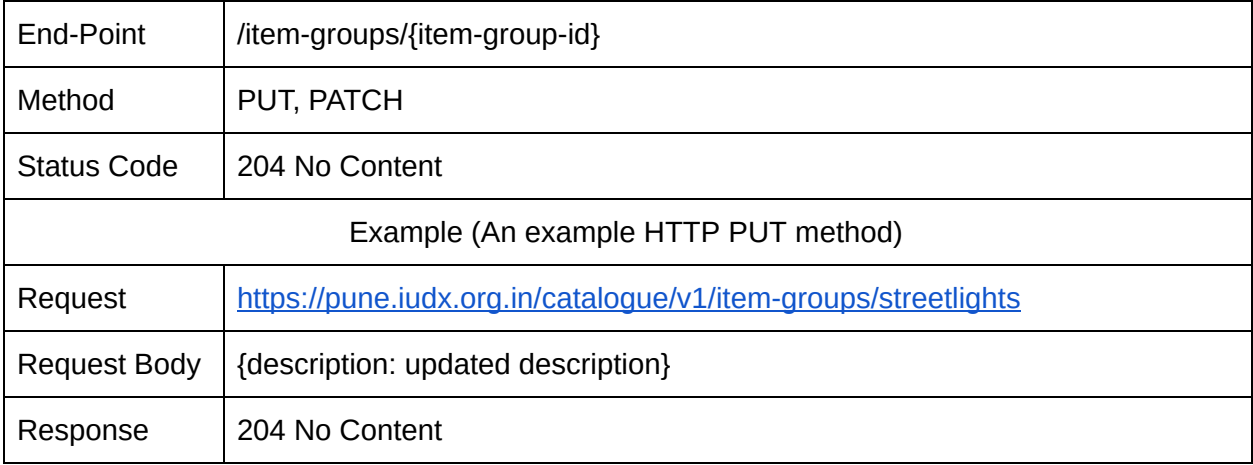

#### <span id="page-23-1"></span>7.2.3.4. Remove

#### OPERATION : Deletes group of items of type resource-item in catalogue

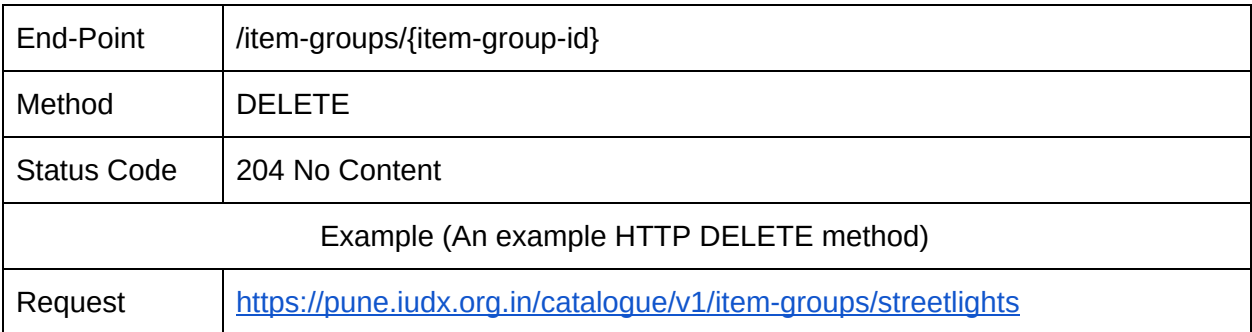

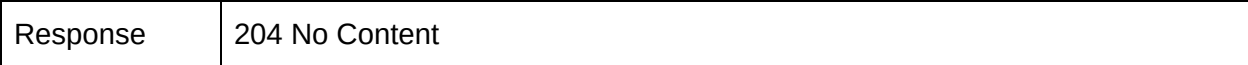

#### 7.2.4. Search

A search operation allows applications to discover items in the catalogue using complex queries and filters.

VERB : search OPERATION : Search items in the catalogue

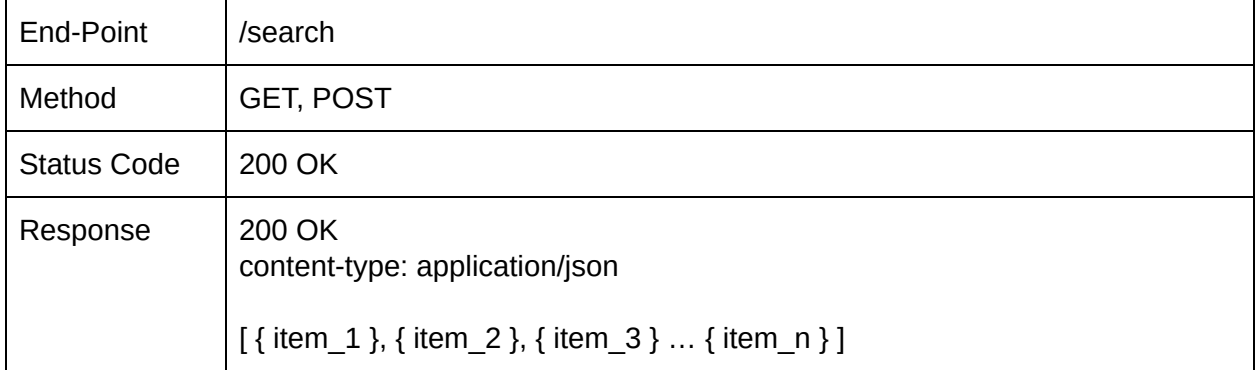

Catalogue allows 'attribute', 'text' and 'geo' search functionalities. This should be used with the 'search-type' query parameter to perform a specific type of search.

- Attribute search can find items that match a specific 'attribute' query. For example, to find items with 'tags'='water', where 'tags' is a known attribute. This is typically expected to be used when certain attributes are known to be present in items.
- Text search can find items that match a given string in some part of a catalogue item.
- Geo search can find items that is within a given geographical boundary.

#### <span id="page-24-0"></span>7.2.4.1. Item Types

OPERATION : Lists all the 'item-types' in the catalogue

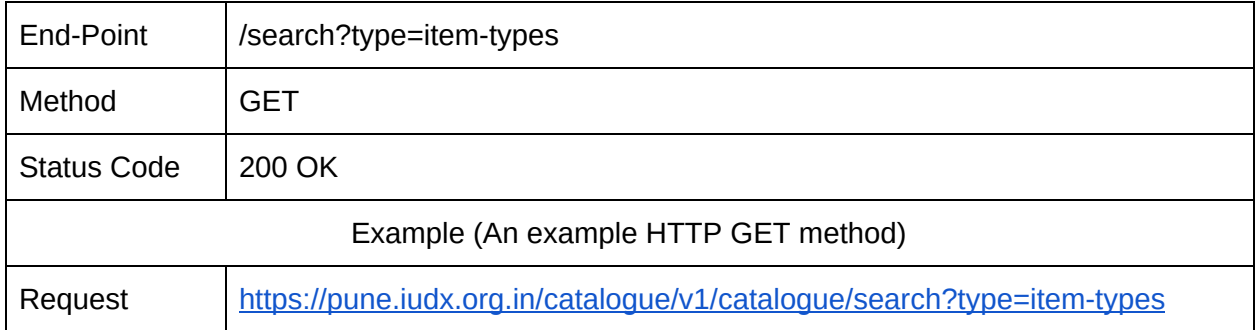

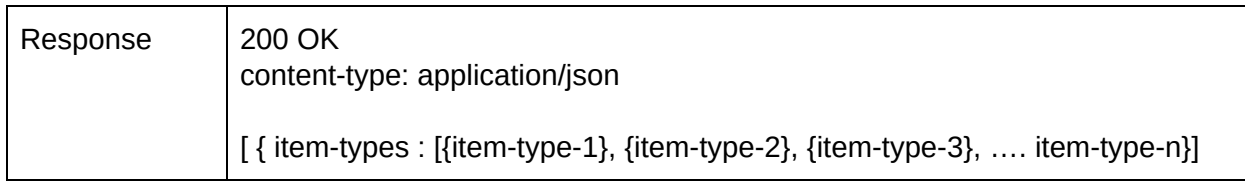

#### OPERATION : Lists all the items of 'item-type' resource-server in the catalogue

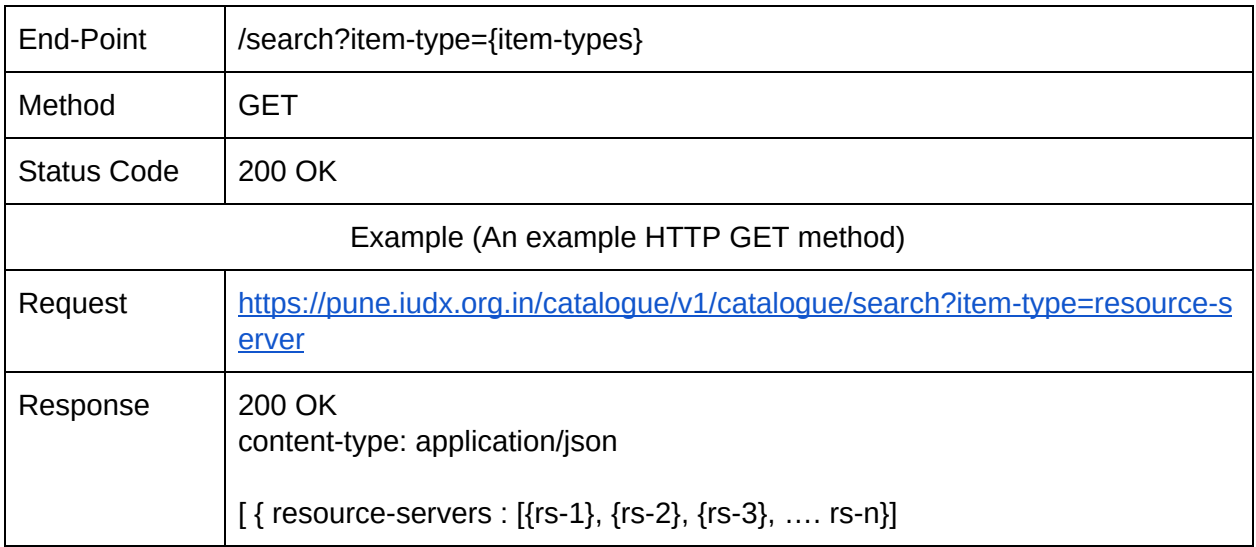

#### <span id="page-25-0"></span>7.2.4.2. Attribute

An attribute search allows applications to perform search on items for an exact match on attributes.

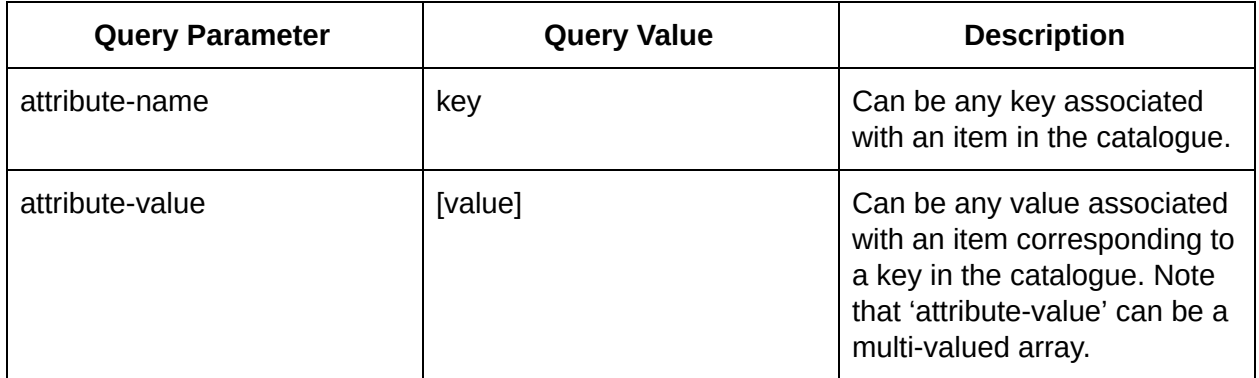

OPERATION: Searches the catalogue for the given attribute query. In case the 'attribute-value' is an array the query returns all items with 'attribute-name' matching 'ANY' of the values specified in the 'attribute-value' array.

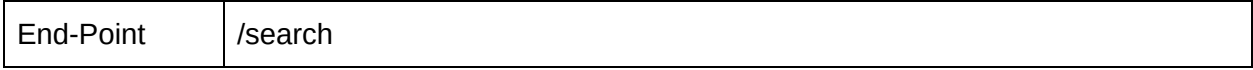

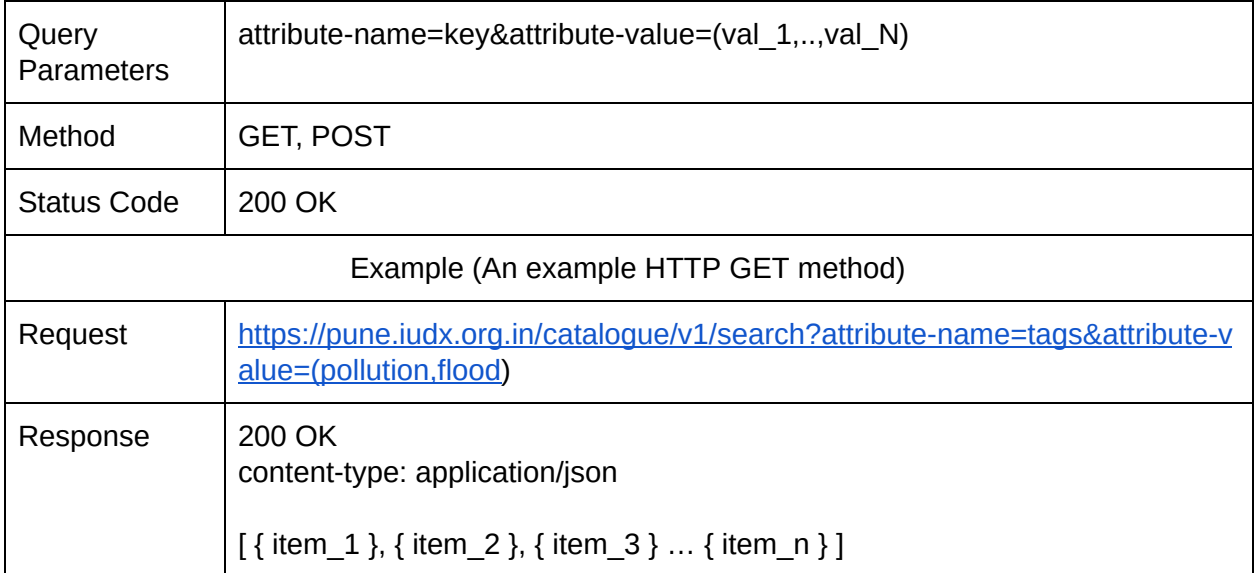

#### <span id="page-26-0"></span>7.2.4.3. Text

A text search query allows one to search through the catalogue items for a given text string.

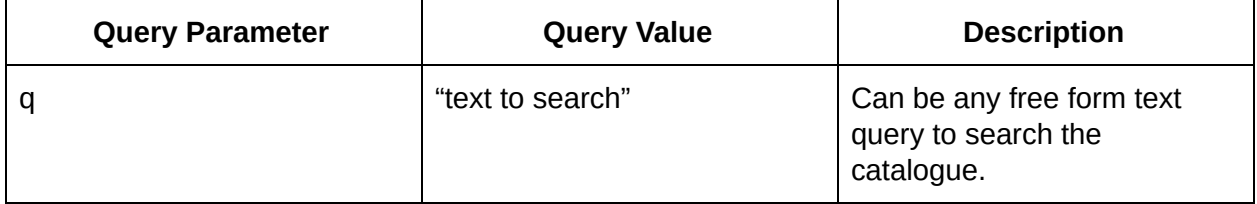

OPERATION: Searches the catalogue for the given text query.

NOTE: *The parts of a catalogue item on which a text search applies is left as an implementation choice. For example, the text string search may apply to text contained in the attribute 'itemDescription' or it may apply to the whole item by treating the item as one single string.*

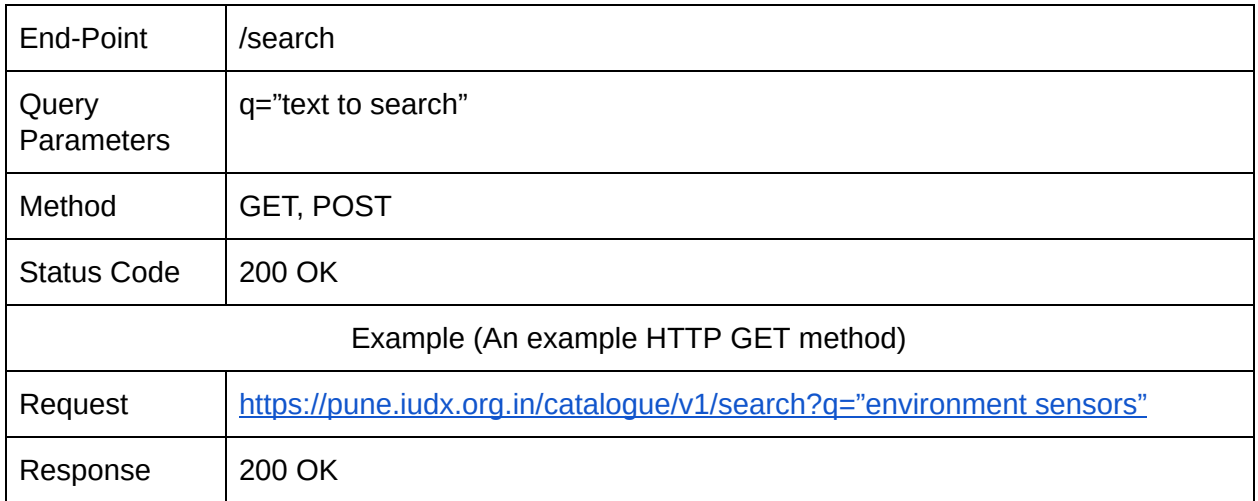

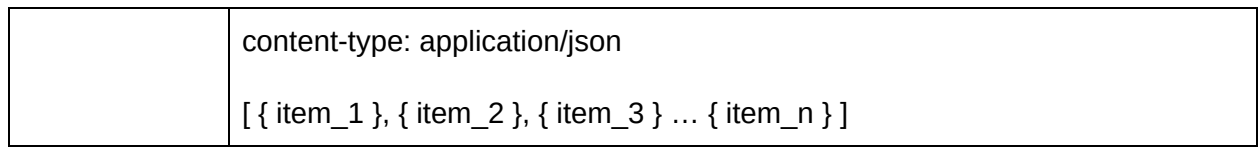

#### <span id="page-27-0"></span>7.2.4.4. Spatial

A geo search allows one to search through catalogue items within a given geographical boundary. This helps in restricting the search query to items belonging to a certain geo-spatial boundary. The search queries and parameters are as per the KVP encoding for query constraints as per the OGC Catalogue Services 3.0 Specification - HTTP Protocol Binding [24].

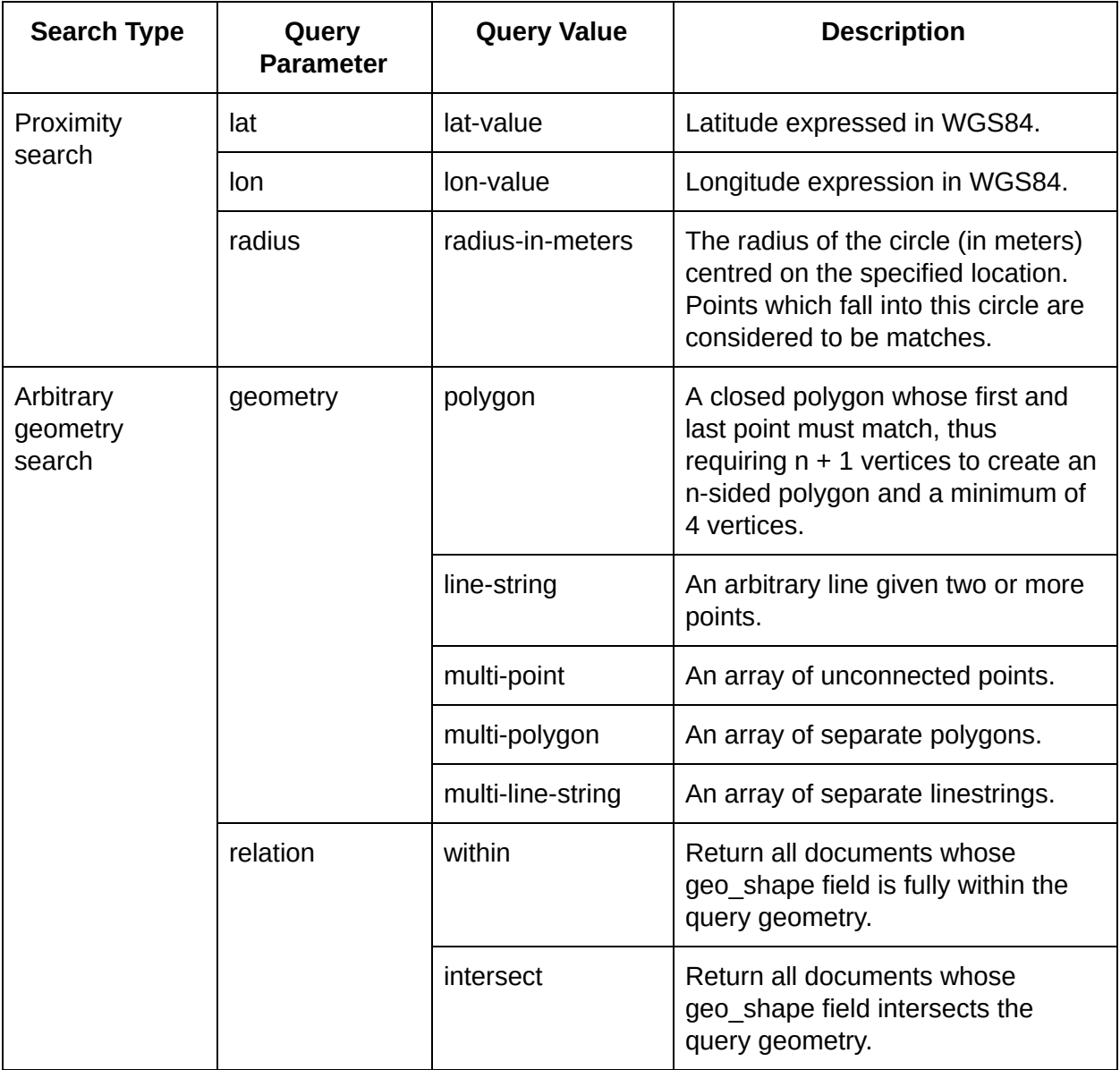

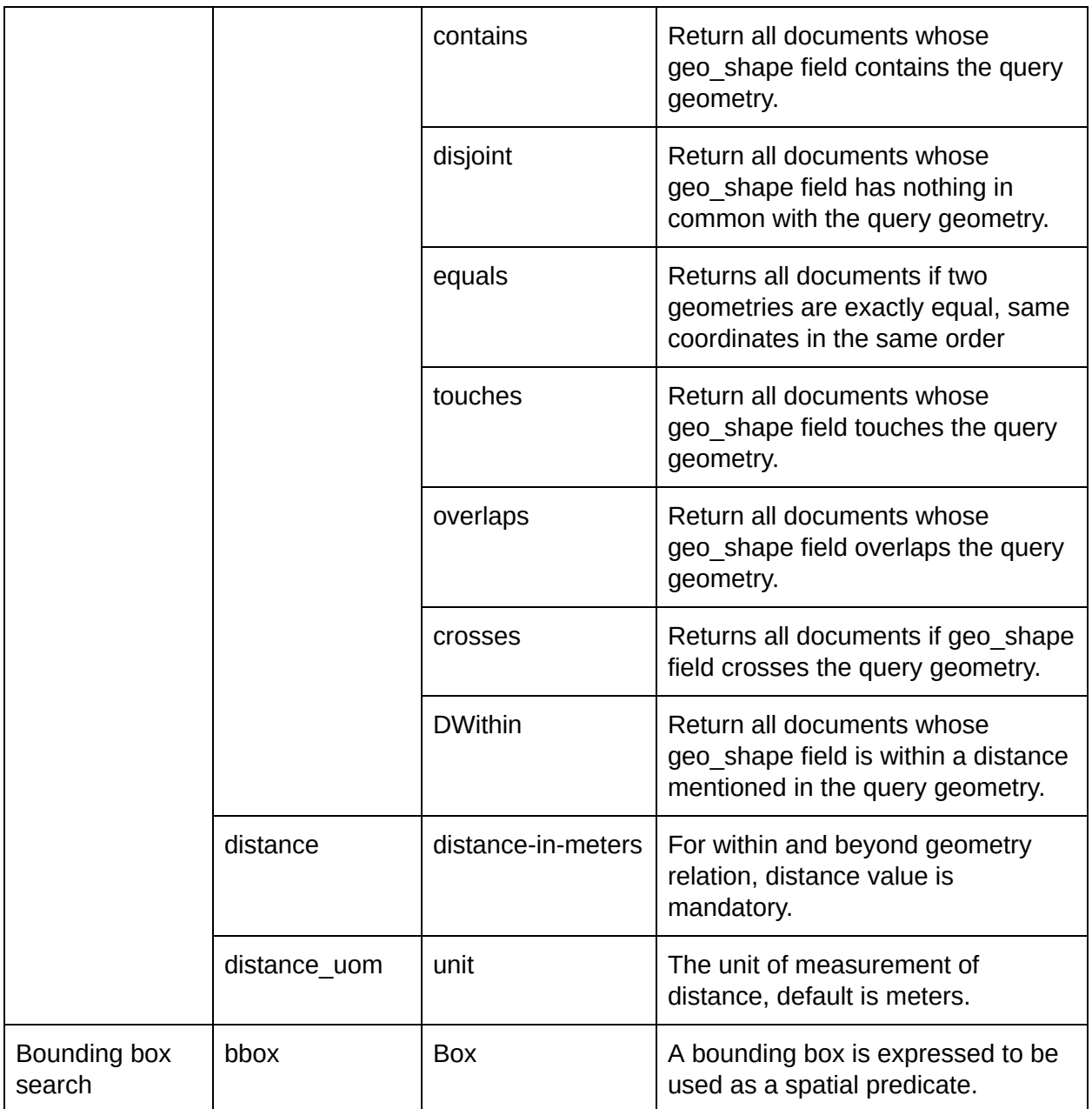

OPERATION: Queries catalogue for items available in a given location

*Example : Search and List all items within 2km distance from a given location.*

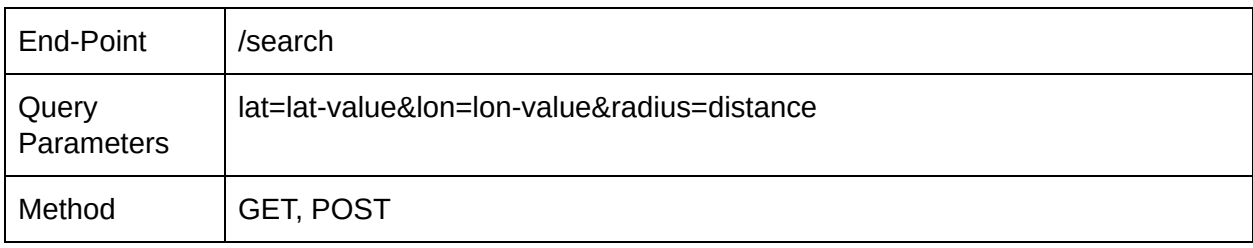

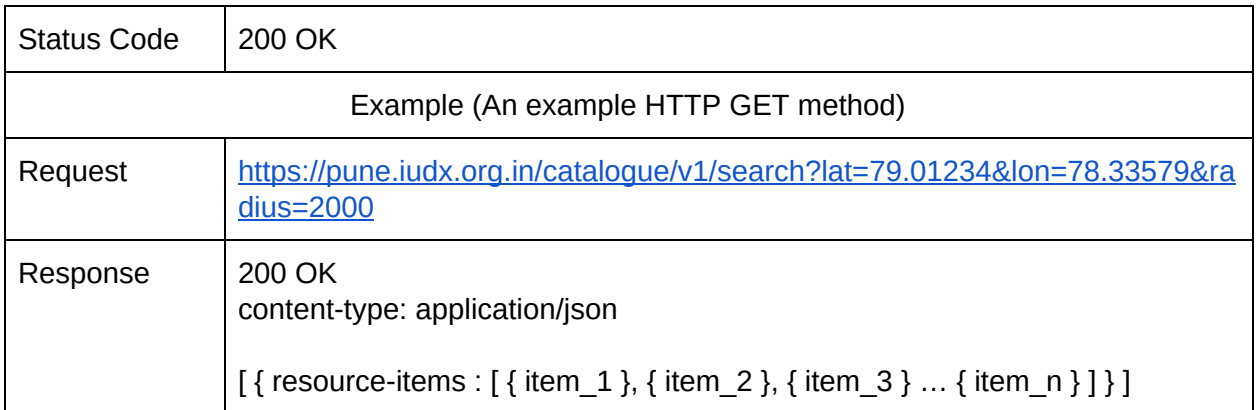

*Example : Search and List all items within 2km distance from a given location.*

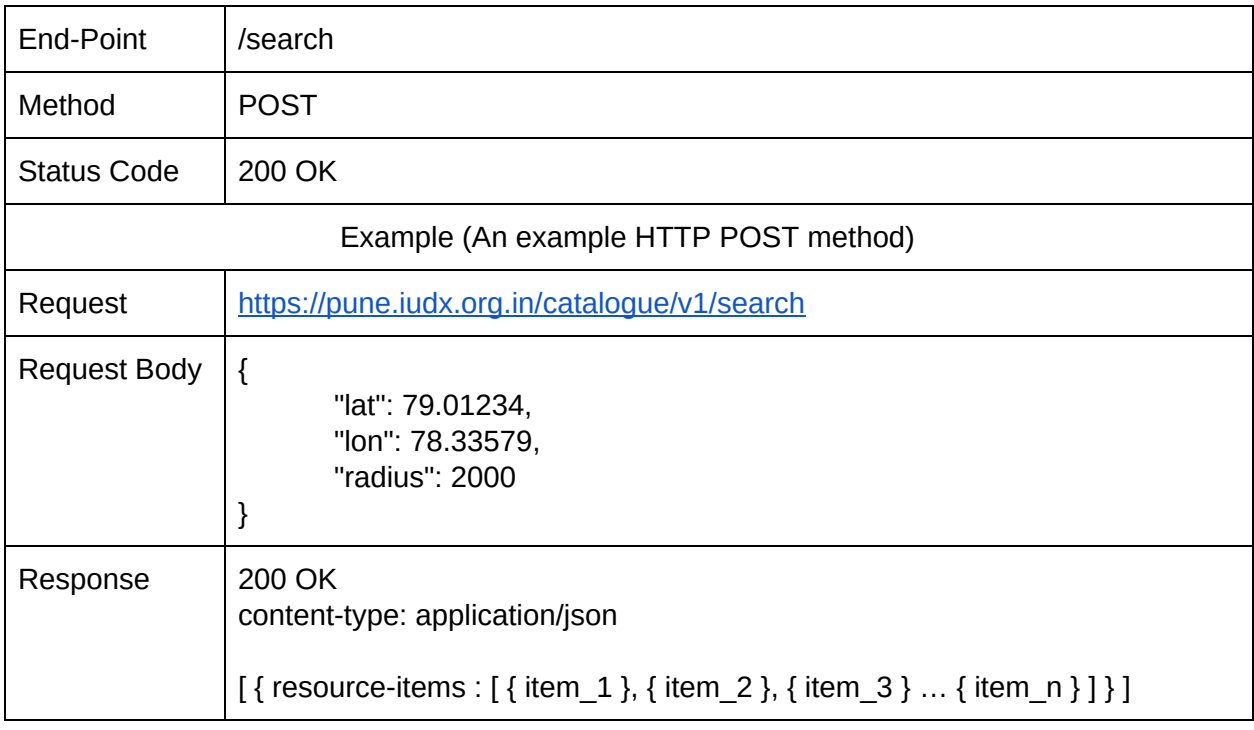

#### *Example : Search and List all items within a given polygon.*

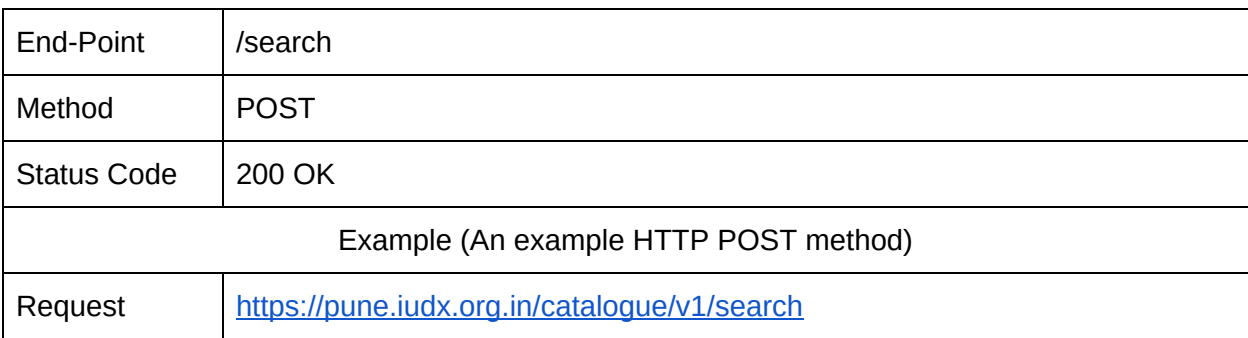

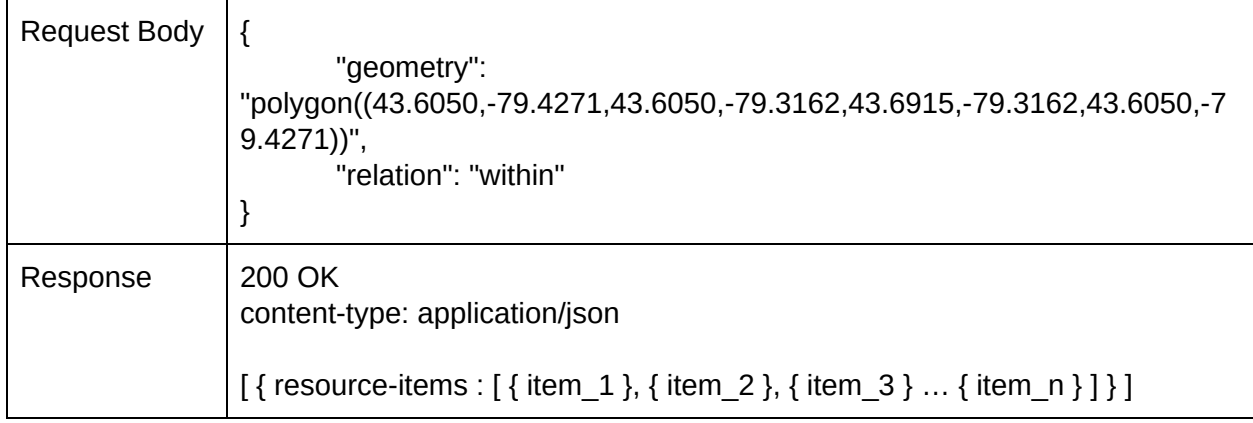

#### <span id="page-30-0"></span>7.2.4.5. Search Filters

<span id="page-30-1"></span>Search filters will allow combining attribute or text search along with a geo-spatial search.

#### 7.2.4.5.1. Attribute Search Filter

OPERATION: Queries catalogue for items available in a given location. In this case it applies attribute search on top of the geo-spatial search results.

*Example : Search and List all items of type resource-item in a given location.*

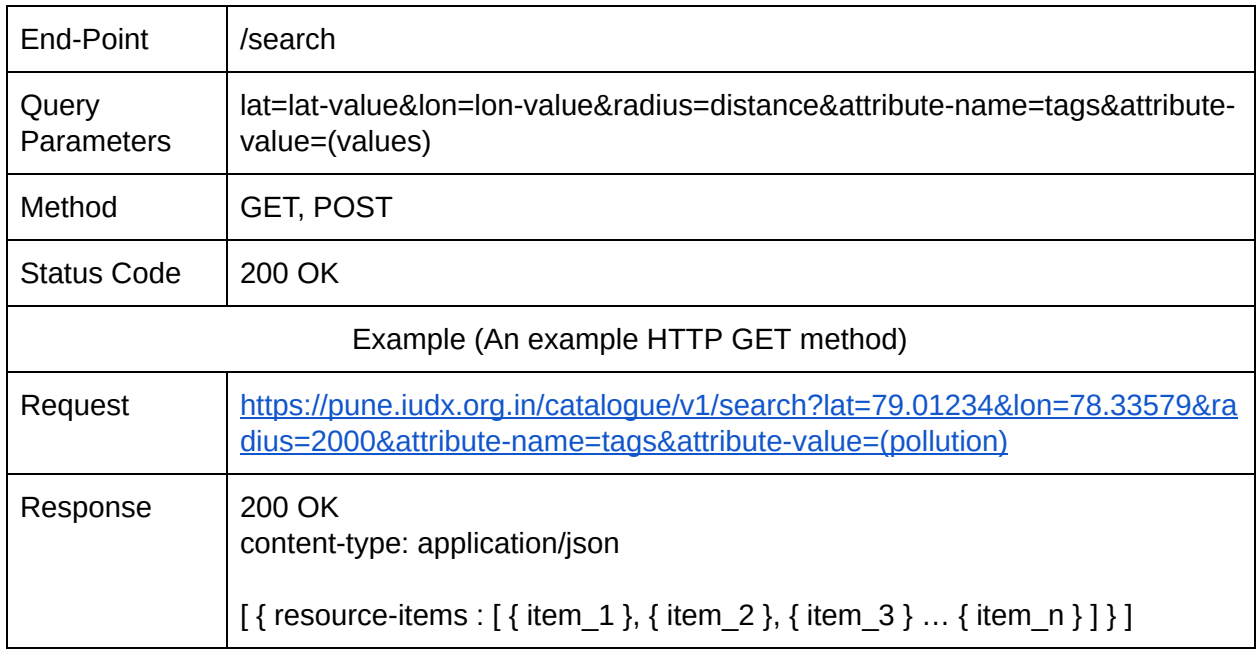

*Example : Search and List all items within a given polygon.*

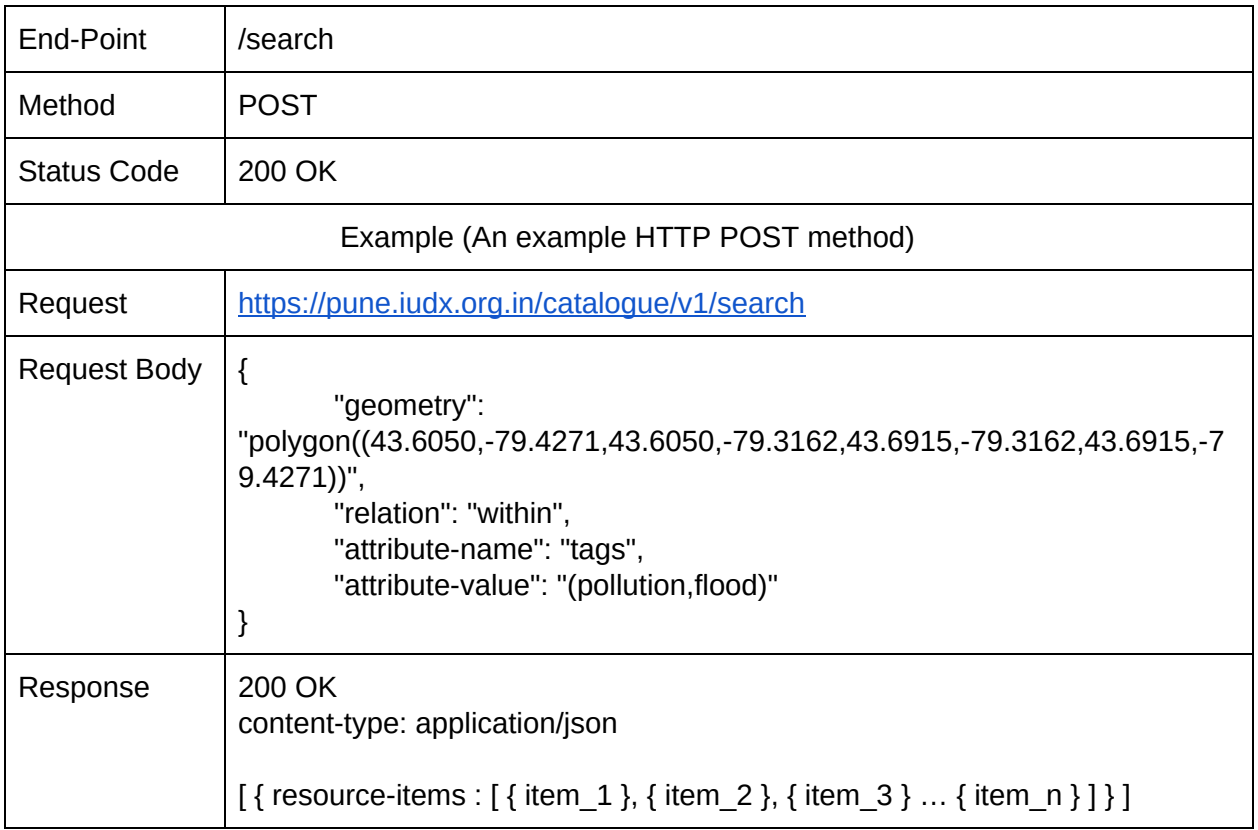

#### <span id="page-31-0"></span>7.2.4.5.2. Text Search Filter

OPERATION: Queries catalogue for items available in a given location. In this case it applies text search on top of the geo-spatial search results.

*Example : Search and List all environment sensors in a given location.*

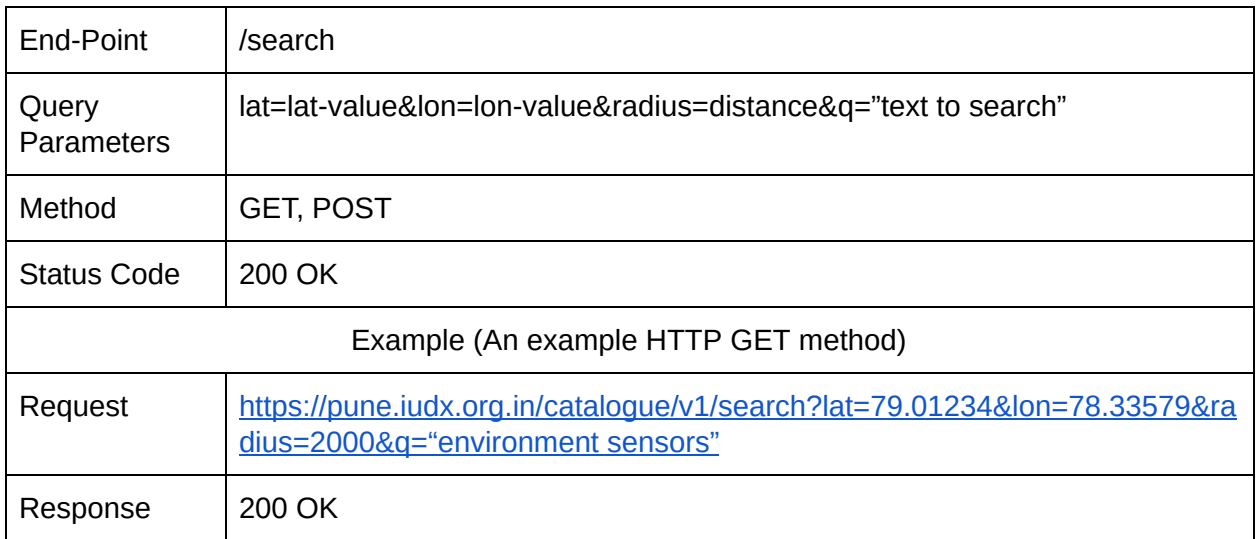

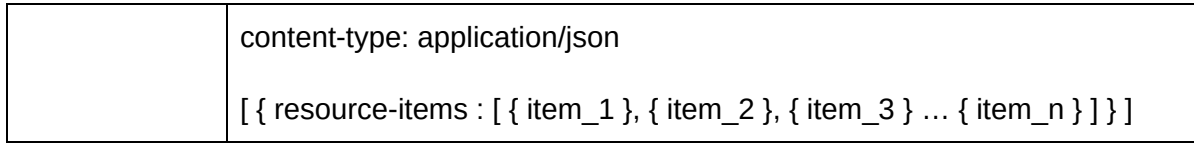

*Example : Search and List all items within a given polygon with text filter.*

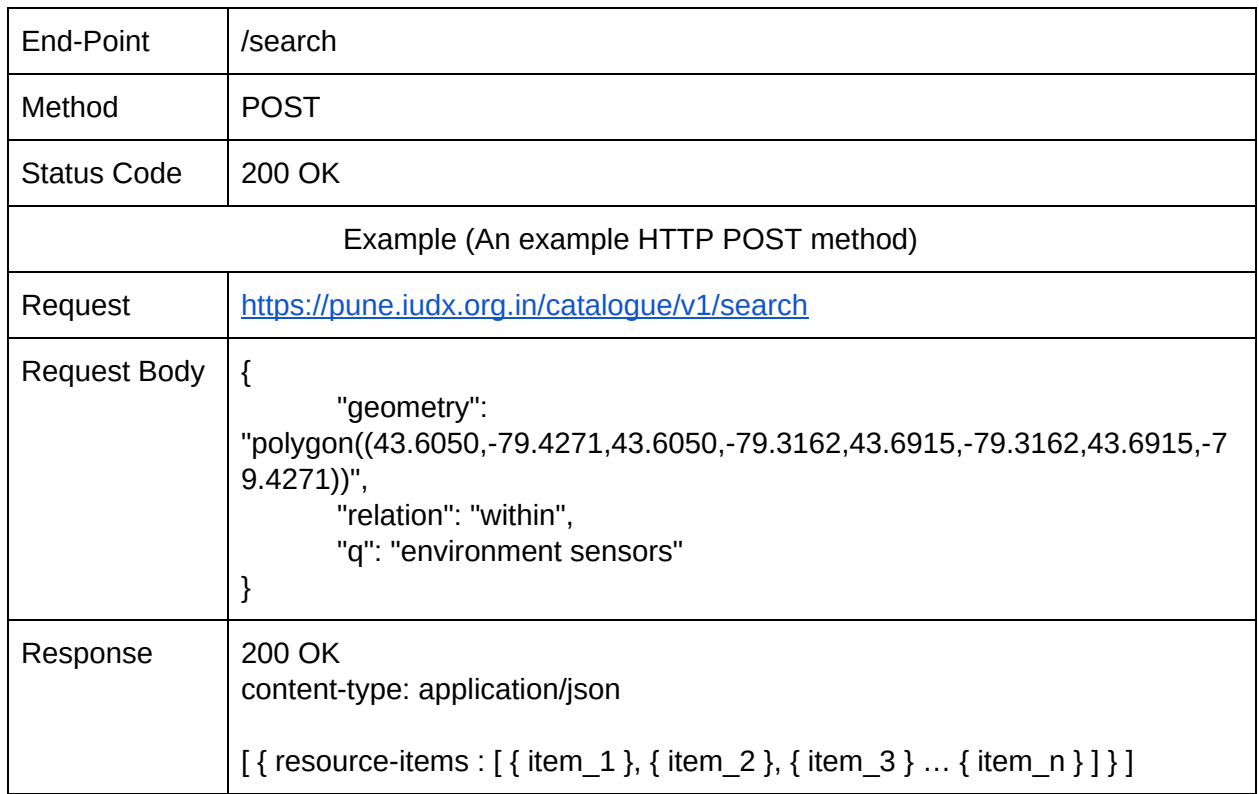

#### <span id="page-32-0"></span>7.2.4.5.3. Response Filter

Filter acts as the API Presentation layer for applications. Applications can use filters to decide the attributes that needs to be responded for a search query.

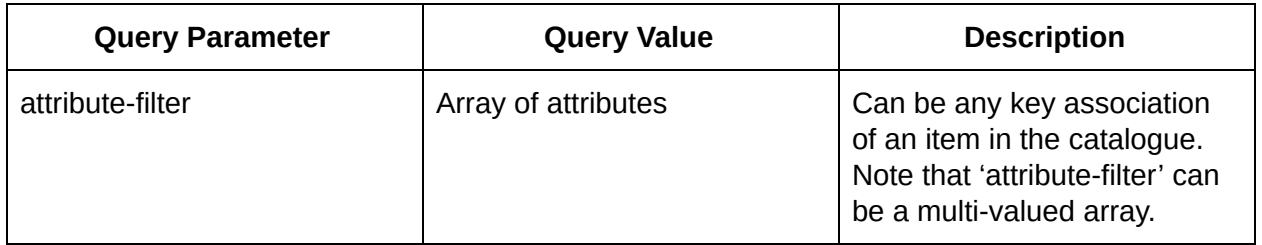

OPERATION: Restricts the response to contain only the attributes requested.

| End-Point                            | /search                                                                                                    |
|--------------------------------------|----------------------------------------------------------------------------------------------------|
| Query<br><b>Parameters</b>           | attribute-filter=(attribute 1, attribute 2,, attribute n)                                                                                                    |
| Method                               | <b>GET, POST</b>                                                                                                    |
| <b>Status Code</b>                   | 200 OK                                                                                                    |
| Example (An example HTTP GET method) |                                                                                                    |
| Request                              | https://pune.iudx.org.in/catalogue/v1/search?lat=79.01234&lon=78.33579&ra<br>dius=2000&g="environment<br>sensors"&attribute-filter=(attribute 1, attribute 2,, attribute n) |
| Response                             | 200 OK<br>content-type: application/json                                                                                                    |
|                                      | $[$ { resource-items : $[$ { item 1}, { item 2}, { item 3}  { item n} ] } ]                                                                                                 |

*Example : Search and List all environment sensors in a given location.*

#### *Example : Search and List all items within a given polygon with text filter and attribute filter.*

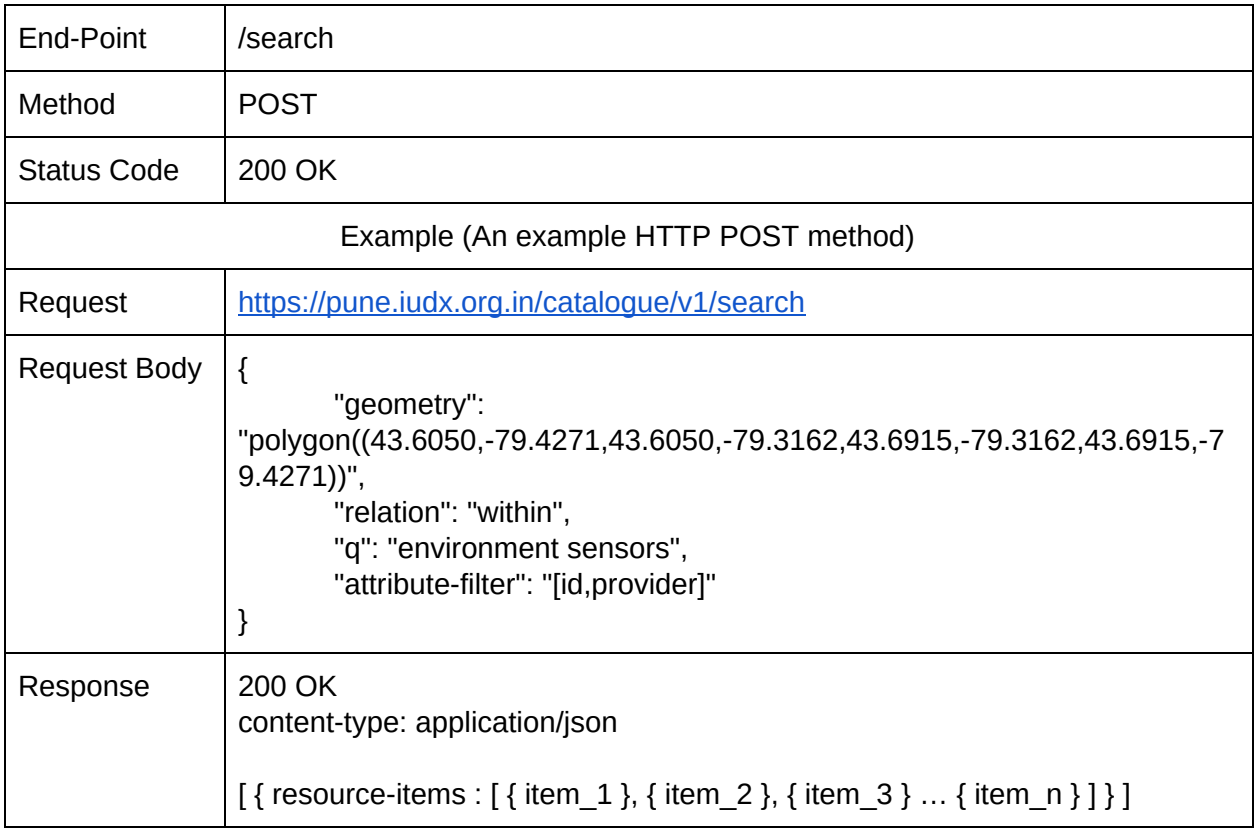

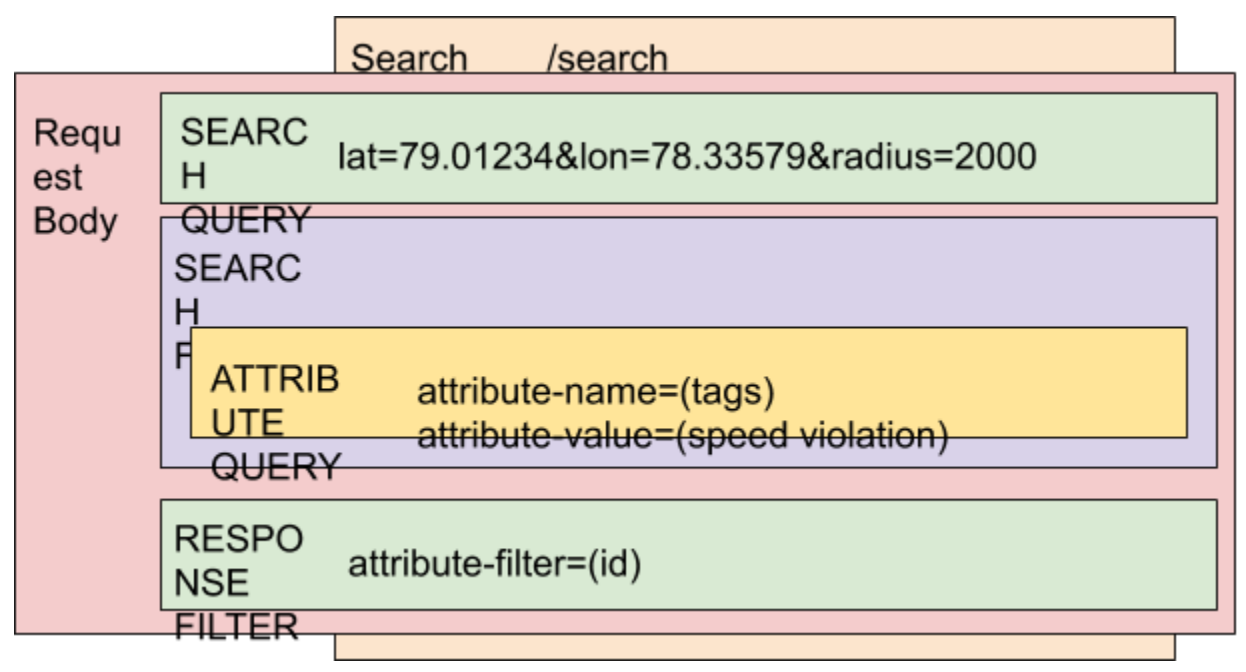

Figure 3 : Search operation in catalogue

*Example : Search for resources within a geo-bound that provide speed violation information and present me all the id's.*

#### <span id="page-34-0"></span>7.2.4.5.4. Item Type Filter

Search functionalities can also be restricted to a subset of items. By default, the catalogue performs search on all items unless explicitly mentioned. If the user wants to perform search only on resource-items, it can be defined explicitly using the item-type query parameters.

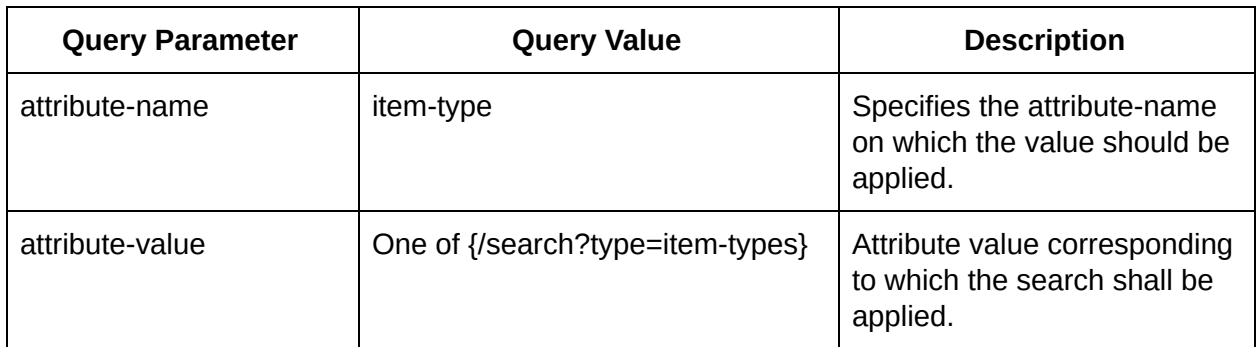

OPERATION: Perform a search on a specific item-type in the catalogue.

Example : Search and List all items of type resource-item

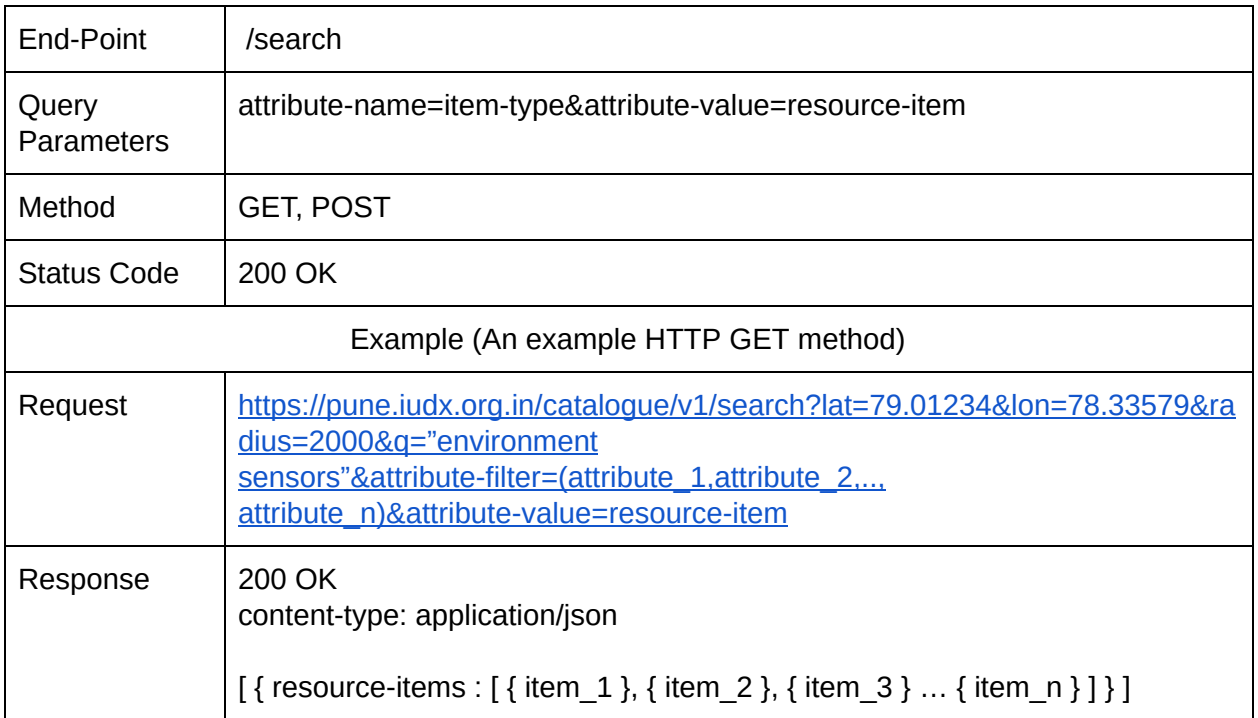

### <span id="page-35-0"></span>7.2.5. Count

A count operator provides a count for the number of hits for a search query. Except 'attribute-filter' query parameter, all search query parameters, defined in the above section, are applicable in the count end-point.

OPERATION : Count of all the items in the catalogue

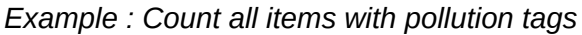

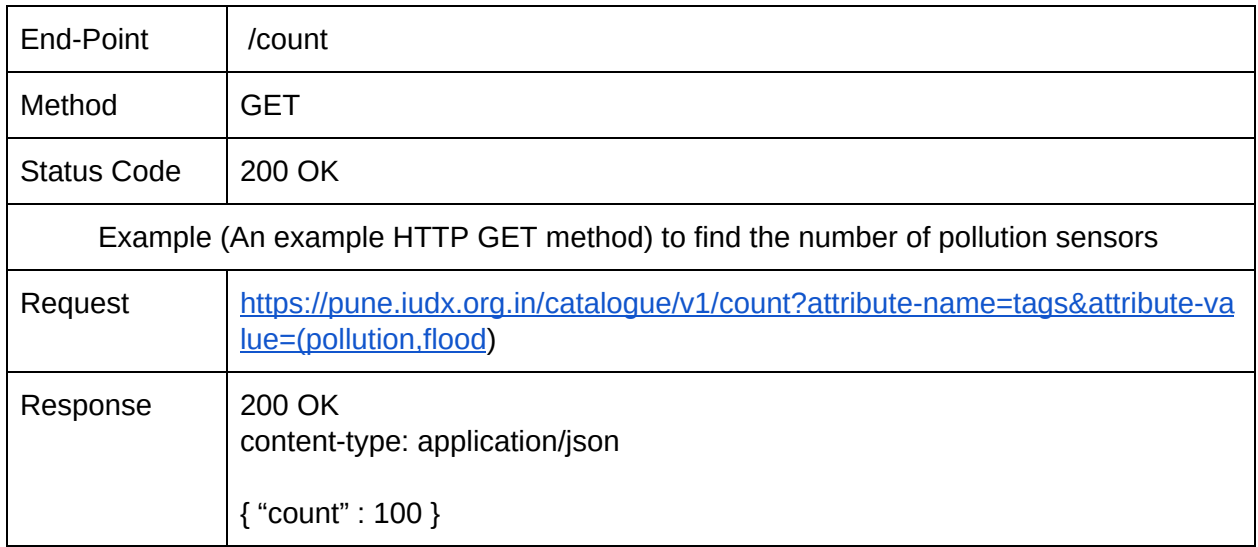
*Example : Count all items within a geo-bound*

| End-Point                                                                      | /count                                                                                                    |  |  |  |
|--------------------------------------------------------------------------------|----------------------------------------------------------------------------------------------------|--|--|--|
| Method                                                                         | <b>GET</b>                                                                                                    |  |  |  |
| <b>Status Code</b>                                                             | 200 OK                                                                                                    |  |  |  |
| Example (An example HTTP GET method) to find the number of hits in a geo-bound |                                                                                                    |  |  |  |
| Request                                                                        | https://pune.iudx.org.in/catalogue/v1/count?lat=79.01234&lon=78.33579&rad<br>ius=2000&g="environment sensors" |  |  |  |
| Response                                                                       | 200 OK<br>content-type: application/json                                                                      |  |  |  |
|                                                                                | { "count" : 55 }                                                                                              |  |  |  |

## 7.2.6. Paging

Paging allows applications to provide a limit and an offset that can be used to paginate through the response.

#### 7.2.6.1. Limit

Allows the application to limit the response size.

#### 7.2.6.2. Offset

Allows the applications to specify the starting item from which the limit shall be applied. Example, start from item 100 and limit to 20 items.

Example : Search and List all items within a given polygon with text filter and attribute filter using *limit and offset options.*

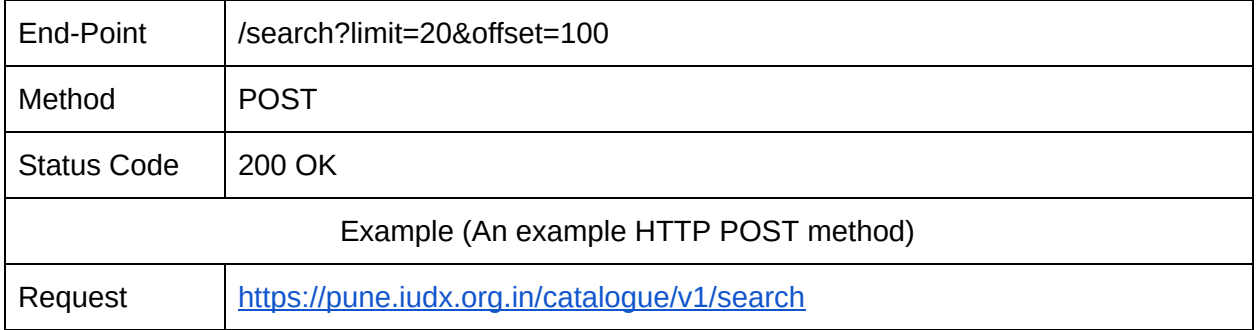

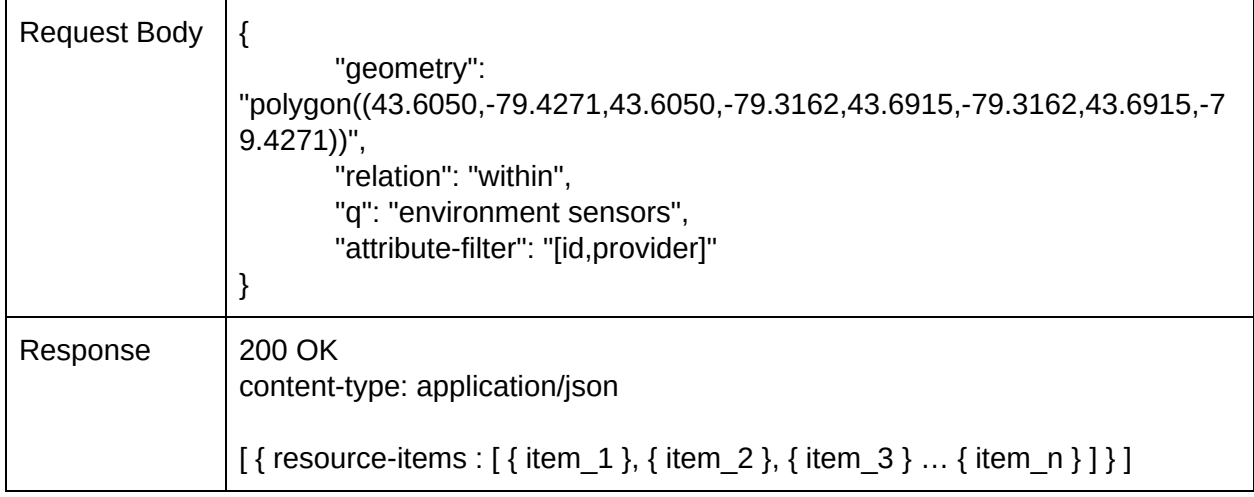

# 8. IUDX Resource Server Interface

The resource server provides data access through search, count, subscription APIs. The APIs for these functionalities can be constructed using the following sub-modules.

- Resource Server ID
- Resource Group ID
- Verbs, Queries and Filters

Authentication and Authorization for the resource server interface is through the use of IUDX tokens issued by the IUDX Authorization Server [26]. All the APIs of the resource server interface accept the IUDX auth token using the "auth-token" header. If a token is not provided then the APIs operate only on publicly available data sets or service-offerings. However, when a token is supplied, the resource server interface discerns the scope of the token after contacting the IUDX auth server and performs operations on all those resources instead of only restricting the operation to public resources. More information on the IUDX authorization token can be found at [26]

# 8.1. Base URL

The base URL precedes all API endpoints and verbs. It consists of the interface name followed by the API version. The resource server interface has the following base URL

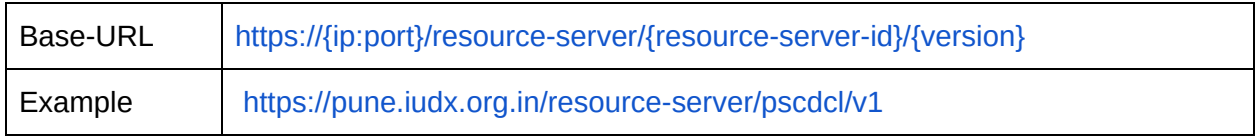

# 8.2. Resource Server

Every resource server is required to register with the catalogue. Upon successful registration, a unique ID, also referred to as resource-server-id, is provided. The base-url for the Resource Server is as follows:

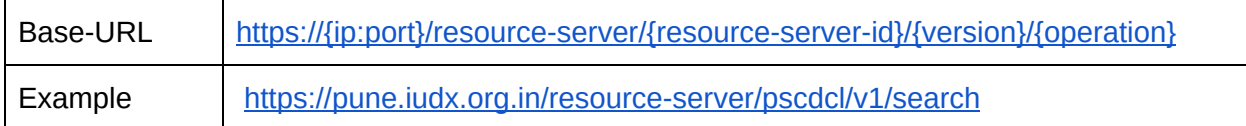

# 8.3. Resource Group

It is expected that every 'resource' in the 'resource server' belongs to a specific type / category / class / device profile which is referred to as 'resource-group' in IUDX. This categorization is local to the resource-server and is defined by the Resource Provider. The 'resources' belonging to a 'resource-group' must share the same data model, share the same access methodologies and request/response objects and must belong to the same 'resource-server'. Further, a 'resource' on a 'resource-server' can only belong to one of the 'resource-groups'. Having such a categorization helps applications to query a subset of resources and also carry out operations on the designated subset. For example: get data from all 'aqm' devices that belong to a resource-group 'aqm-resources' or get data from all the streetlights from a given vendor which has a specific 'resource-group' on a given 'resource-server' etc. A resource-group will be identified with a 'resource-server-id' which must be unique for a given 'resource-server'.

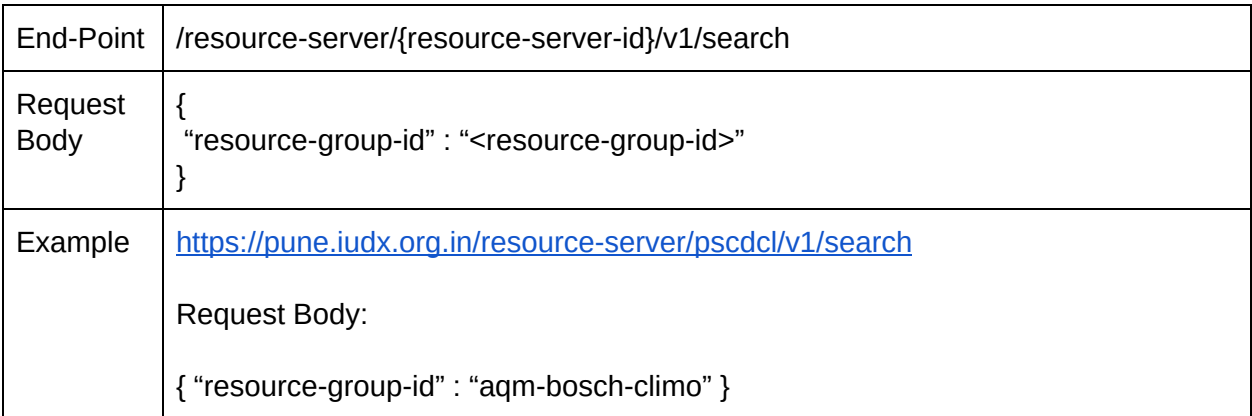

# 8.4. APIs, Queries and Filters

### 8.4.1. Capabilities

The Capabilities end point provides capabilities of the server as per the OGC requirement for the capability document [24].

OPERATION : Get 'capabilities' of the catalogue

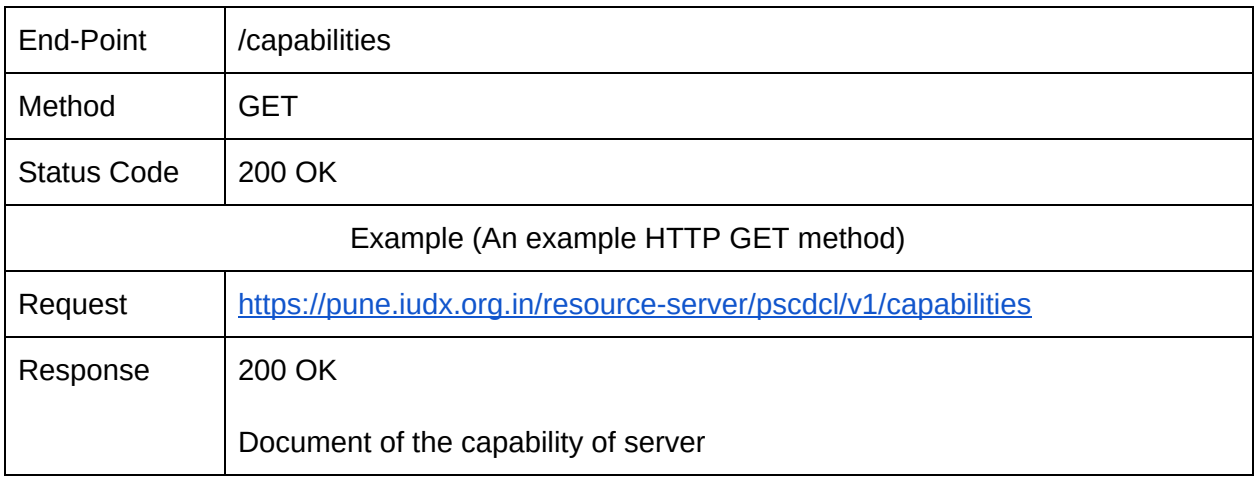

### 8.4.2. Search

A search operation allows querying of archive data of a resource or a group of resources in a resource-group based on temporal, spatial and quantitative parameters.

OPERATION : Queries the Resource Server based on ONE or ALL of time, location and attribute.

#### 8.4.2.1. Temporal

A temporal query allows users to search a resource or a group of resources for a given time query. Each query is associated with a relationship which defines the type of temporal query performed.

OPERATION : Queries a resource or a group of resources using time, end-time and time-relation

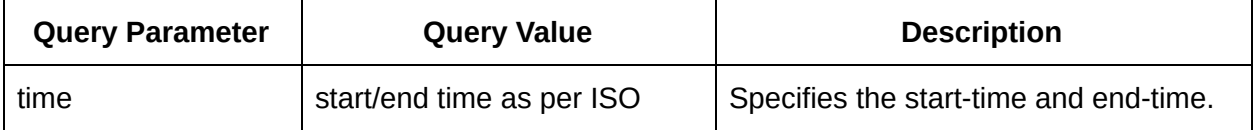

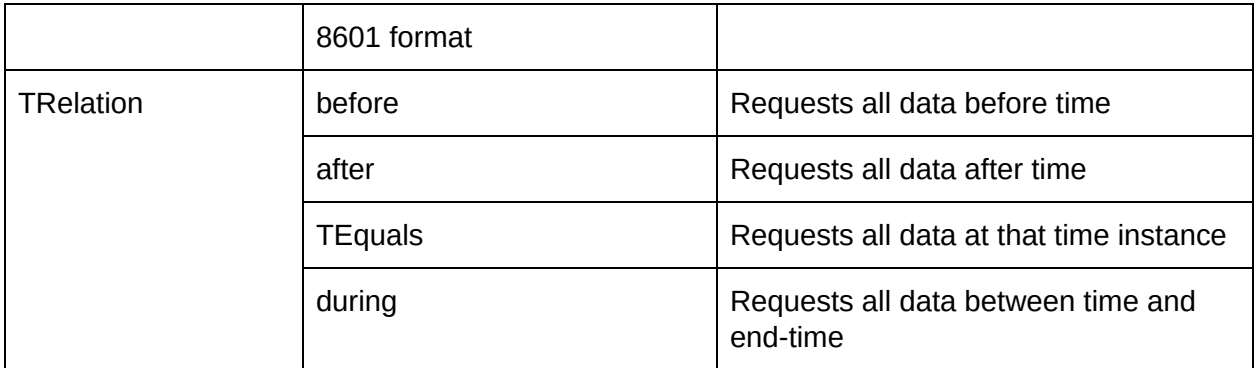

*Example : Search for all aqm-bosch-climo-1 data available 'between' a given 'time' and 'end-time'*

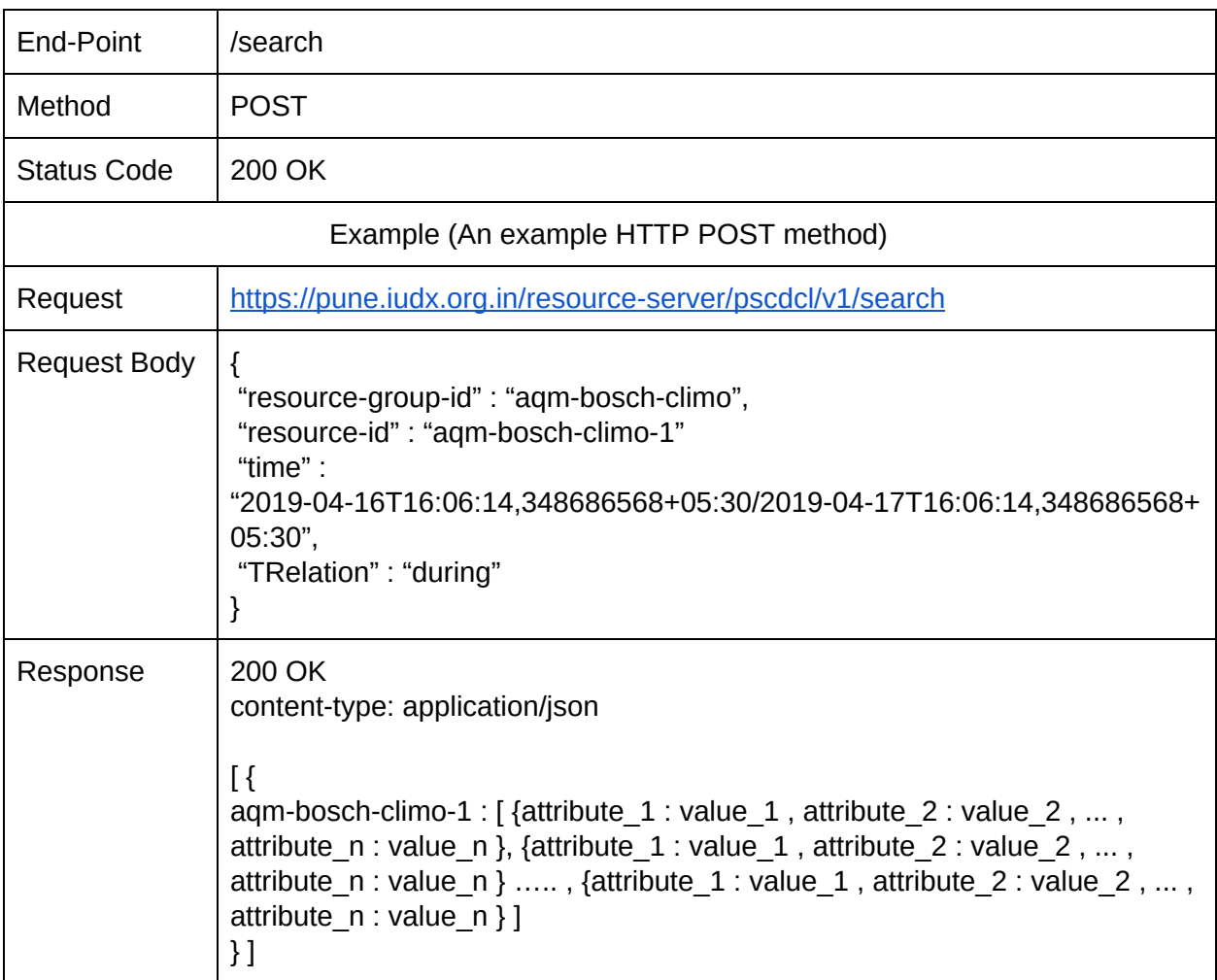

*Example : Search for all aqm-bosch-climo-1 data available 'before' a given 'time'*

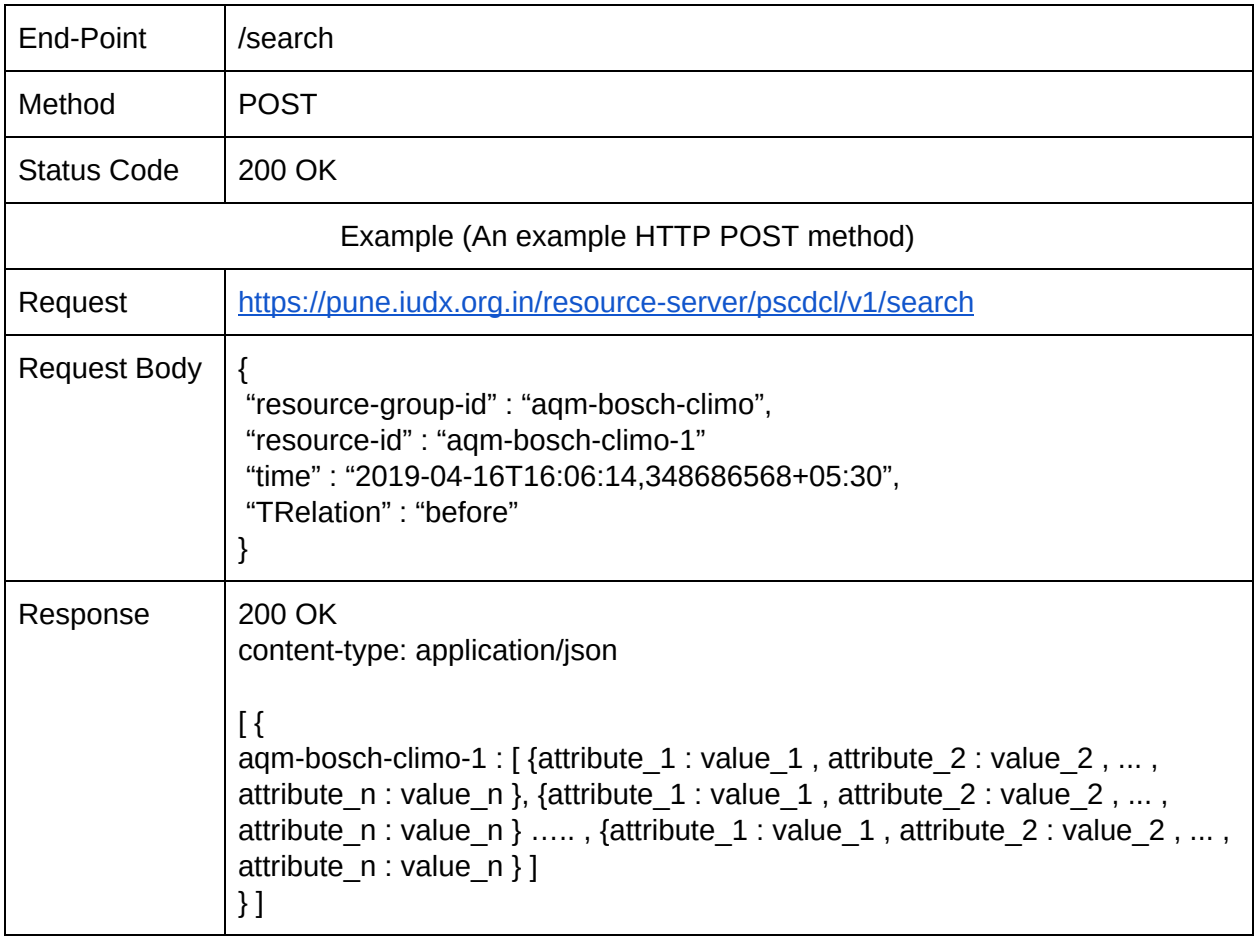

### 8.4.2.2. Spatial

Spatial operations and parameters are as explained in Table [reference].

OPERATION: Queries catalogue for items or specific item-types available in a given location

*Example : Search and List all aqm-bosch-climo items within a 2km distance from a given location.*

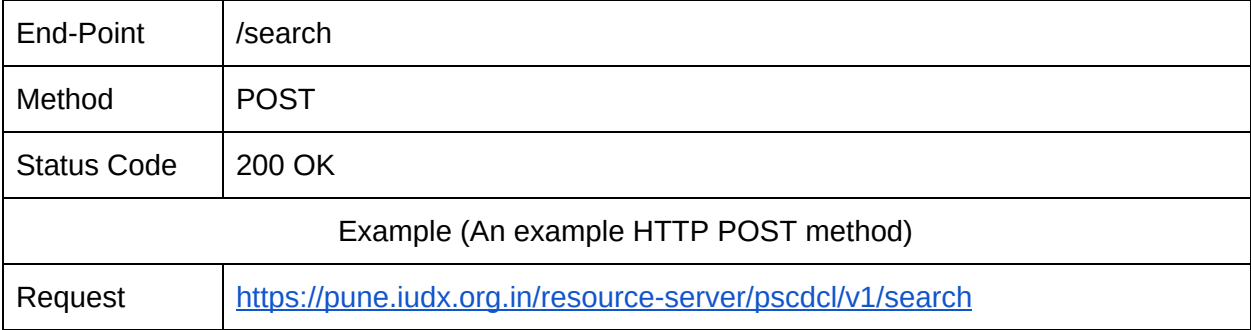

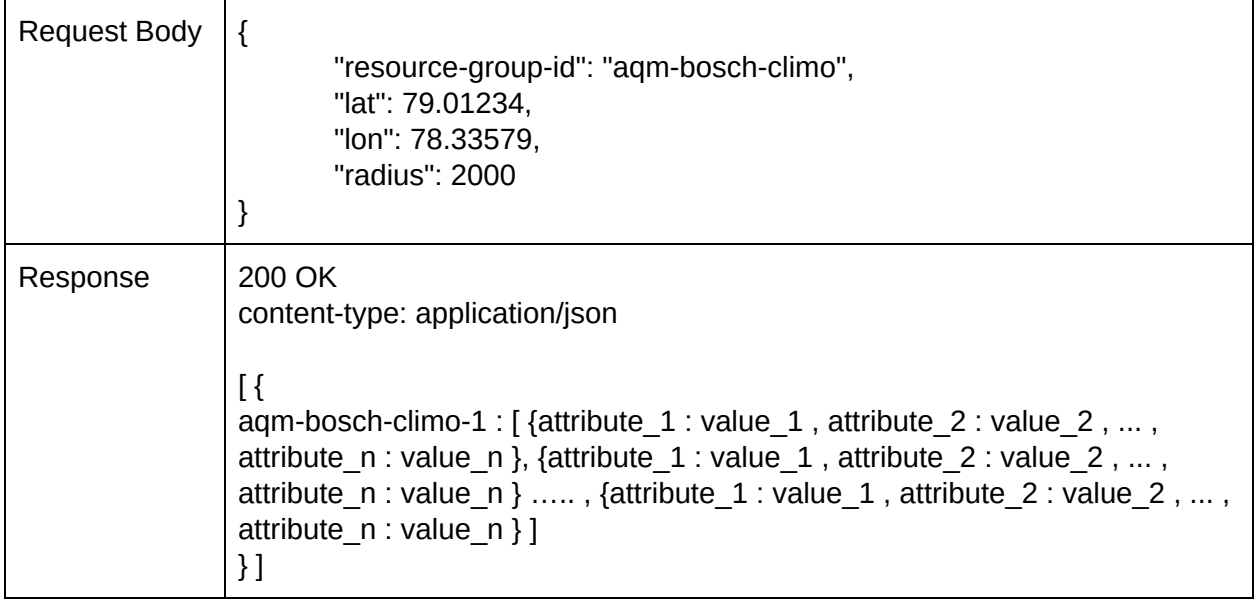

*Example : Search and List all aqm-bosch-climo items within a given polygon.*

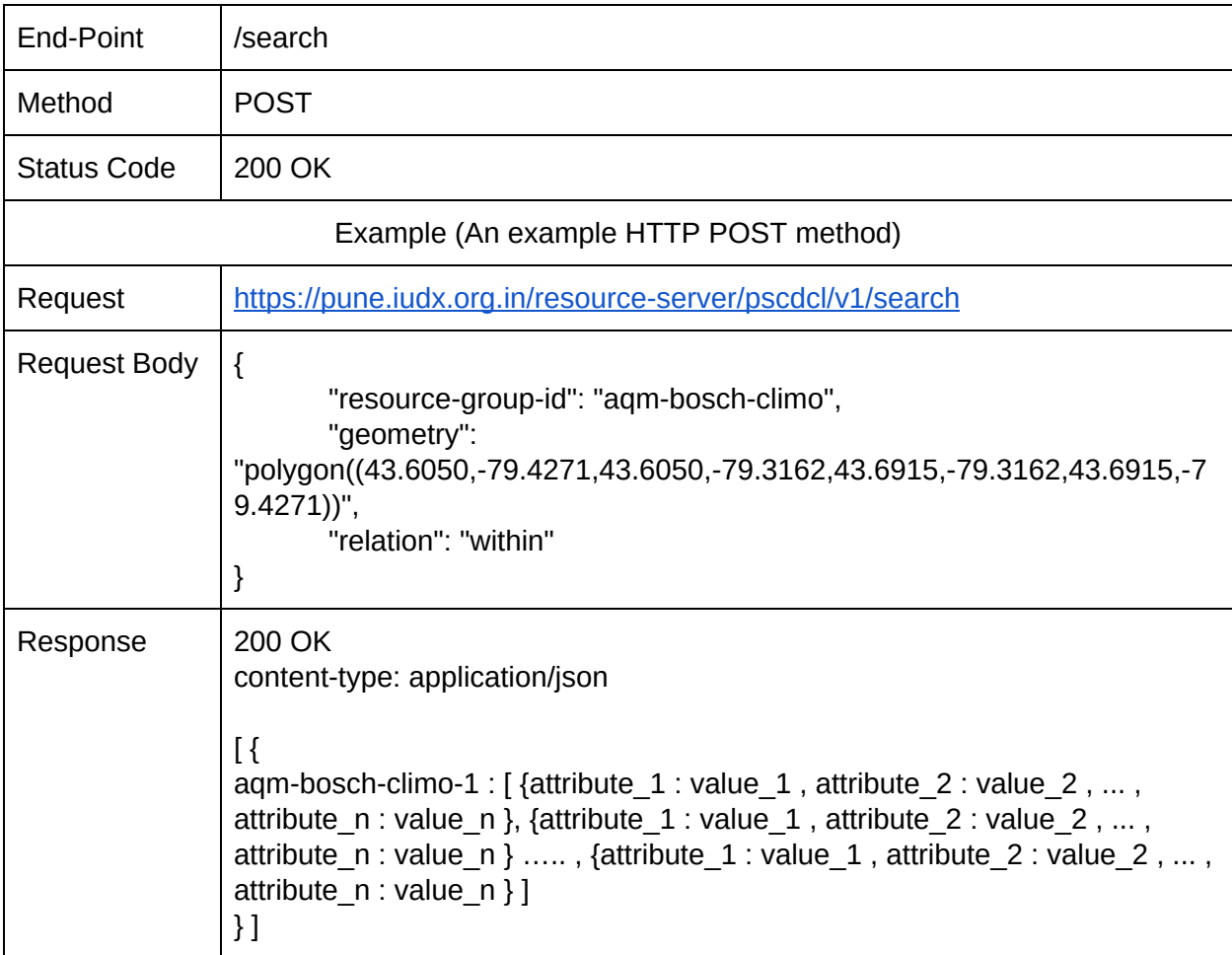

#### 8.4.2.3. Attribute

OPERATION : Queries a resource or a group of resources in a resource-group for attribute data as per the operator request.

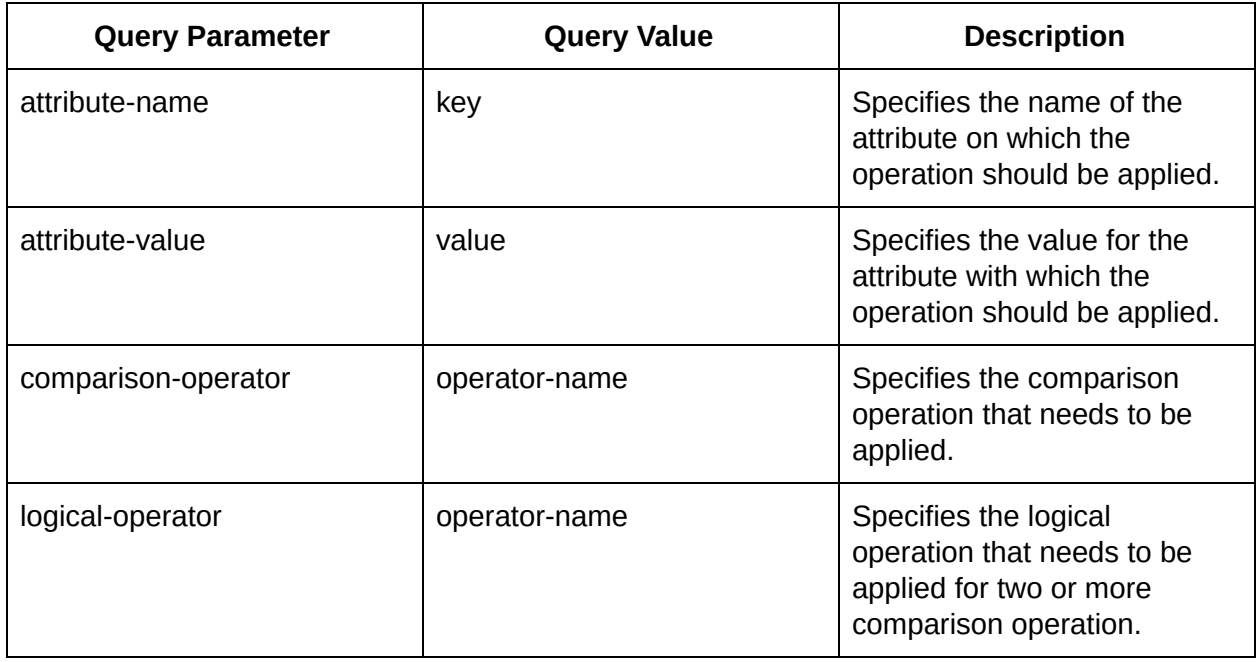

Operator shall be ONE of the following defined in the table.

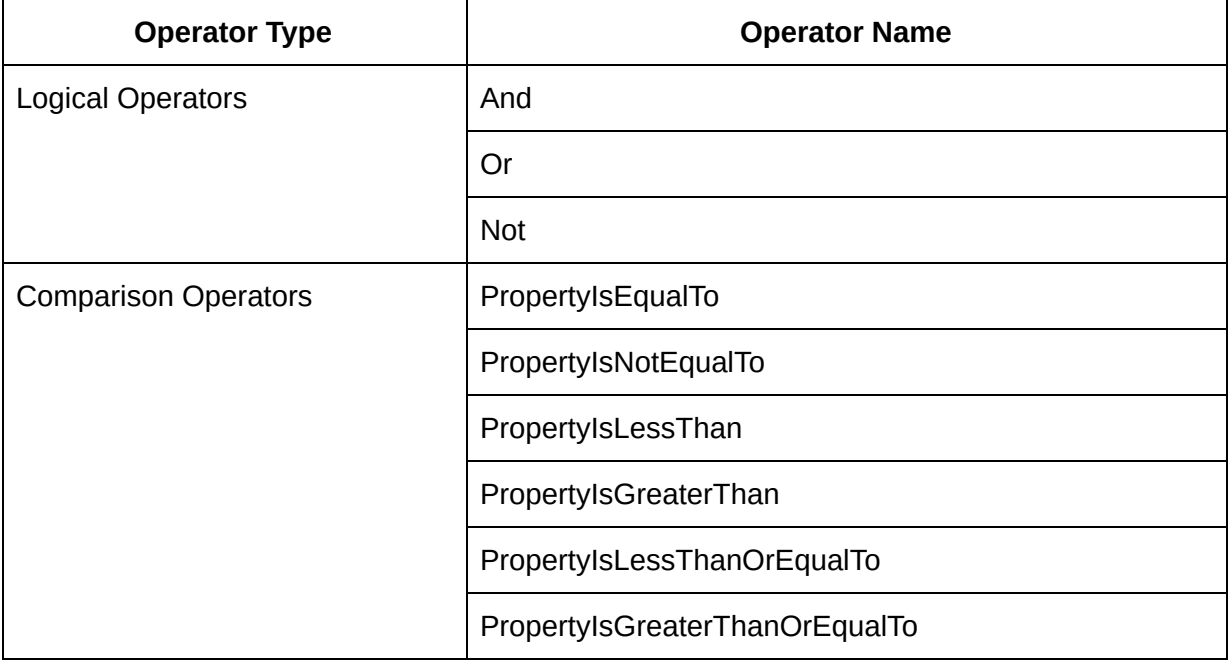

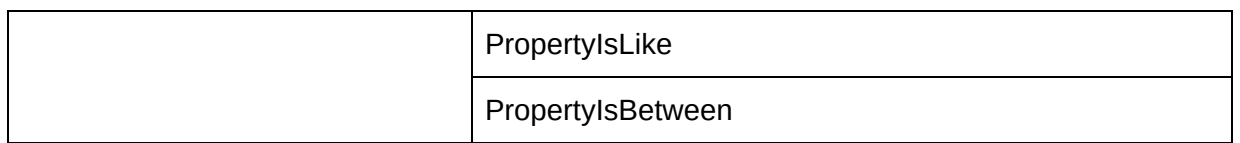

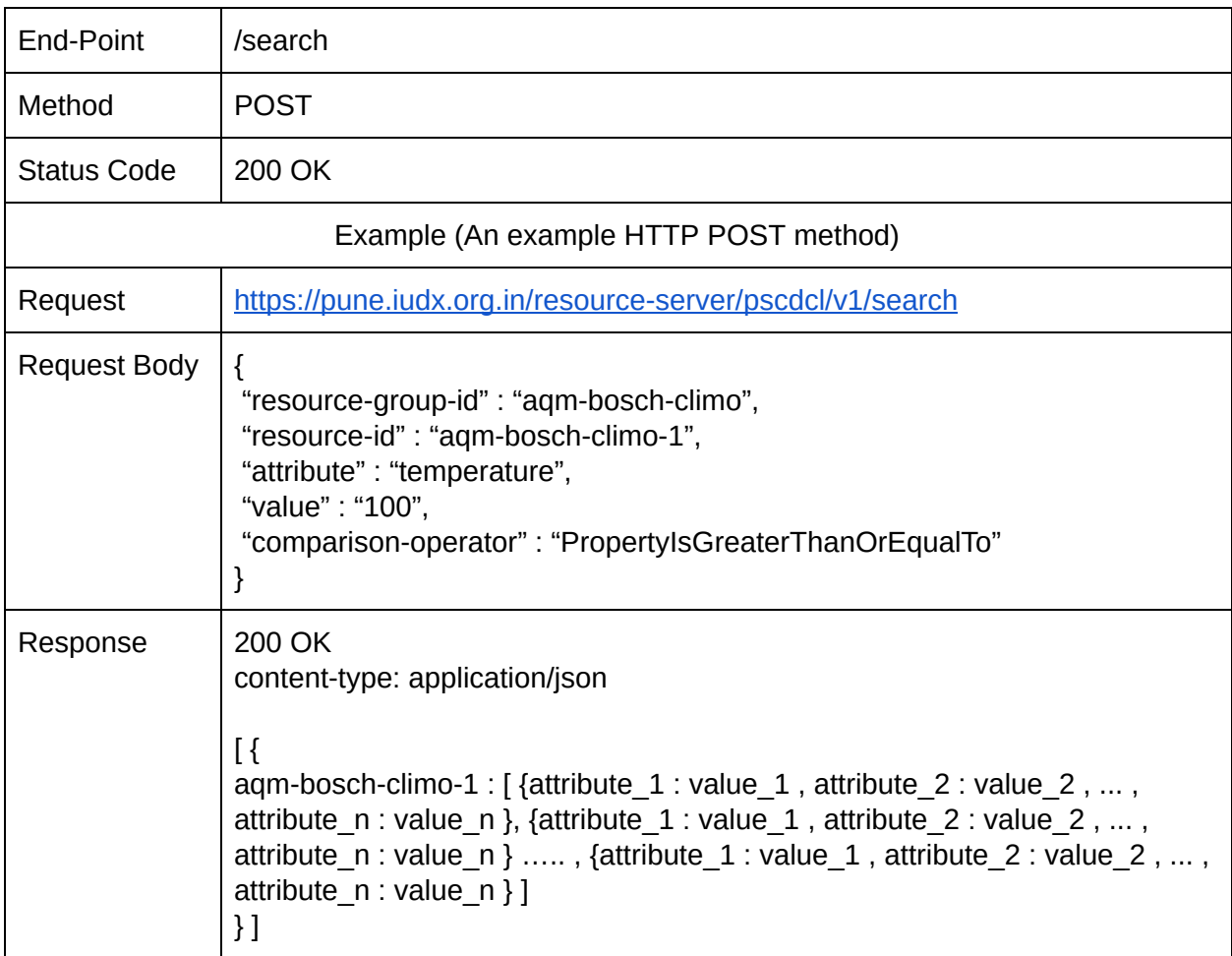

8.4.2.4. Response Filter

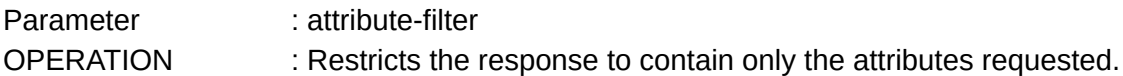

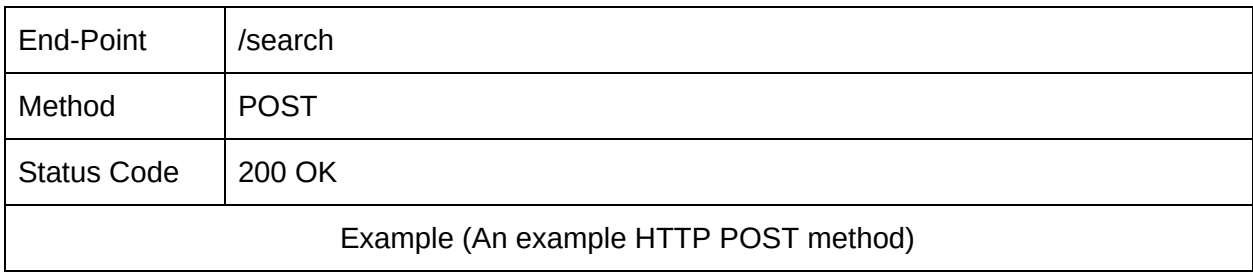

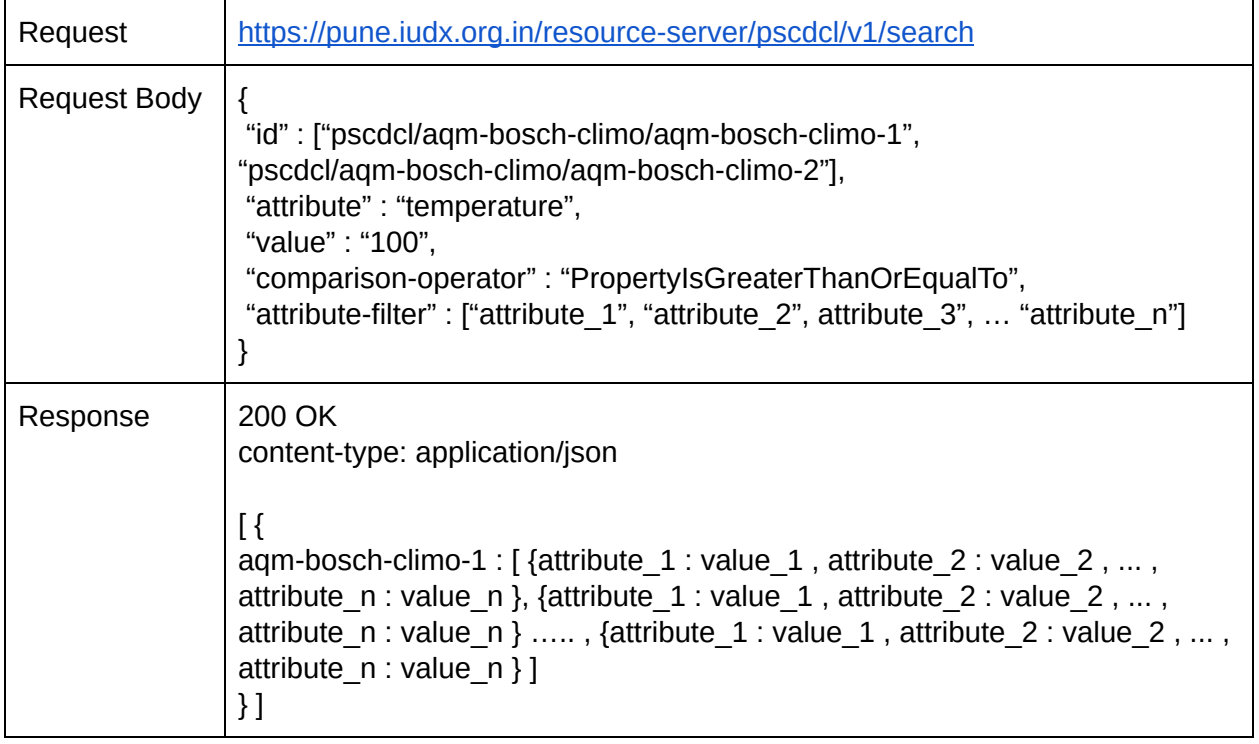

### 8.4.2.5. Options

Options is a query parameter that allows users to obtain specific search results.

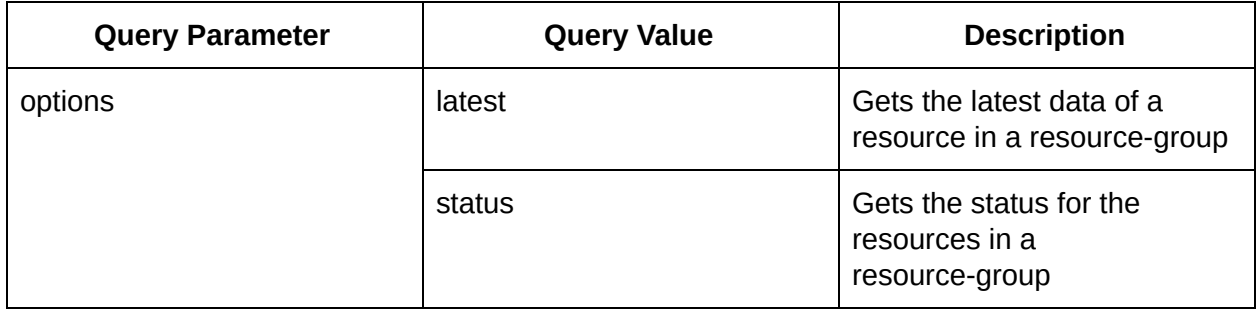

8.4.2.5.1. Latest

A latest operation provides the latest known data of resources in a resource-group.

OPTION : latest OPERATION : Gets the latest data for a resource in a resource-group

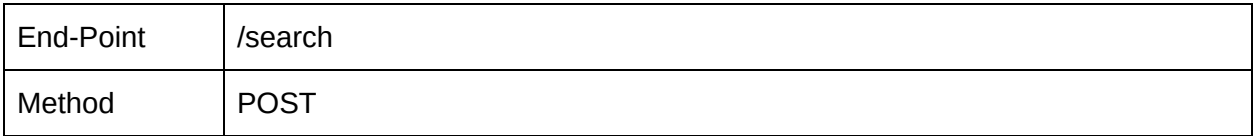

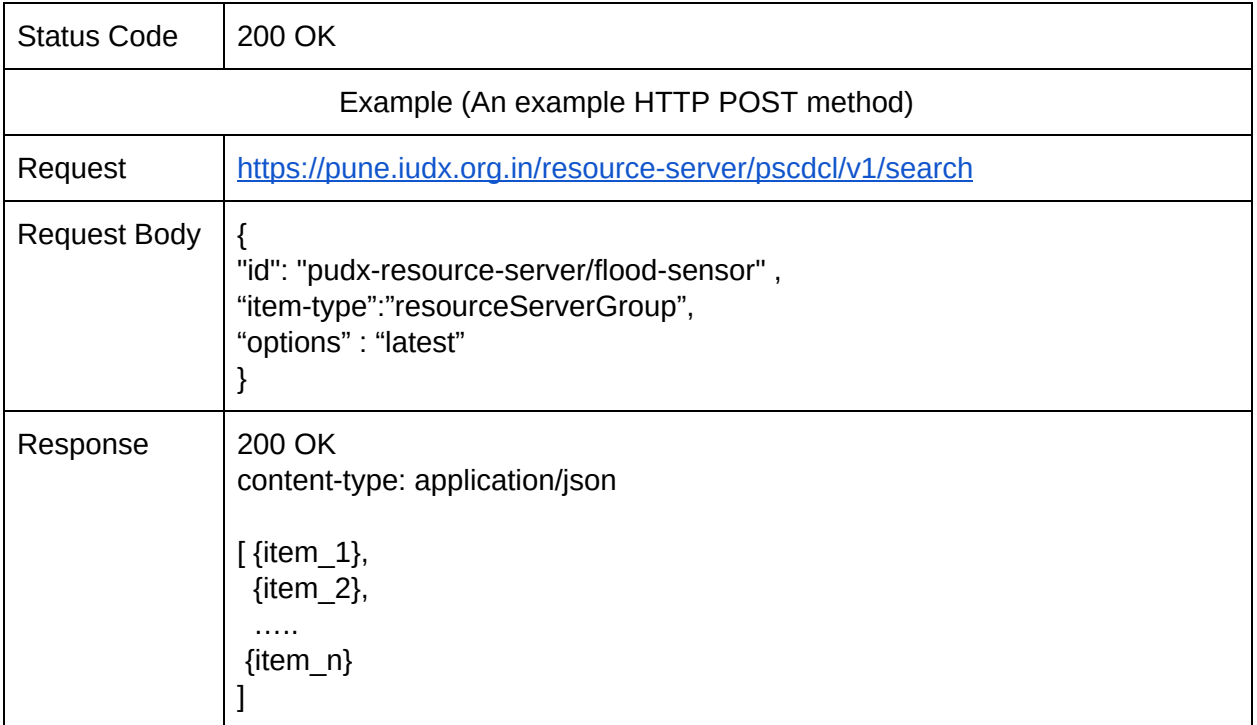

### 8.4.2.5.2. Status

A status operation will provide applications with the status of resources in a resource-group.

### OPTION : status

OPERATION : Gets the status for the resources in a resource-group

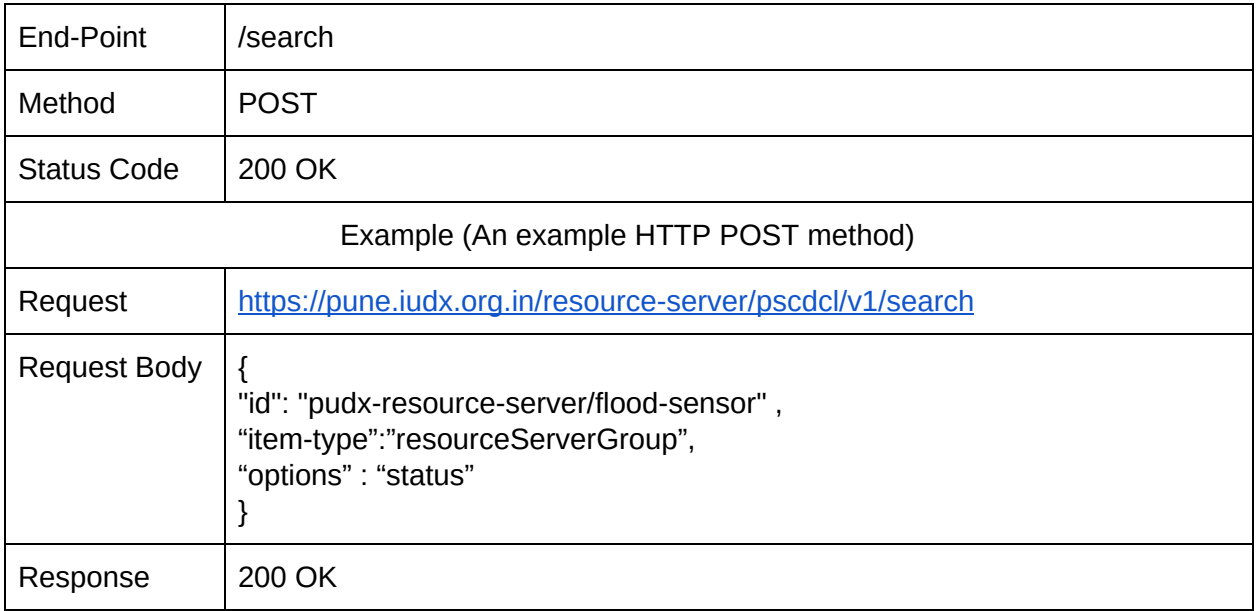

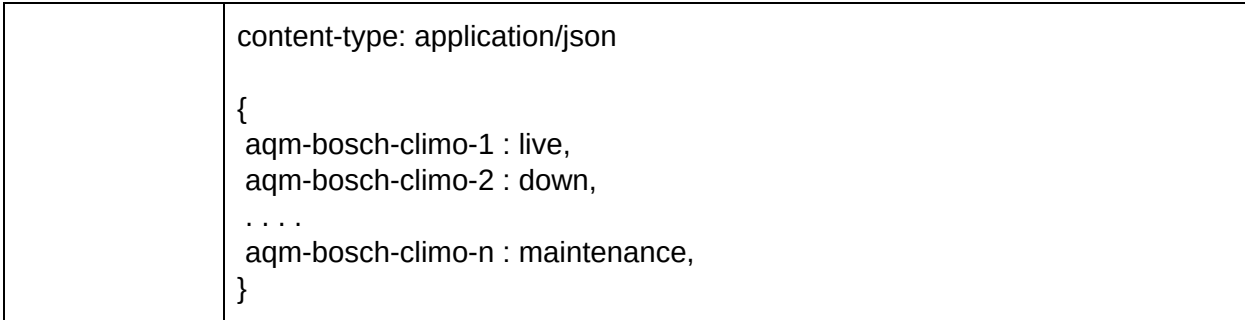

# 8.4.3. Count

A count operation provides a count for the search. Except attribute-filter, all search functionalities are applicable in the count end-point.

VERB : count

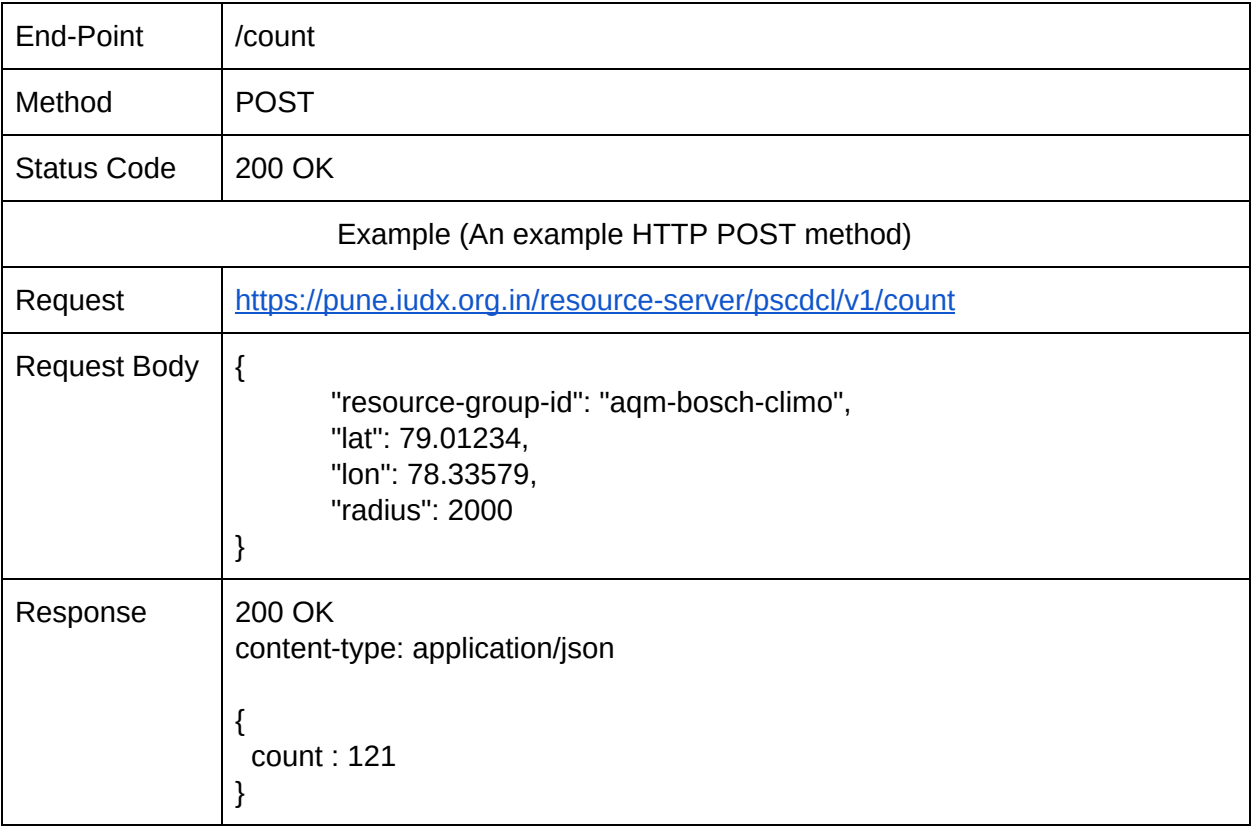

|                                       | <b>LATES</b> /search                                                                       |
|---------------------------------------|--------------------------------------------------------------------------------------------|
| Request<br>Body<br>Li<br><b>PARAM</b> | DATA ptions = latest<br>resource-server-id = pscdcl<br>resource-group-id = aqm-bosch-climo |
| <b>ATTRIB</b><br><b>UTE</b>           | attribute-filter = (id, temp)                                                              |

Figure 4 : Filter operations on latest data

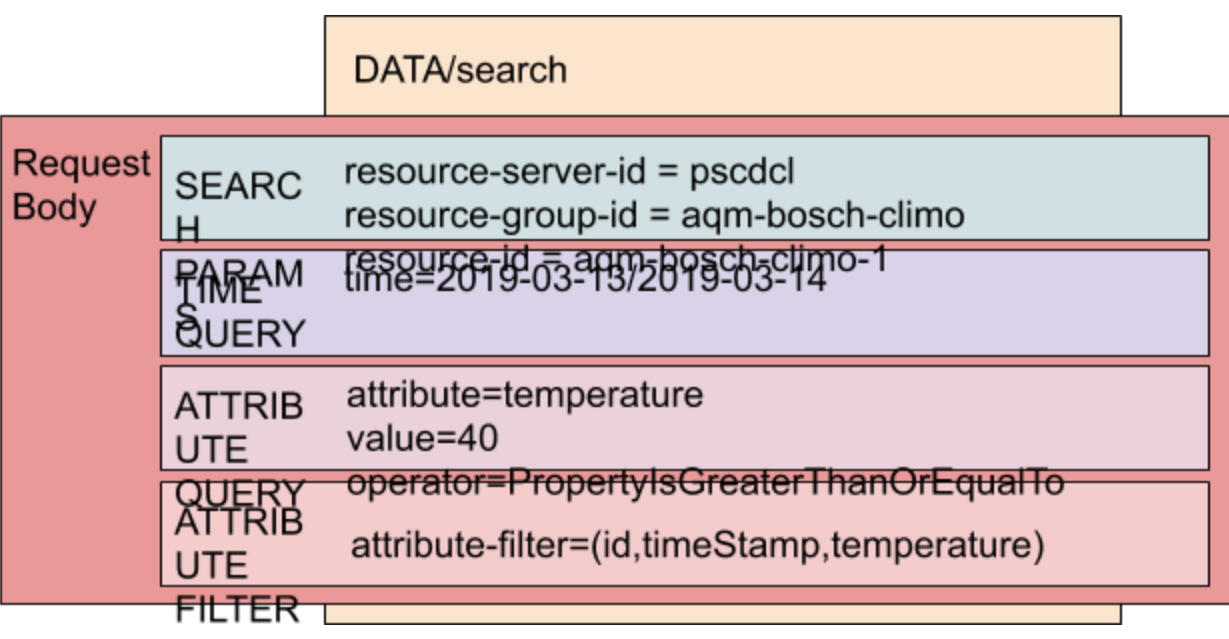

Figure 5 : Query operations on archived data

Example Query : Give me TIME\_STAMP, TEMP information of

Malleshwaram\_CLIMATE\_SENSOR where TEMP is PropertyIsGreaterThanOrEqualTo 40 on 14/03/2019

|                         |                                              | <b>DATA</b> search                                                                                                    |  |
|-------------------------|----------------------------------------------|----------------------------------------------------------------------------------------------------|--|
| <b>Reques</b><br>t Body | <b>SEARC</b><br><b>TARAM</b><br><b>OUERY</b> | resource-server-id = pscdcl<br>resource-group-id = agm-bosch-climo<br>$resource-id = aqm-bosch-climo-1$<br>time=2019-03-14 |  |
|                         | <b>ATTRIB</b><br><b>UTE</b>                  | attribute=temperature<br>value=40                                                                                          |  |
|                         | <b>LOCATI</b><br>ON                          | lat=79.23654,lon=79.23654,radius=2000                                                                                      |  |
|                         |                                              | attribute-filter=(id,timeStamp,temperature)                                                                                |  |

Figure 6 : Location Query operations on archived data

Example Query : Give me NUMBER\_PLATE information of all VEHICLES whose speed is GE 80 in Malleshwaram on 14-03-2019

### 8.4.4. Subscriptions

A subscription operation allows applications to register, update and deregister interest for data access as a stream or as a callback.

A subscription must have either a duration or a limit, where duration is the subscription period (in number of days) and limit specifies the total number of messages subscribed.

### 8.4.4.1. Types

A subscription request can be made for a stream or for a callback. Subscribing to a stream allows applications to get the data by connecting to the stream URL, whereas with callback subscription the data is posted to the registered callback URL.

#### 8.4.4.1.1. Callback

TYPE : callback

OPERATION : Registers a subscription request for resources through an HTTP callback. The requestor is expected to provide the HTTP endpoint in the request-body for posting the callback.

#### 8.4.4.1.2. Stream

TYPE : stream OPERATION : Registers a subscription request for resources through AMQP. The requestor will be provided with a streaming URL, to which a subscription call shall be made.

#### 8.4.4.2. Create

OPERATION : Registers a subscription request for resources. The subscription shall contain a single resource or a group of resources in a resource-group, along with (optional) attribute filters.

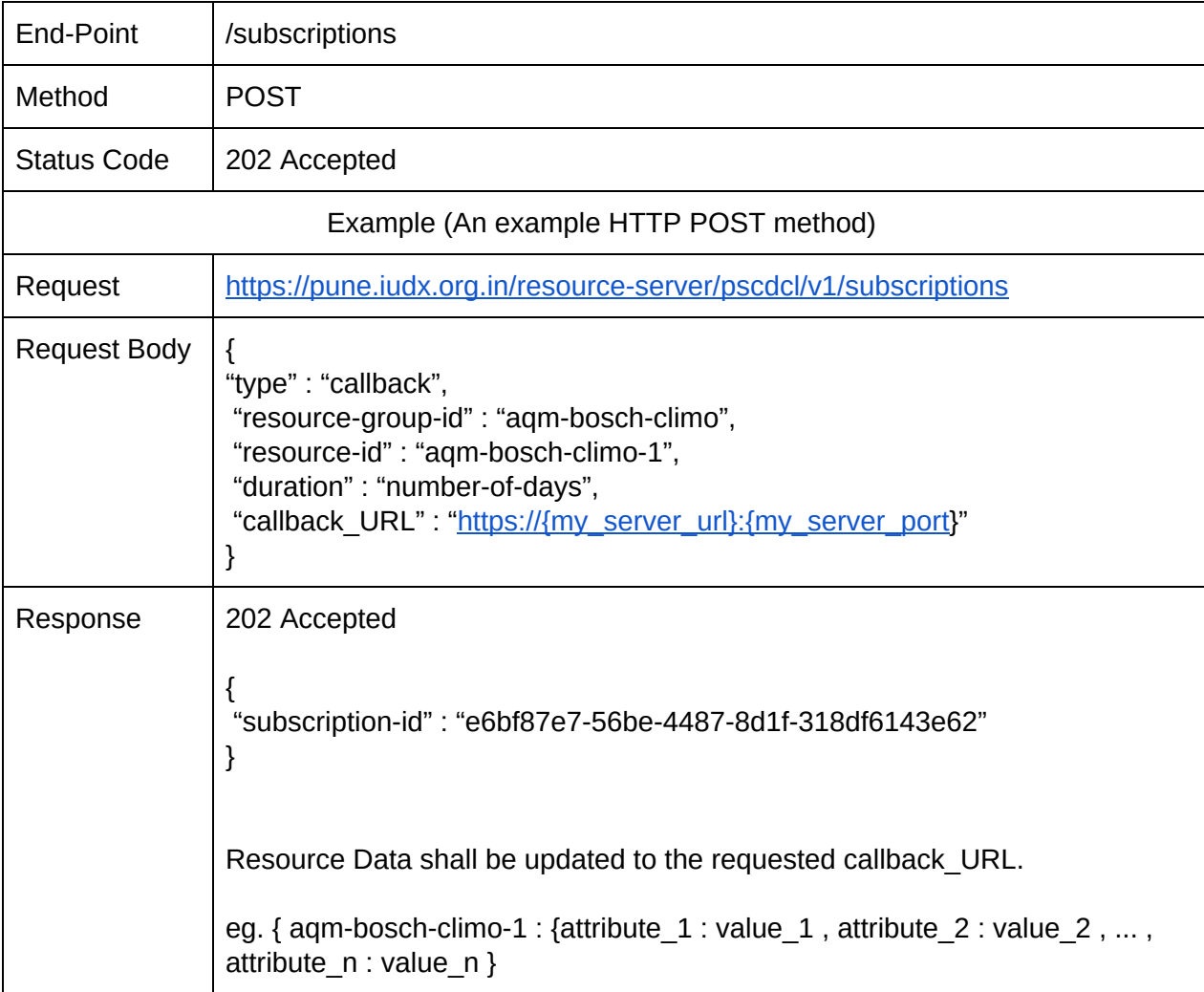

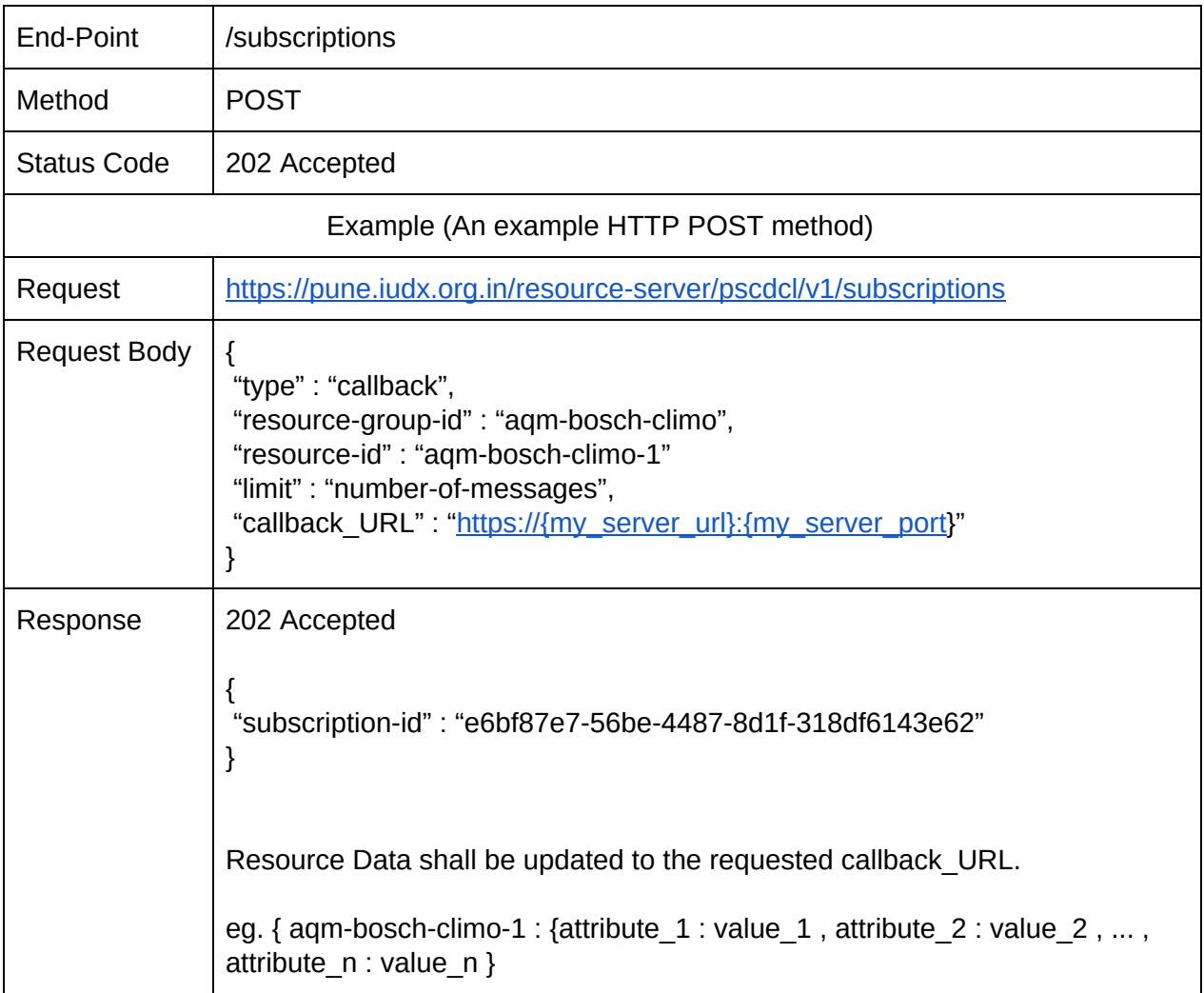

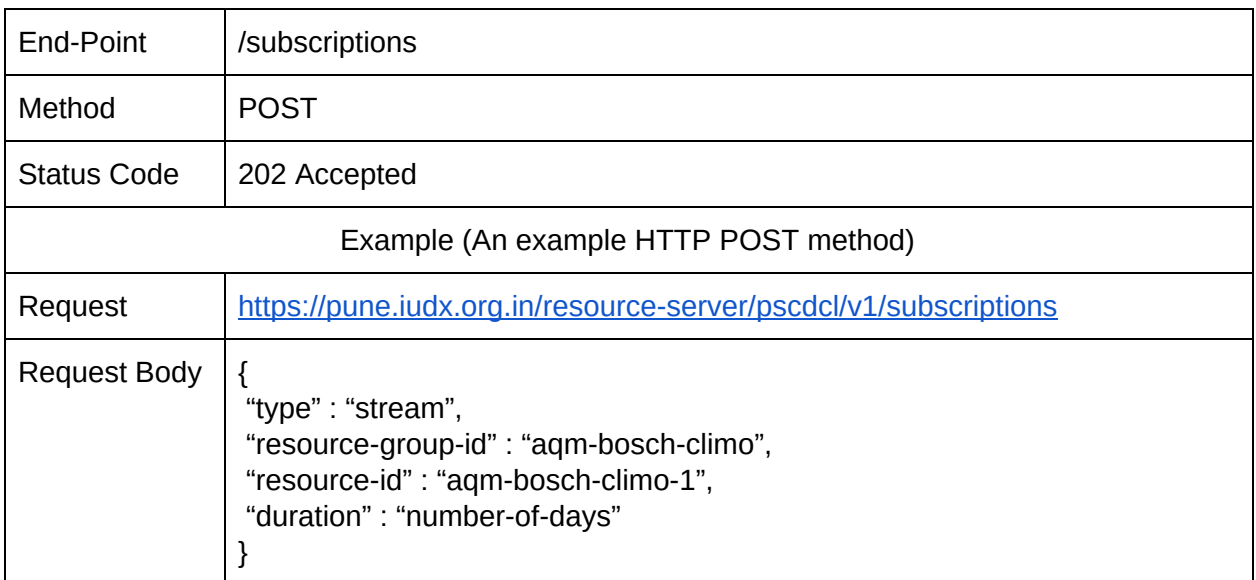

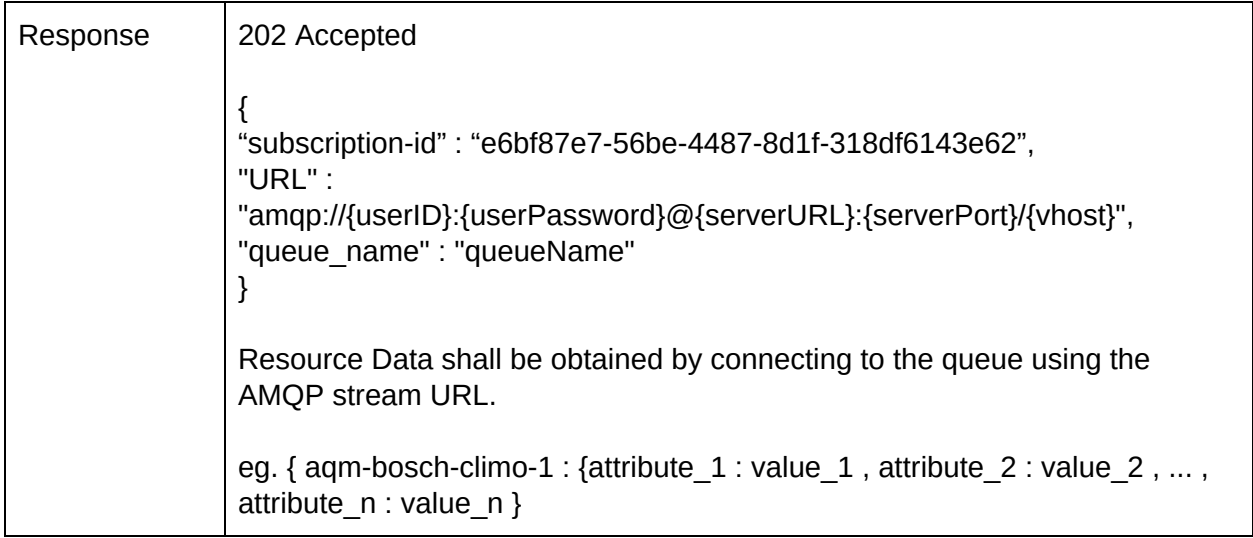

### 8.4.4.3. Update

OPERATION : Updates a subscription request where the request shall contain a single resource or a group of resources in a resource-group.

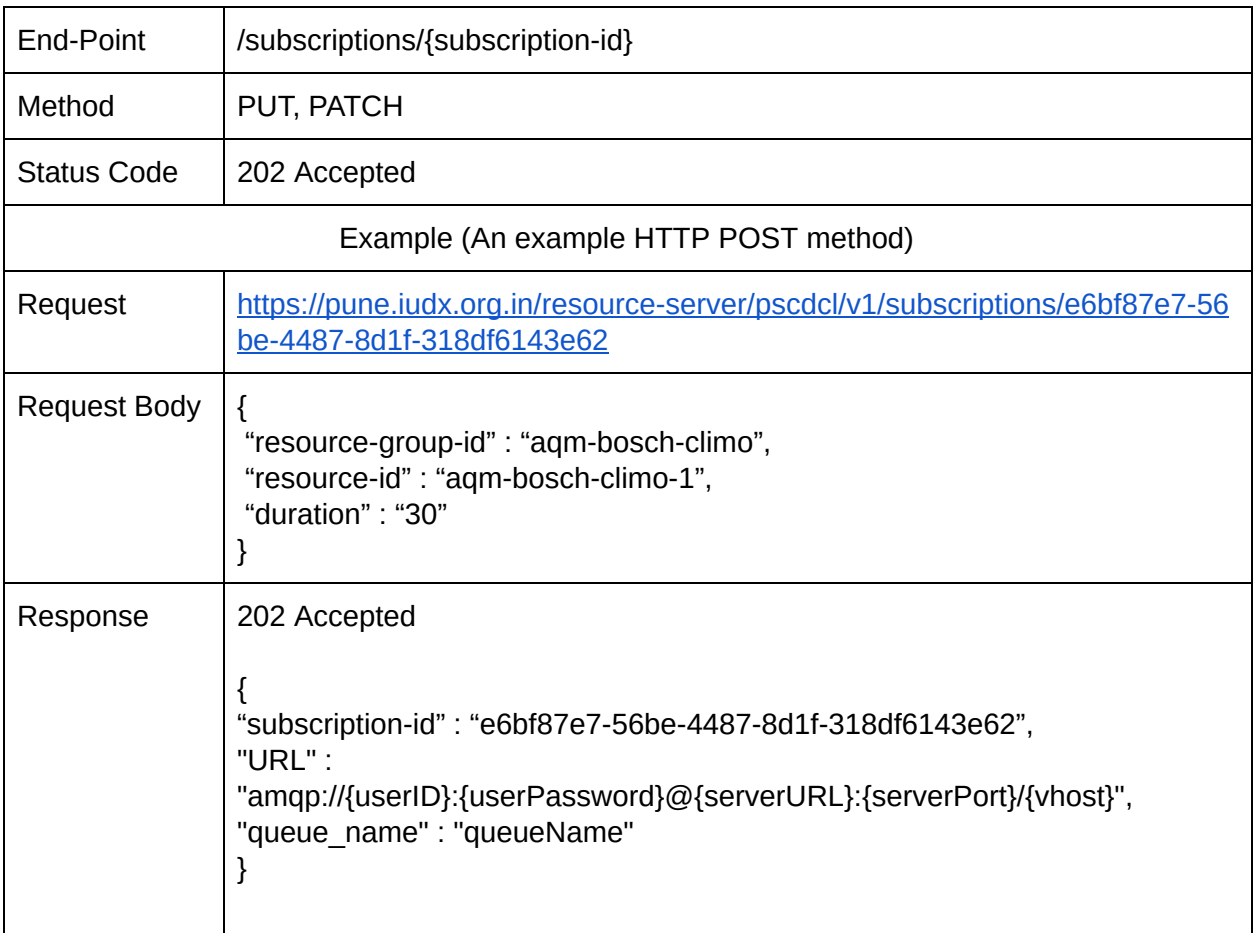

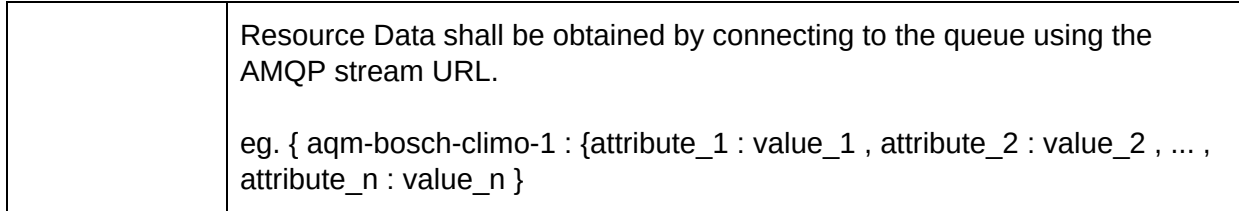

#### 8.4.4.4. Remove

### OPERATION : Deletes a subscription request.

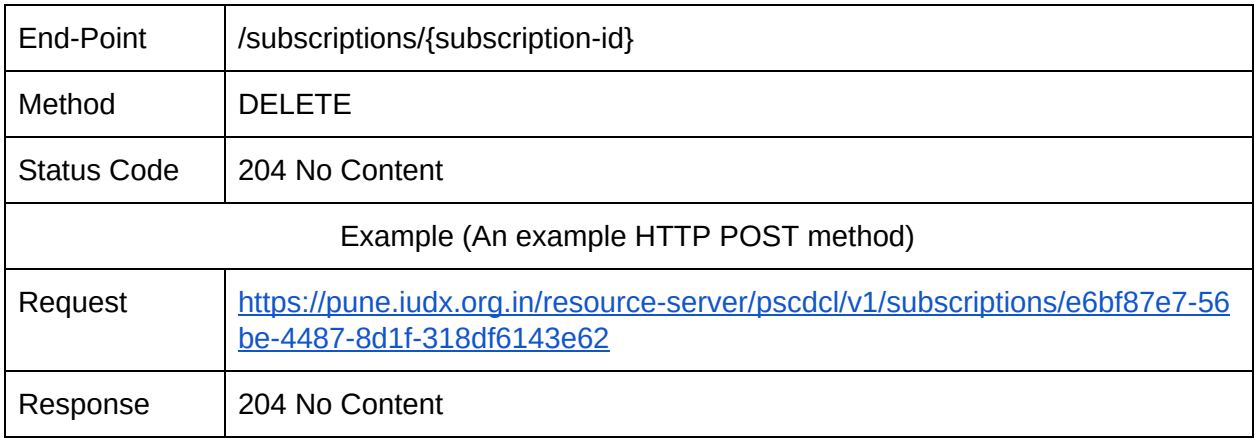

### 8.4.4.5. Retrieve

OPERATION : Retrieve the list of resources subscribed from a resource-server.

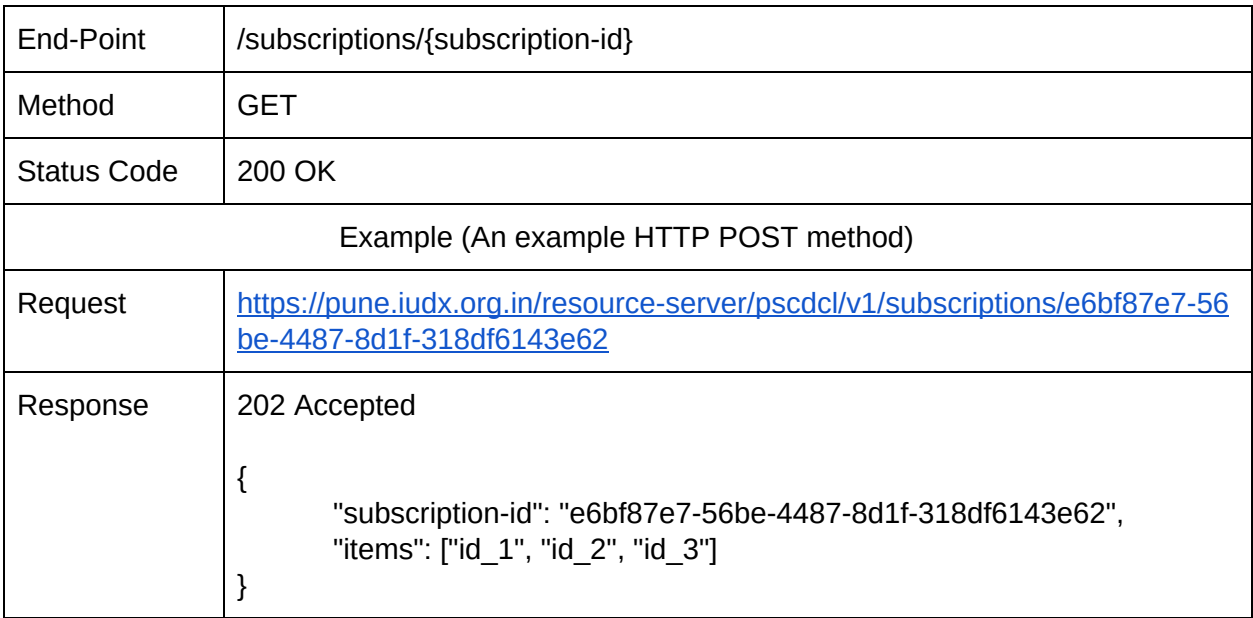

### 8.4.5. Media

Media APIs enable data access from resource servers capable of serving media content. It is expected that that underlying resource-server is capable of streaming various multimedia contents, e.g., video, audio or any other multimedia content etc, to the consuming applications.

#### 8.4.5.1. Types

A media resource can be served in two ways: (1) live and (2) archive. A live media resource will be served as a stream. An archived media resource can be streamed and downloaded.

#### 8.4.5.1.1. Live

#### TYPE : live

OPERATION : The requestor will be provided with a 'streaming URL' to access a live feed. The stream can be accessed by making a subsequent media streaming call, e.g., from a client viewer app, to the provided link.

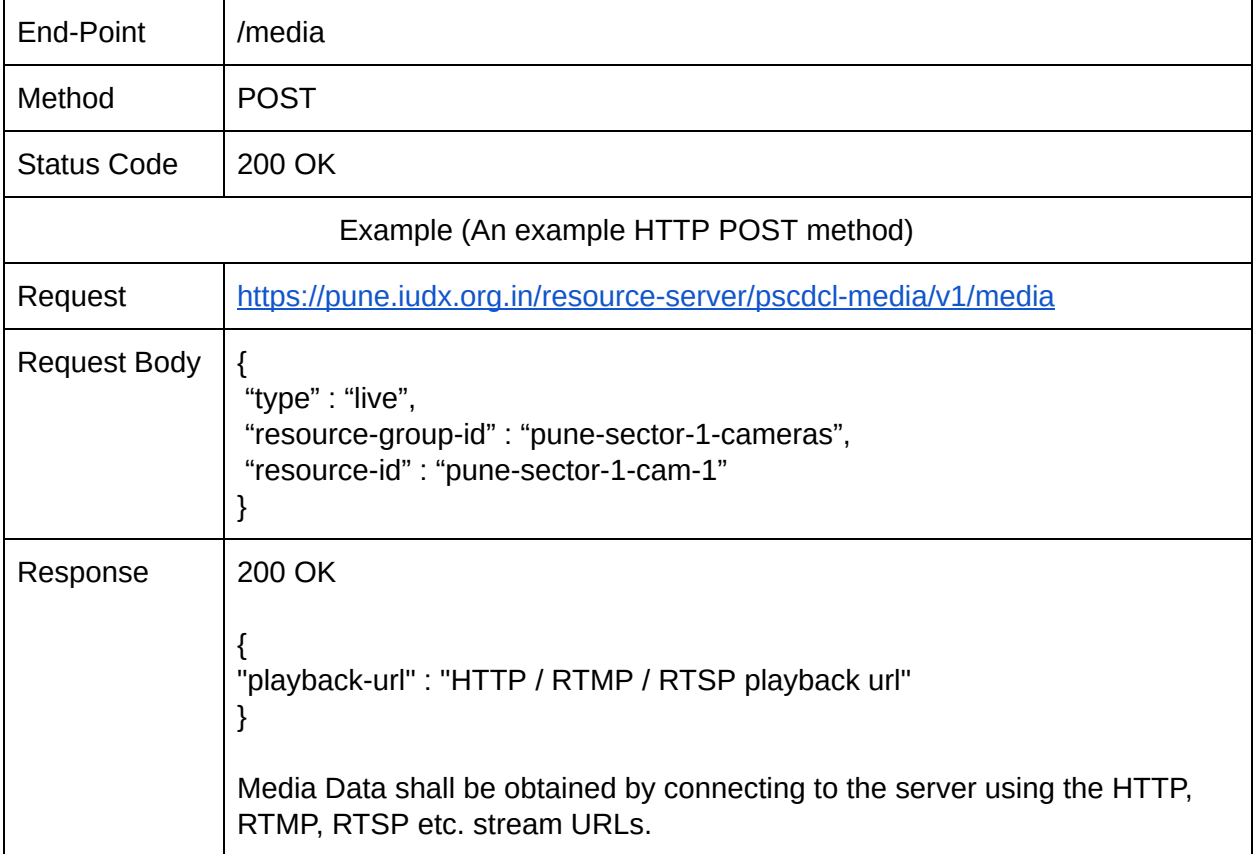

The request can also be made for a group of resources, that can be passed as an array of resource-ids in the request body. This is as shown below:

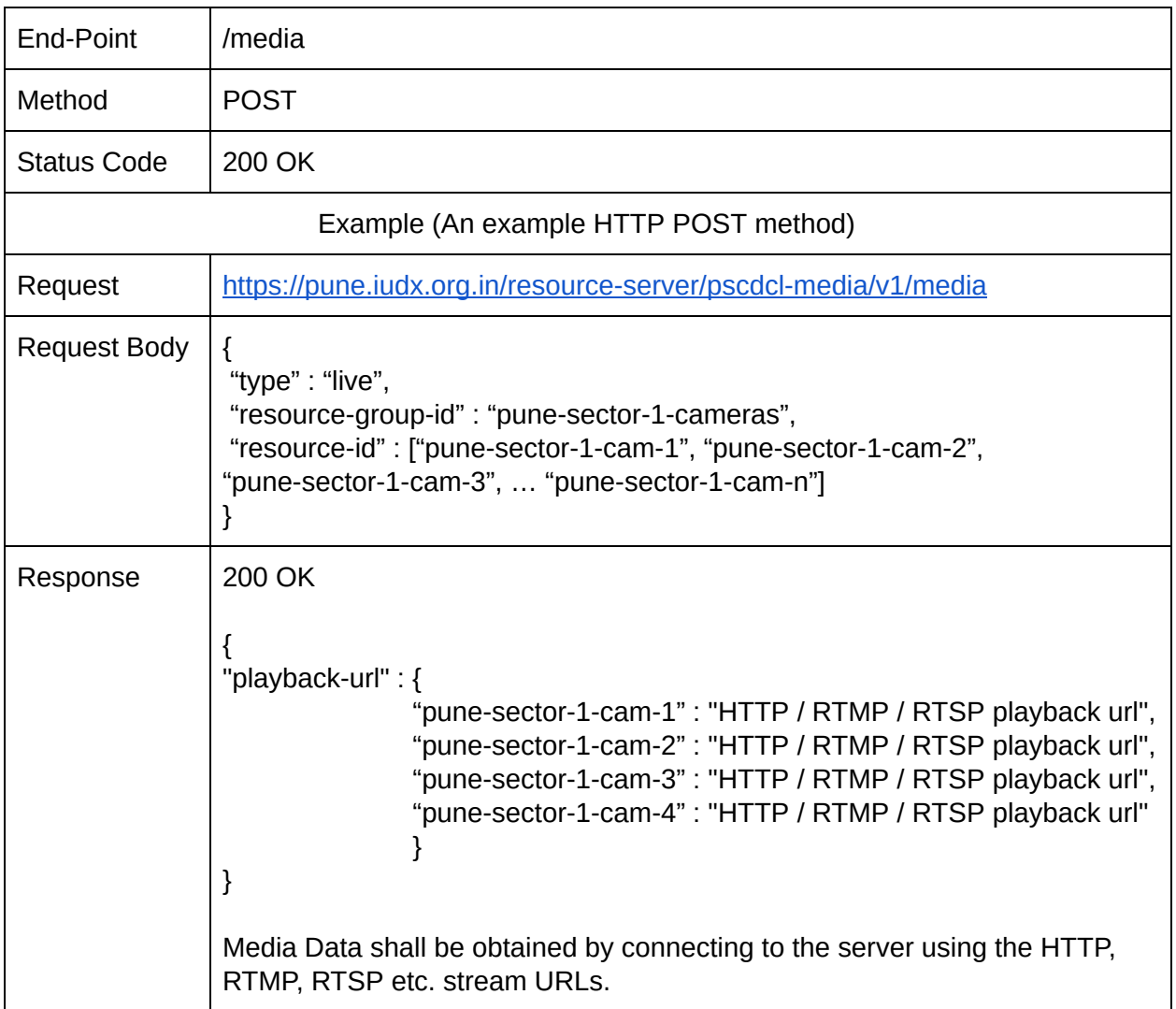

#### 8.4.5.1.2. Archive

*8.4.5.1.2.1. Options*

*8.4.5.1.2.2. Playback*

OPERATION : The requester will be provided with a streaming URL for an archived feed, to which a media streaming call shall be made.

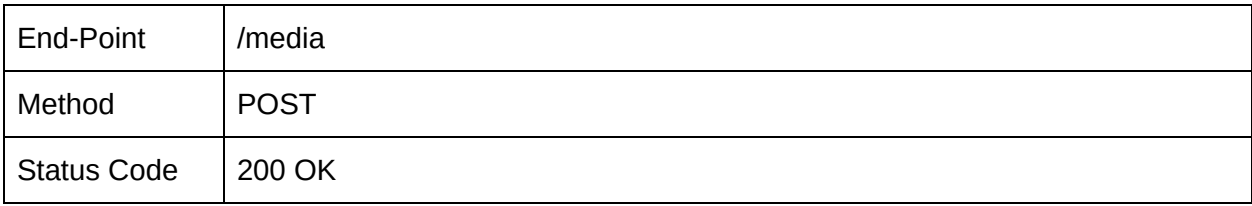

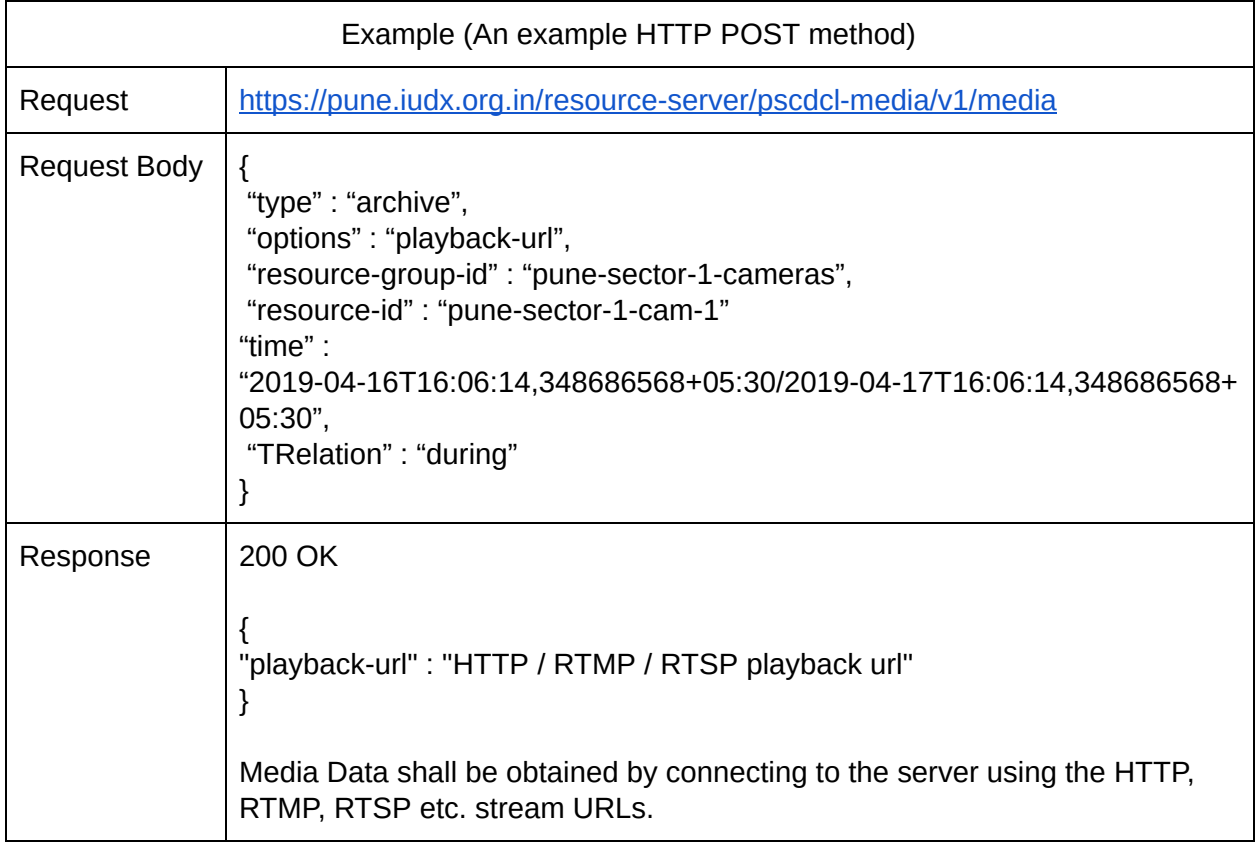

Similar to live, an archive playback request can also be made for a group of resources.

### *8.4.5.1.2.3. Download*

OPERATION : The requestor will be provided with a download URL for an archived feed, to which a media download call shall be made.

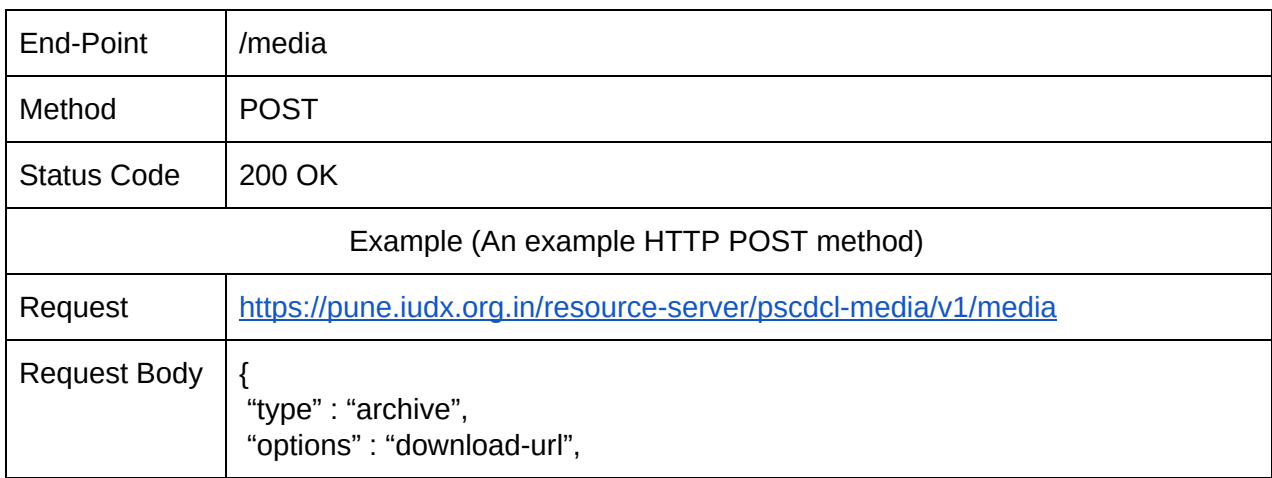

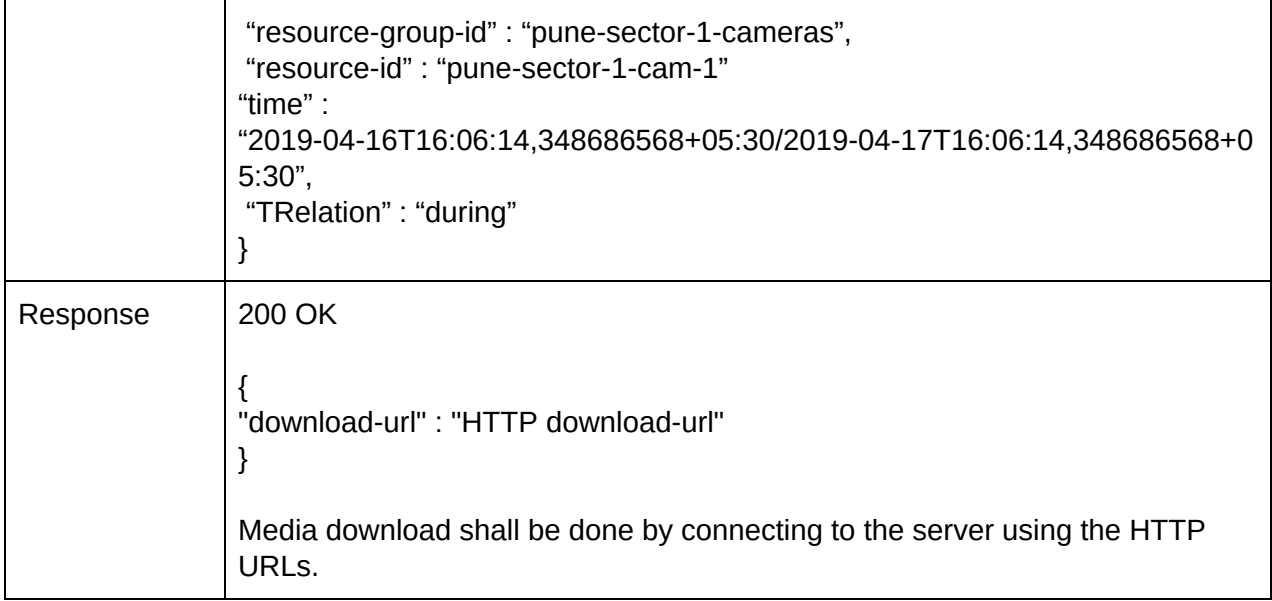

## 8.4.6. Download

### 8.4.6.1. Options

Download end-point allows applications to download a file.

OPERATION : Downloads a version of a file from the resource server.

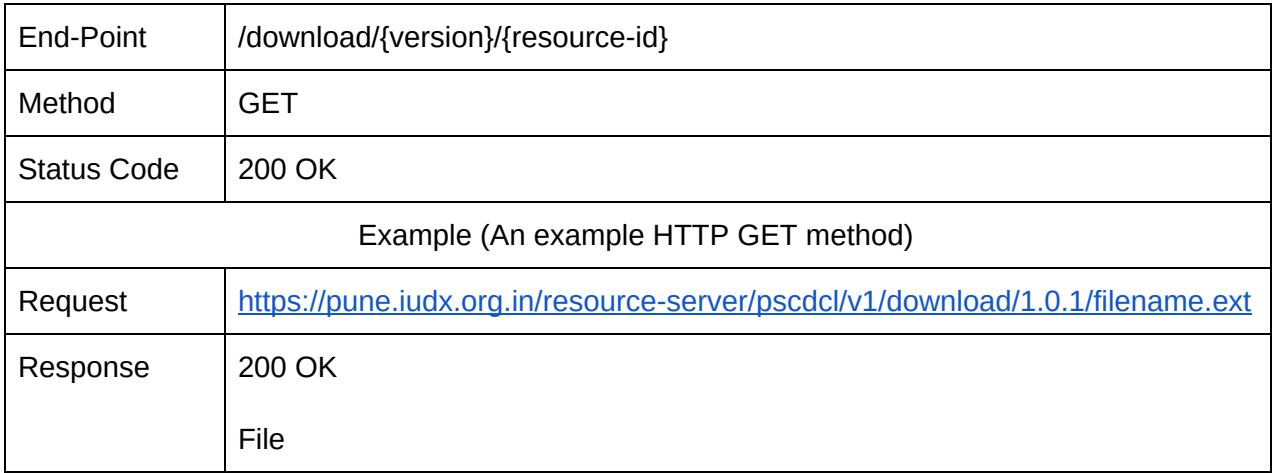

# 8.4.7. Metrics

A metrics operation will provide applications with the usage metrics of resource server. OPERATION : Gets the API metrics for the resource server

#### 8.4.7.1. Options

An options parameter allows to specify the metrics retrieval requirements. Default is monthly.

#### 8.4.7.1.1. Daily

OPTIONS : daily OPERATION : Gets the daily API metrics for the resource server between a given time

8.4.7.1.2. Weekly

OPTIONS : weekly

OPERATION : Gets the weekly API metrics for the resource server between a given time

8.4.7.1.3. Monthly

OPTIONS : monthly OPERATION : Gets the monthly API metrics for the resource server between a given time

#### 8.4.7.2. Time

Time parameter allows to define the time using time, end-time and TRelation using which the report needs to be retrieved.

#### 8.4.7.3. TRelation

Each time query is associated with a relationship which defines the type of temporal query performed.

*Example : Get a weekly report between a time and end-time*

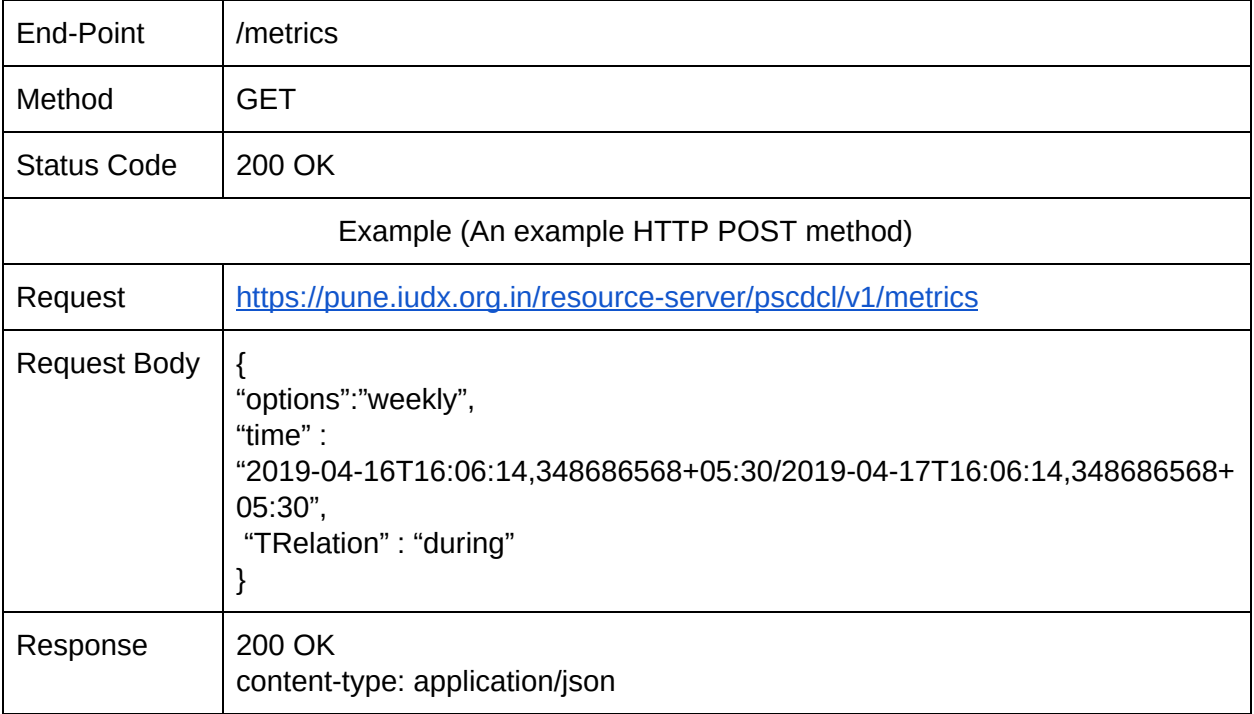

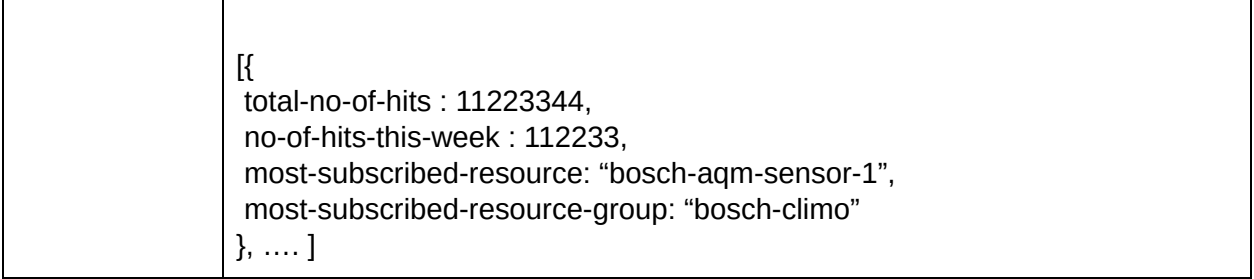

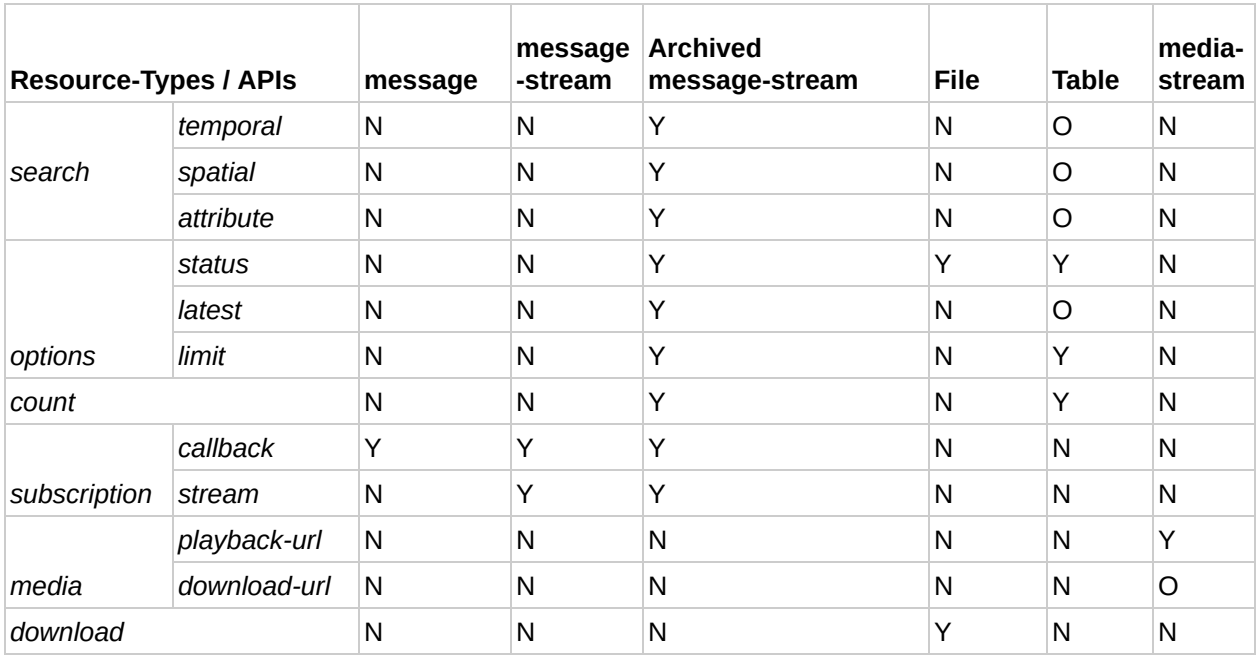

Table : Applicability of APIs on resource-type

Y - Applicable, N - Not Applicable, O - Optional

# 9. IUDX Service Interface

The service API provides an interface that offers value-added services by internally interacting with one or more resource and other APIs so that the application developers can build useful applications with relative ease. Specifically, the service API deals with the physical resources and services in the smart city. For e.g. an application may need to use resources like Variable Messaging Systems (VMS), Public Announcement Systems and etc. that have been deployed. An app developer may also seek to use the compute hosted by the smart city, to run applications on-prem. Service APIs provide an easy interface to access and use such services.

The resource provider posts the meta information about the offered service into the IUDX catalog server after appropriate authorization. The catalog service allow the authorized consumer to search for available services and retrieve information about supported API's to avail the offered service by that resource, as meta information.

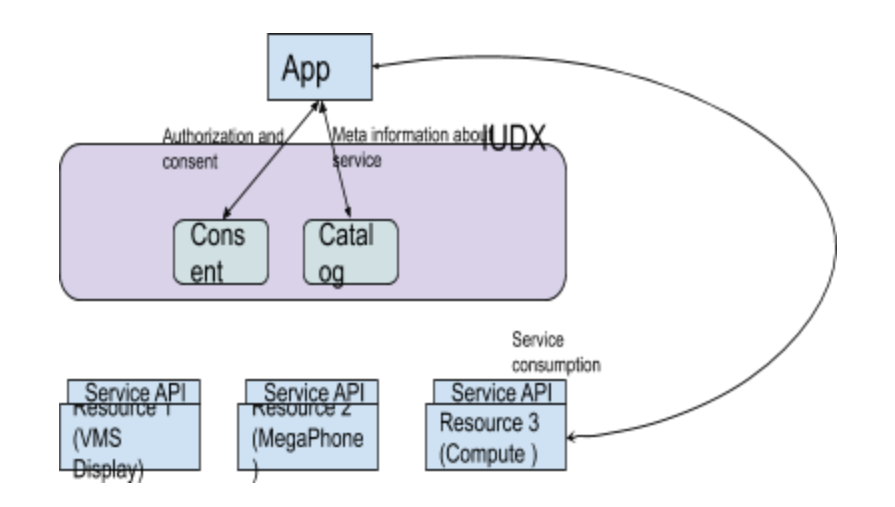

Figure 7 : App consuming service via service API

The meta information thus retrieved helps the consumer to:

- 1. Discover requisite authorization procedure to access the service
- 2. Reserve the service, if required
- 3. Modify the reservation
- 4. Tear down the reservation
- 5. Access (read/write) the resources with authorization as applicable
- 6. Get status of offered service , etc

# 9.1. List of endpoints in the Service Interface

#### 9.1.1. Groups

The group verb is used to logically tie together a set of resources. This allows the group to be treated as a single logical resource during operations.

#### 9.1.1.1. Create groups

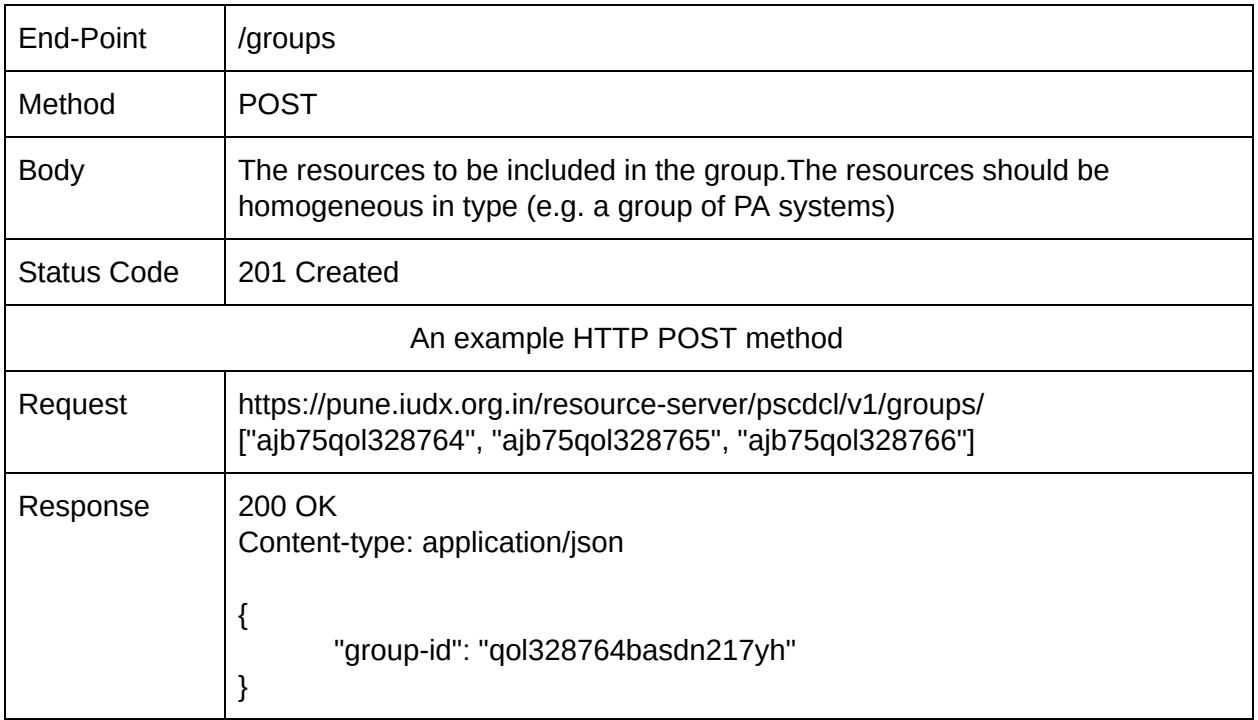

# 9.1.1.2. Update an existing group

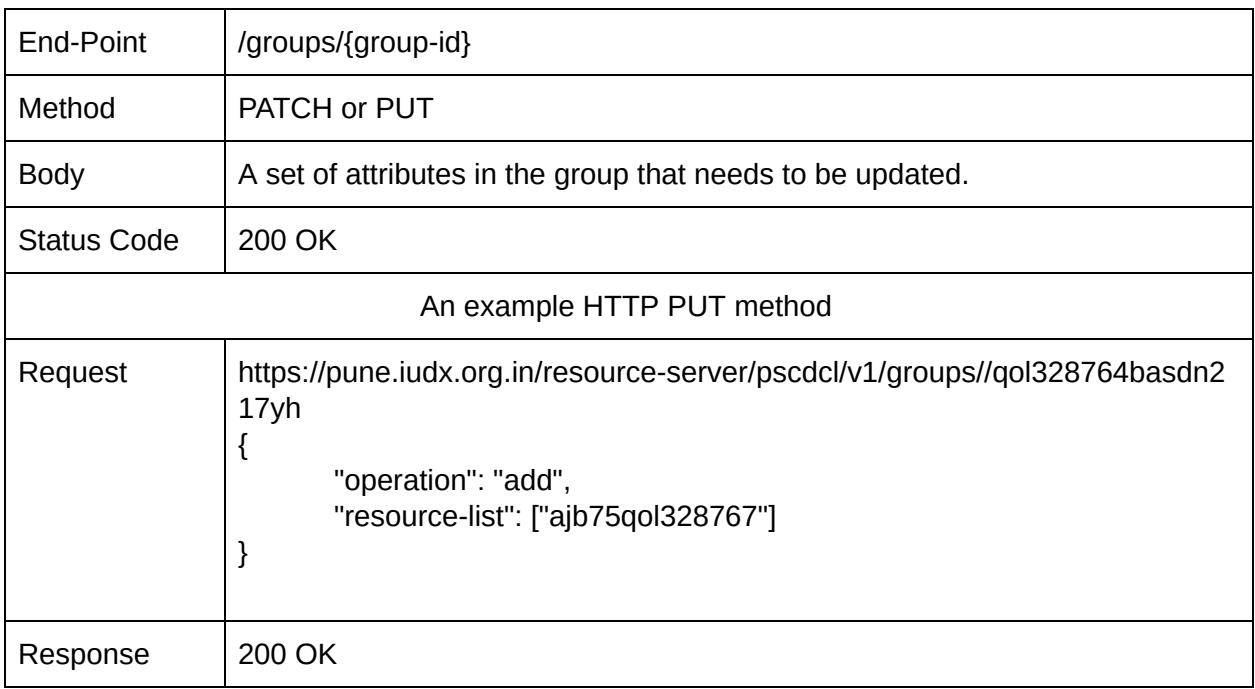

## 9.1.1.3. Delete a group

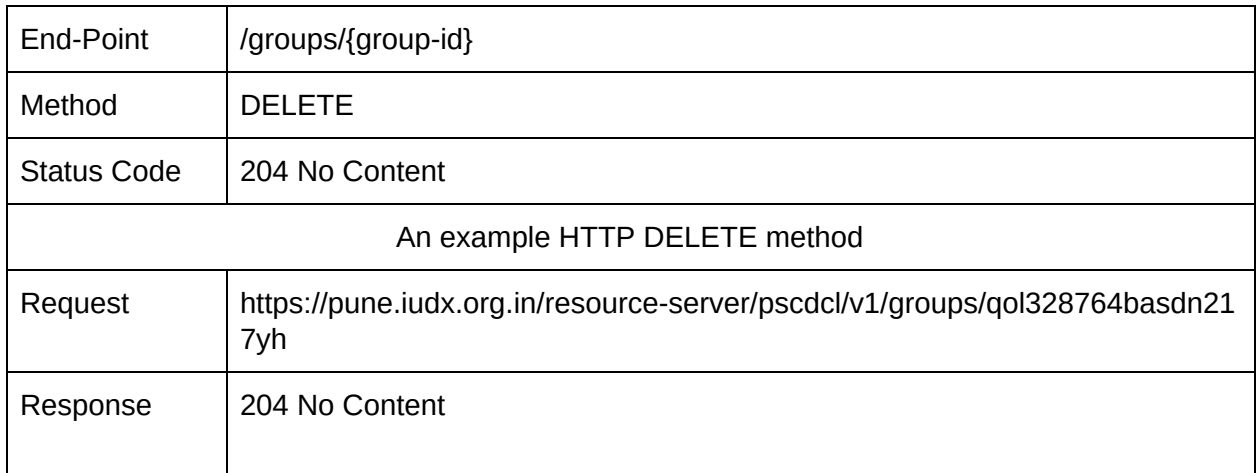

# 9.1.2. Reservations

The APIs in the "reservations" category are used to create, update and delete reservations on resources.

### 9.1.2.1. Create a reservation

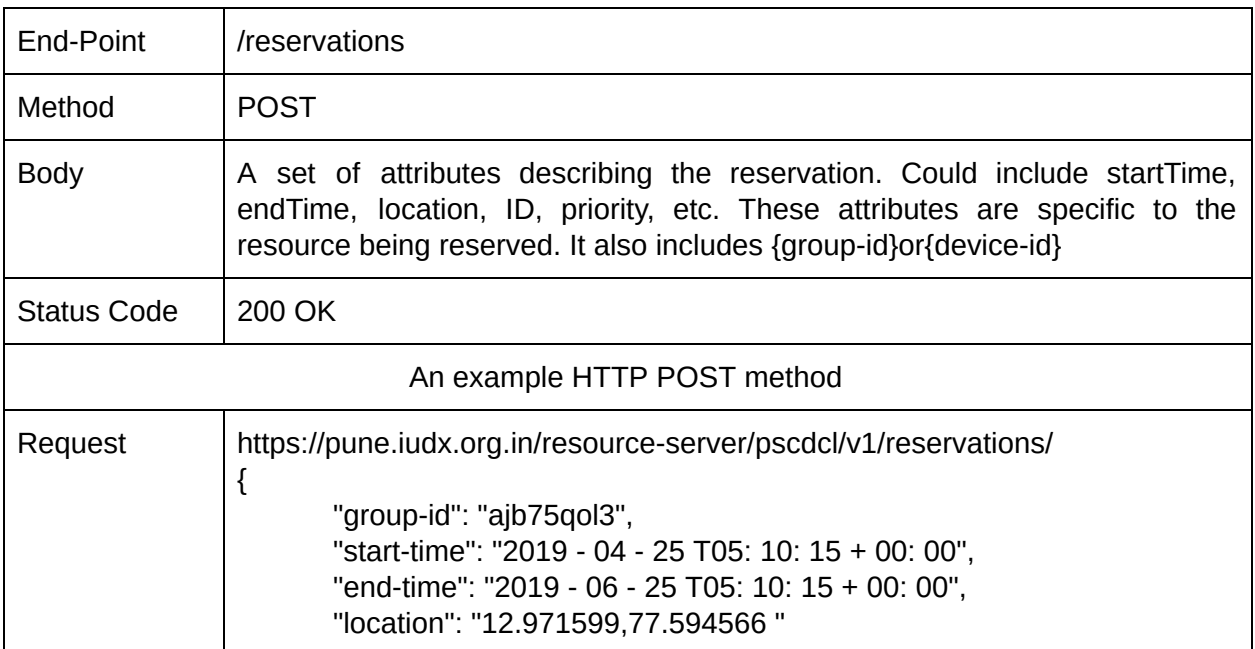

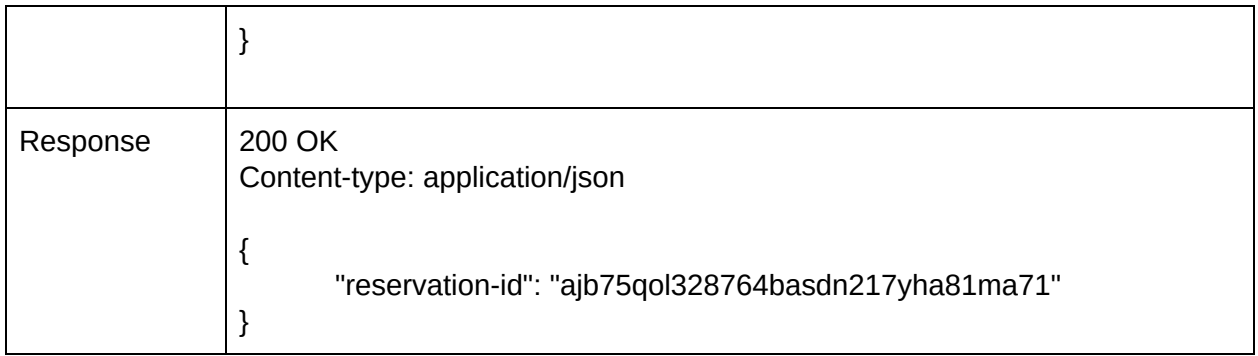

# 9.1.2.2. Update an existing reservation

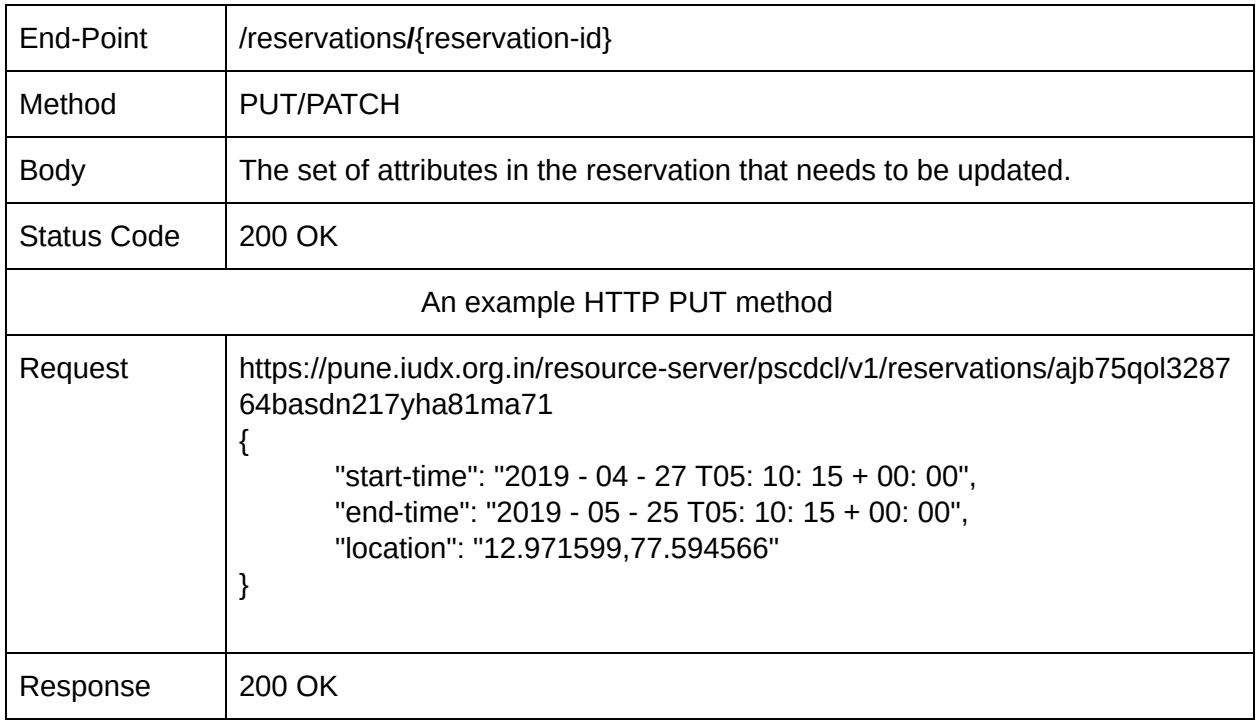

## 9.1.2.3. Delete a reservation

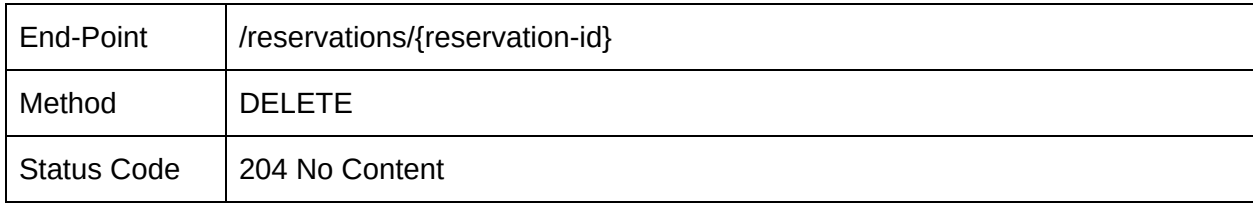

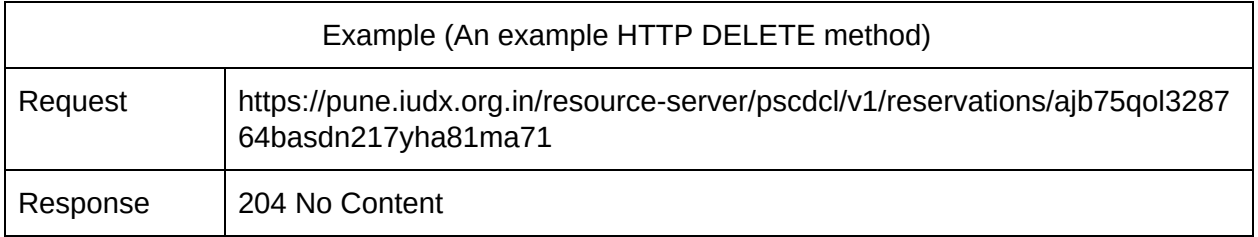

# 9.1.3. Assets

These APIs can be used to manage assets that need to be uploaded to devices during reservation periods

#### 9.1.3.1. Create Assets

This API can be used to upload assets to the resource server. E.g. a message to a VMS, an audio file to an announcement system.

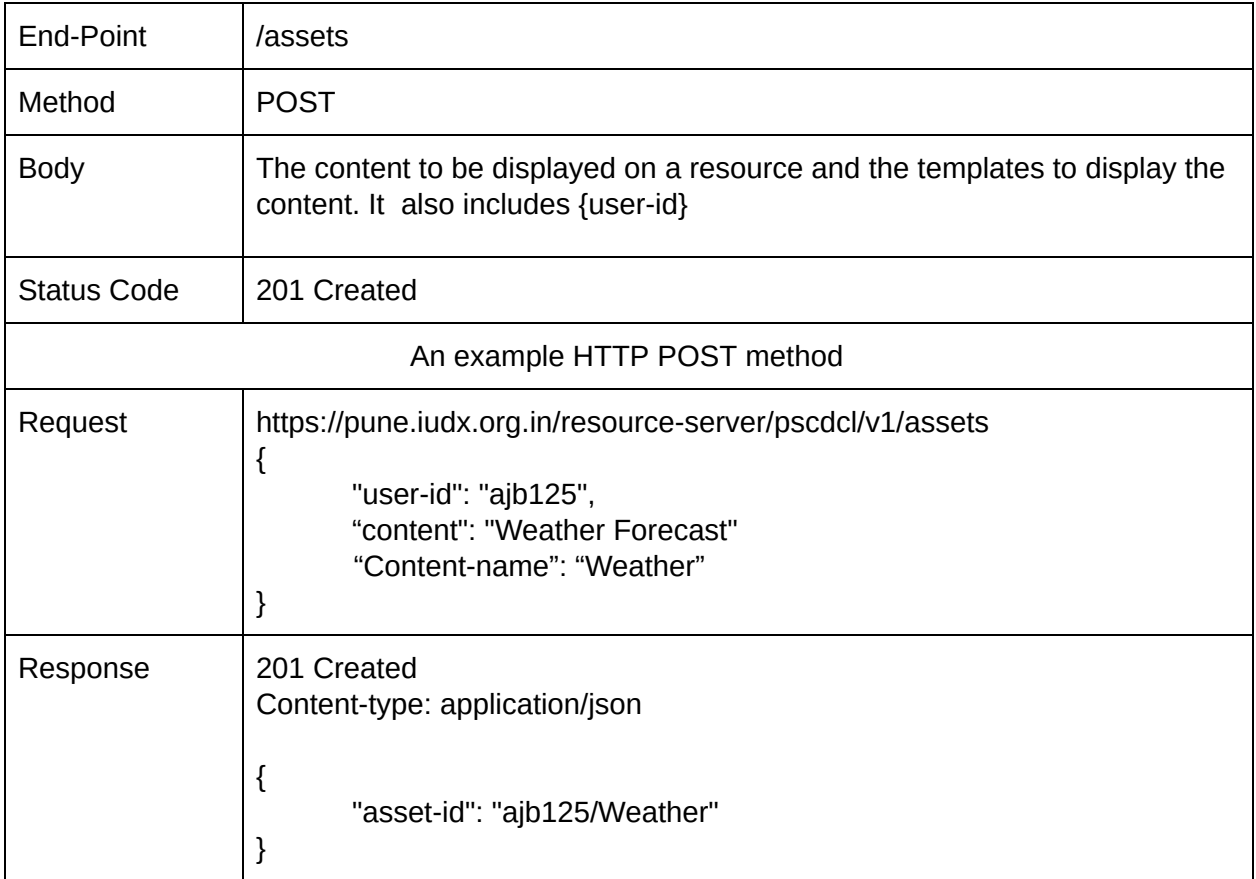

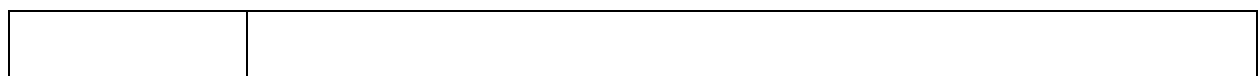

# **9.1.3.2. Update Assets**

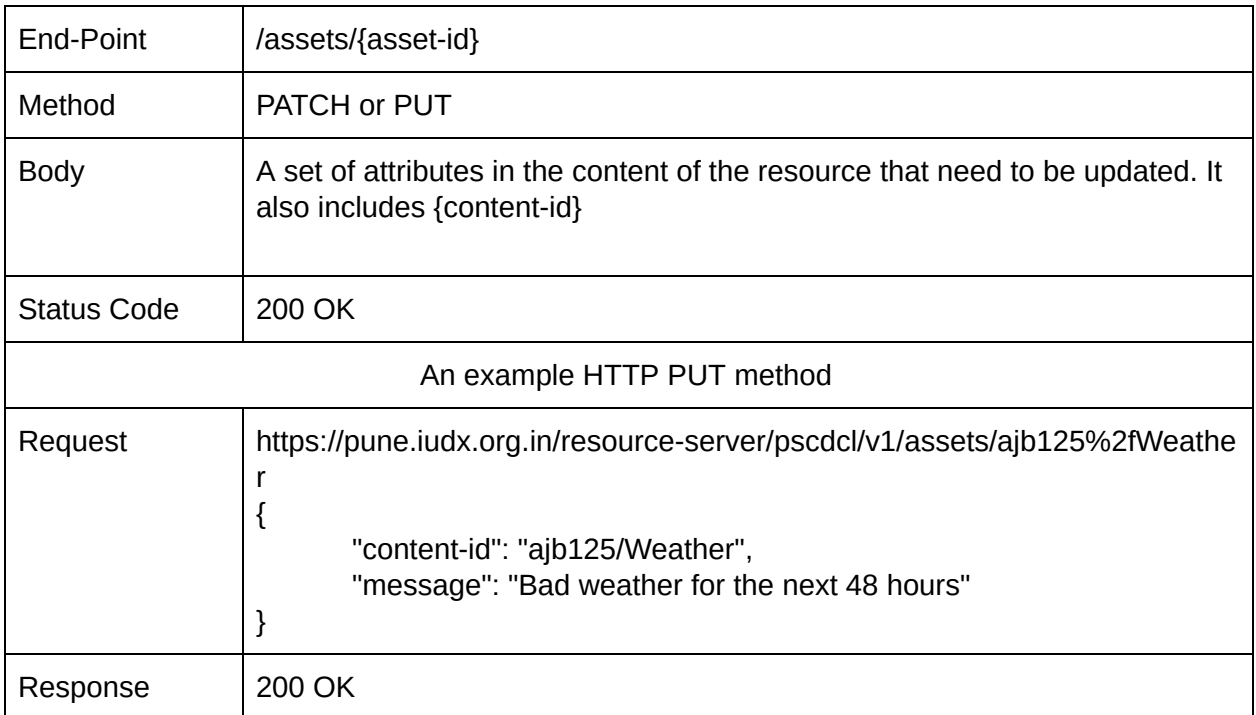

## 9.1.3.3. Delete Assets

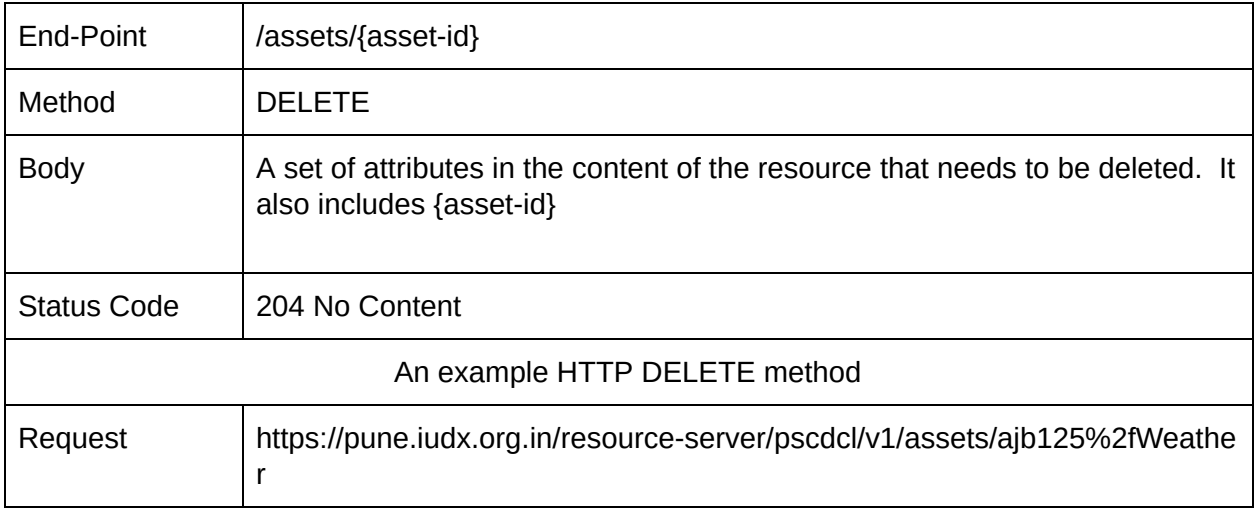

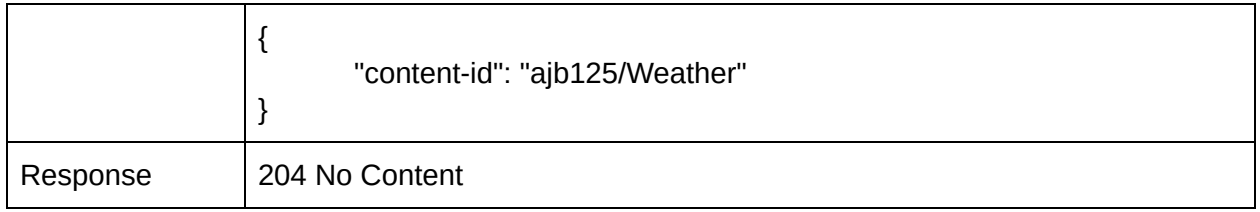

# 9.1.4. Scheduled Configurations

The APIs in the "scheduled configurations" category are used to create configurations of specific resources prior to the commencement of the reservation duration obtained for the device. These configurations are applied into the respective devices if there is no high-priority task running at the time.

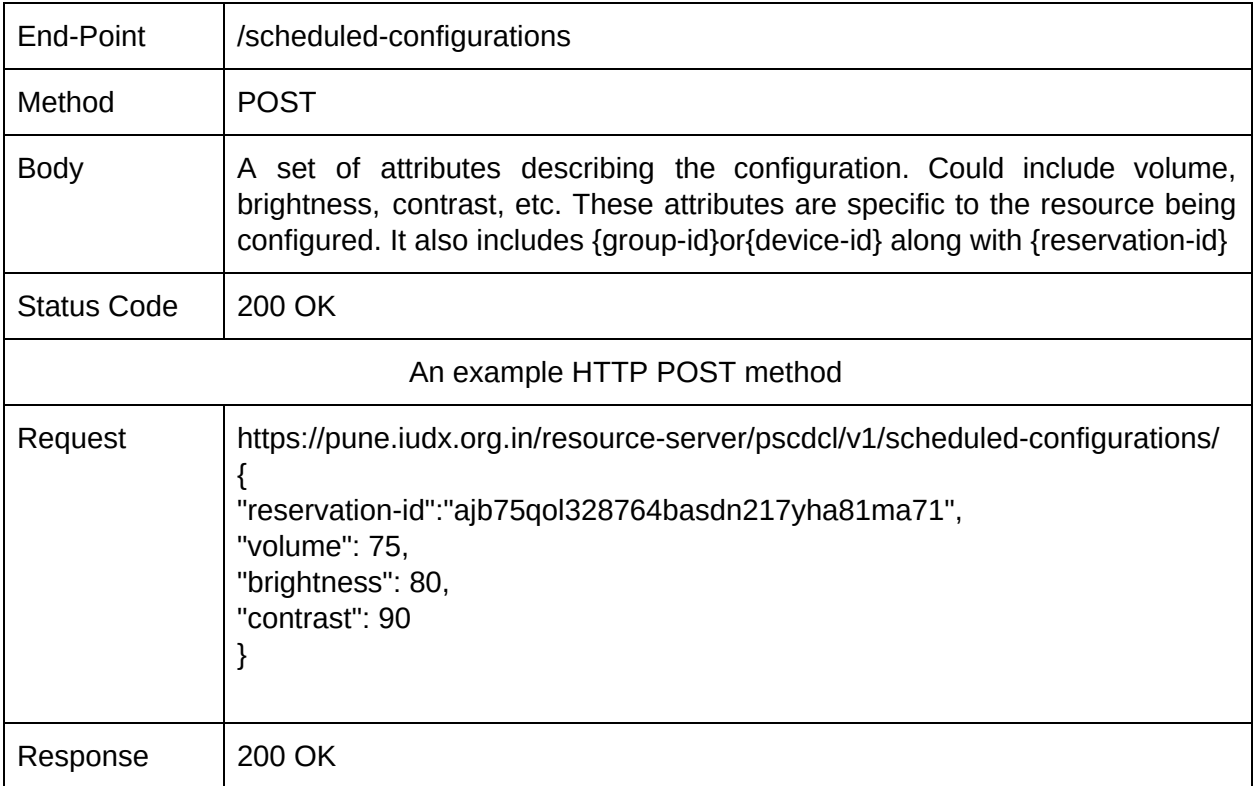

# 9.1.5. Scheduled Write

This is used to write data on a resource asynchronously i.e prior to the commencement of the reservation period for the device(s)

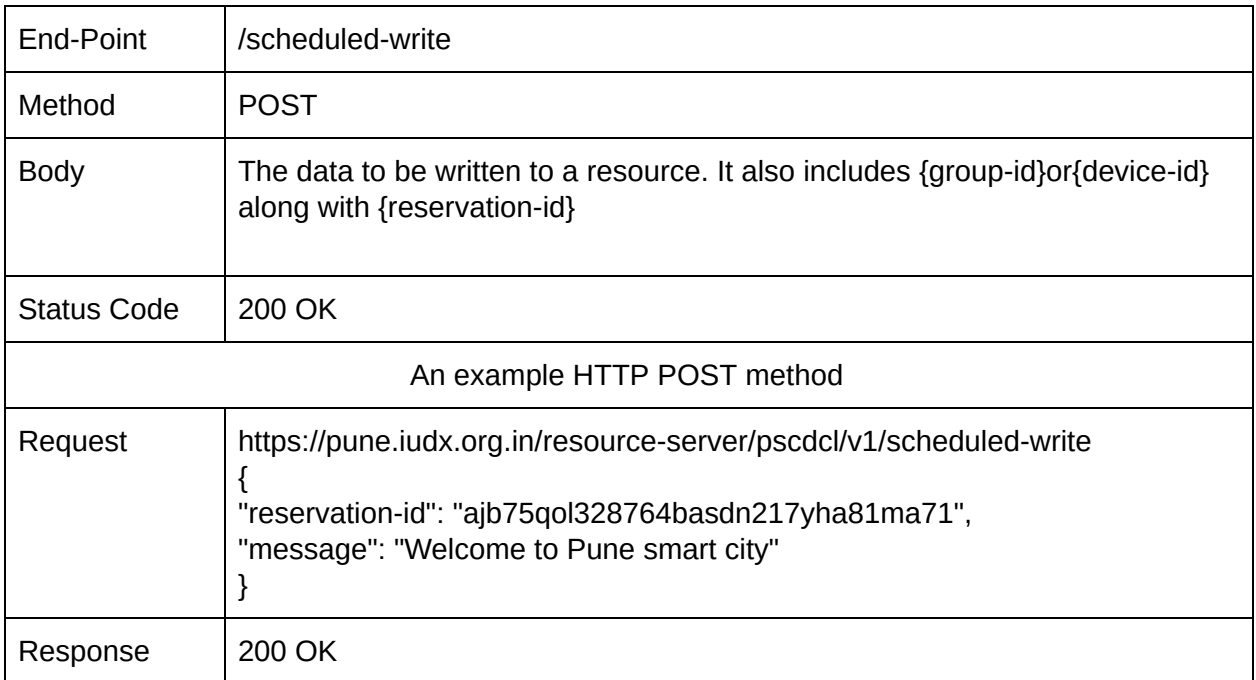

# 9.1.6. Channel

The channel API is used to get a confirmation from the resource server that the set of resources to be used are free to be operated on.

#### 9.1.6.1. Open a channel

This API will return a 200 OK if the set of resources are free to be operated on, i.e. no high priority task is running

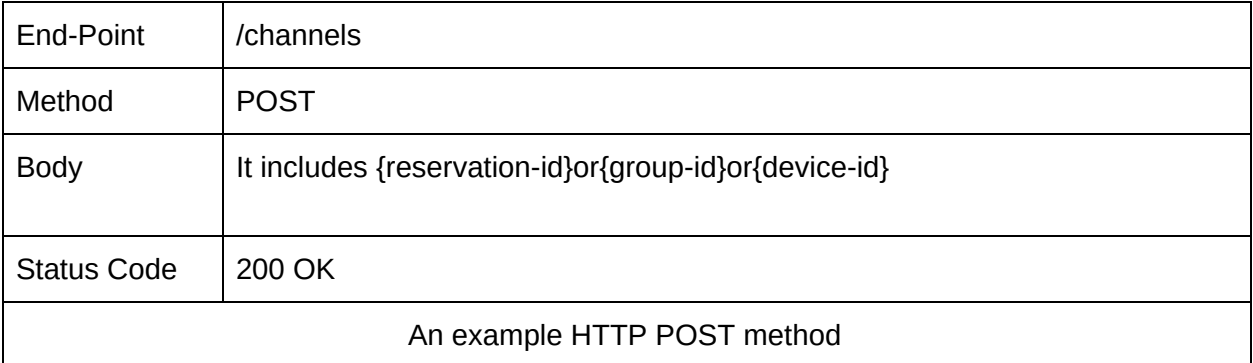

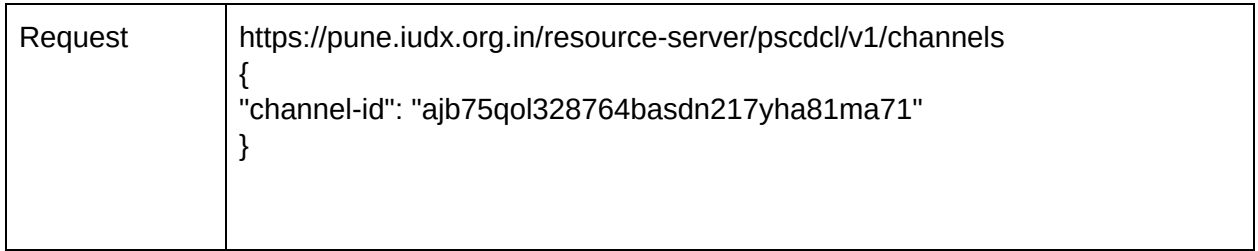

### 9.1.6.2. Relinquish a channel

This API relinquishes a channel while destroying any and all configurations made by the user.

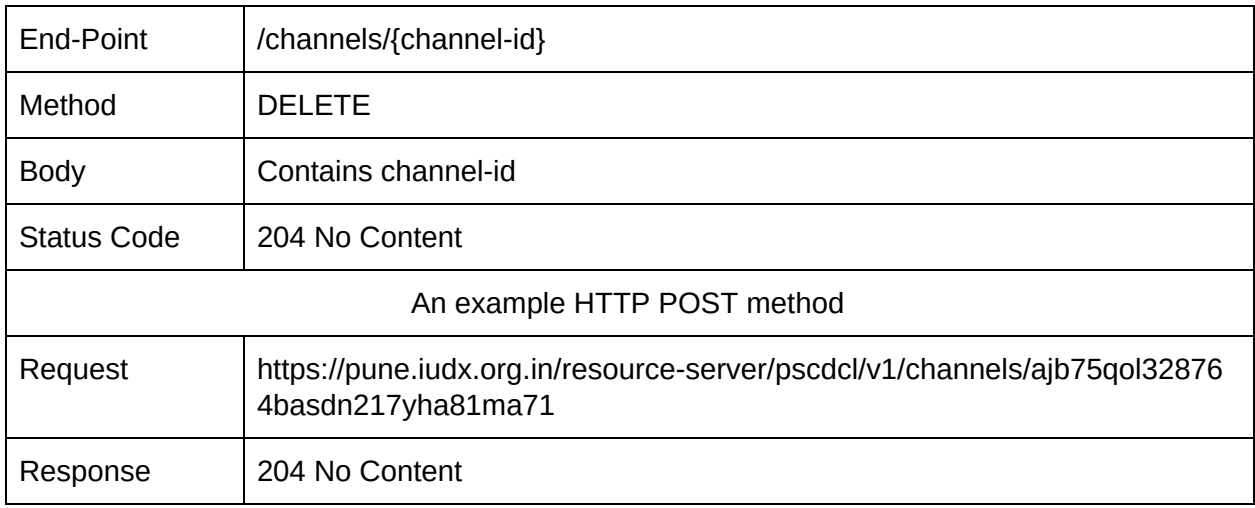

# 9.1.7. Configurations

The APIs in the "configurations" category are used to create, update or delete configurations of specific resources during the reservation time.

#### 9.1.7.1. Create a configuration

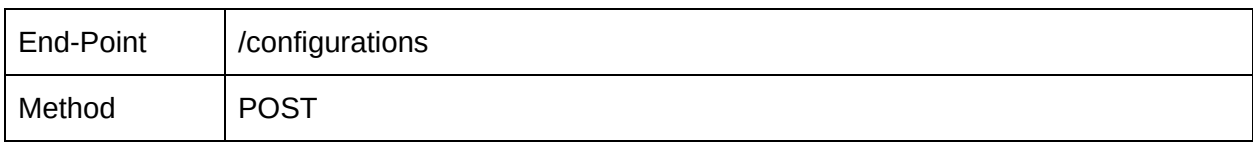

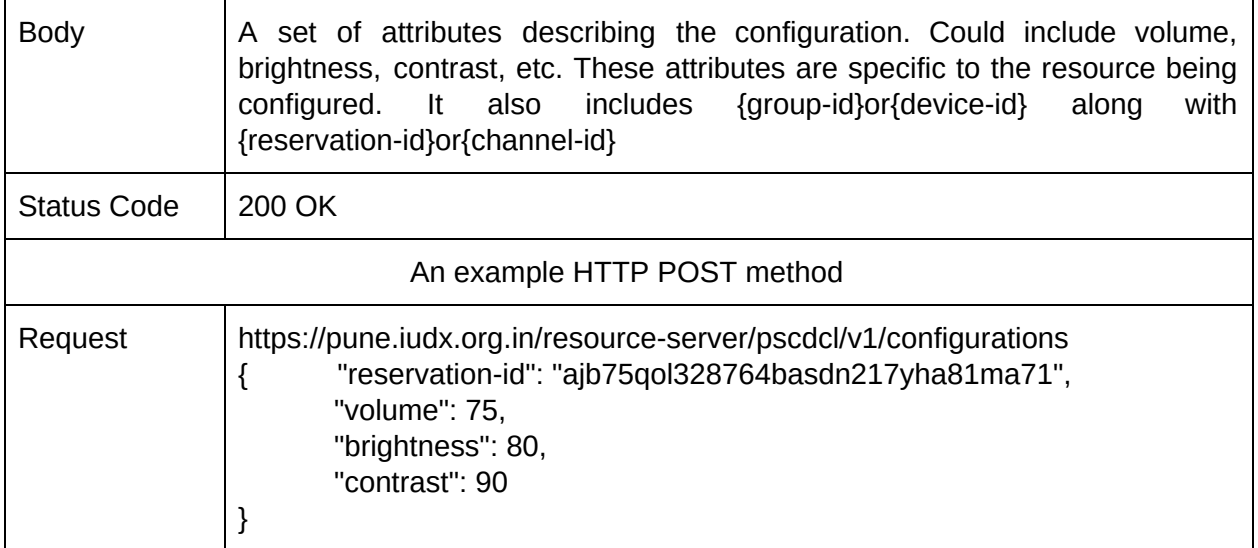

# 9.1.7.2. Update an existing configuration

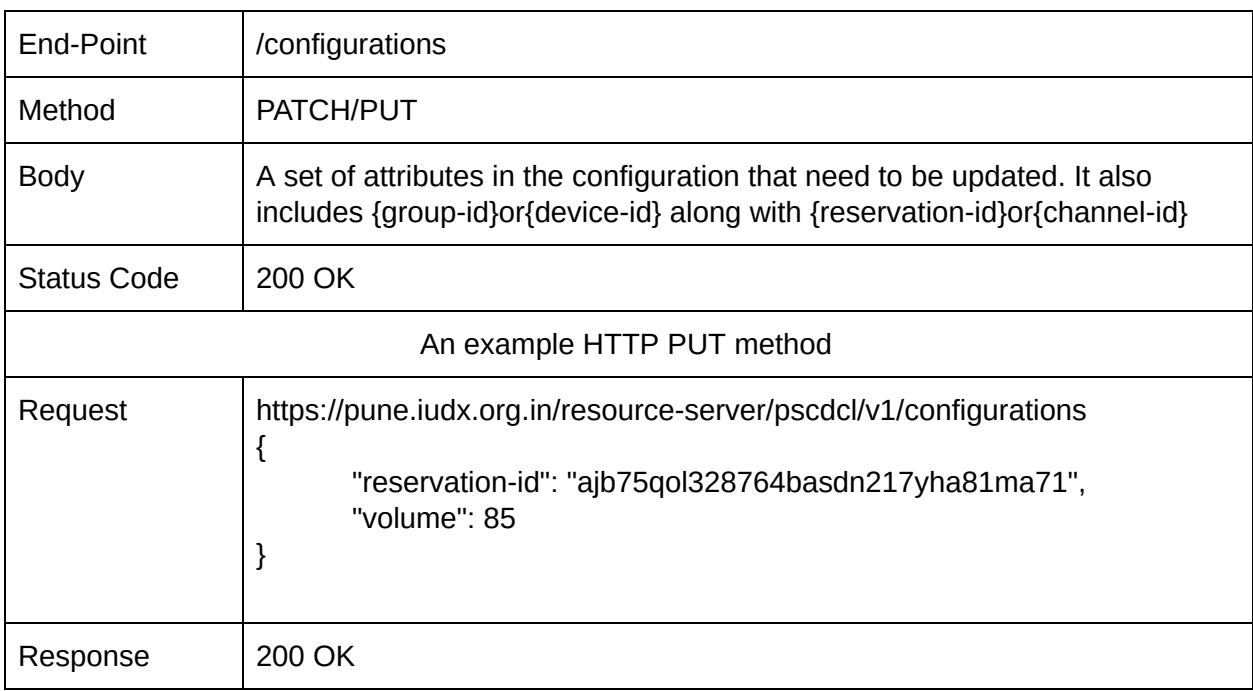

# 9.1.7.3. Delete an existing configuration

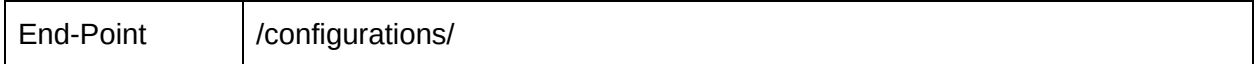

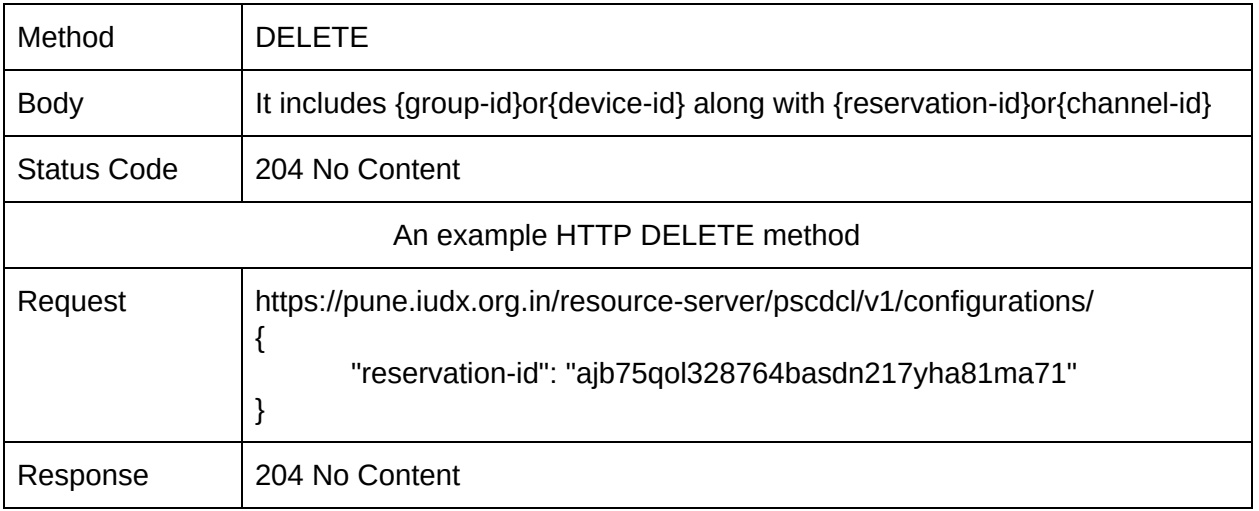

# 9.1.8. Write

This is used to write data, update data and delete data on a resource during the reservation time.

#### 9.1.8.1. Write Data

This API can be used to write data to a resource. E.g. sending a message to a VMS, uploading an audio file

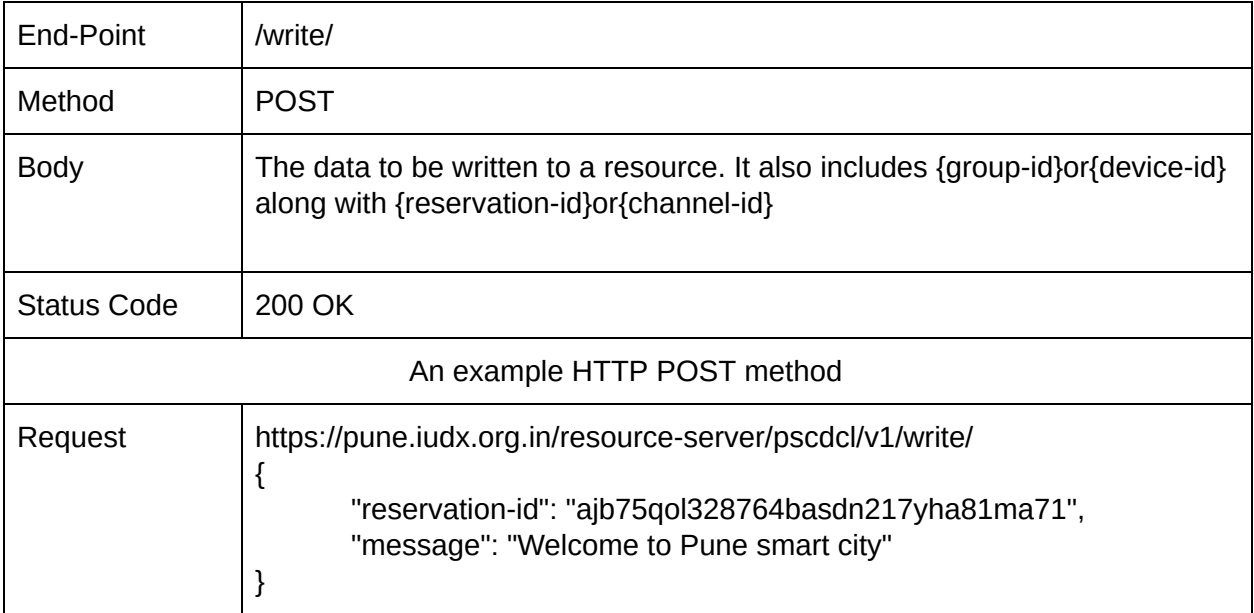

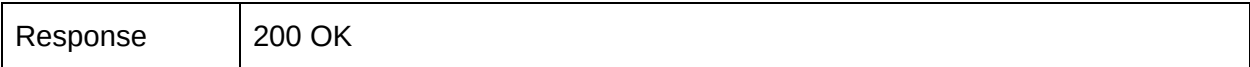

# 9.1.8.2. Update Data

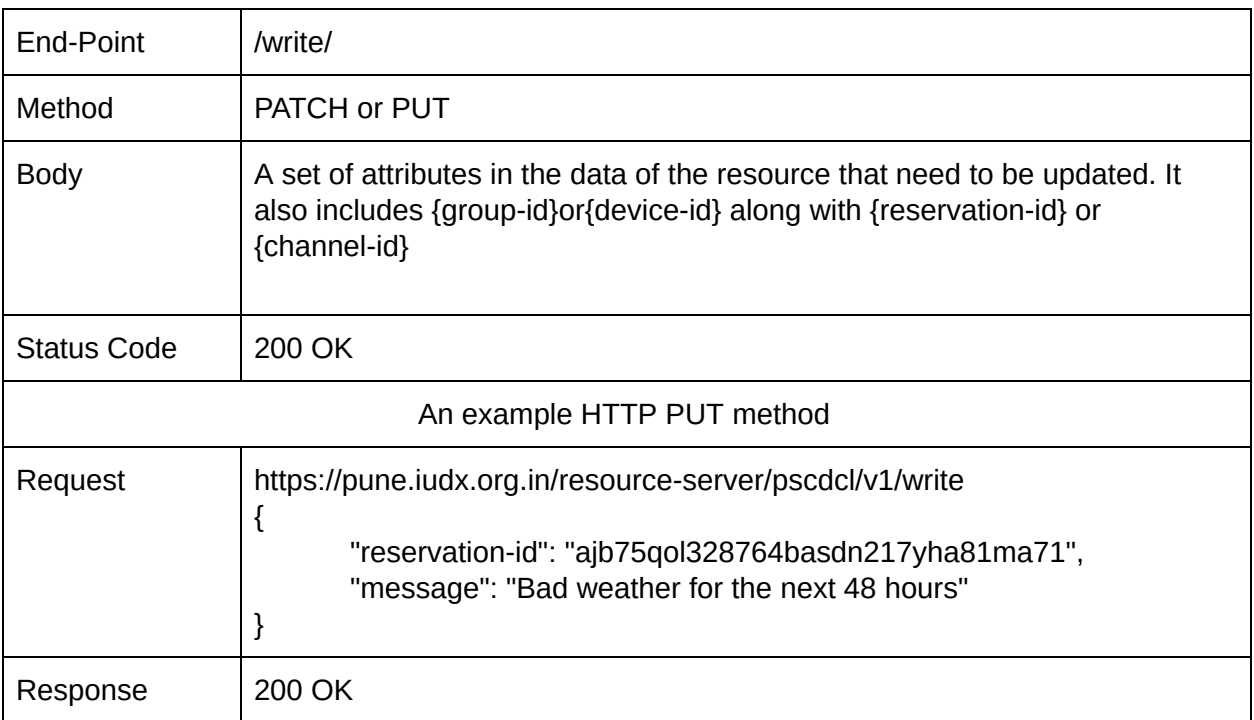

## 9.1.8.3. Delete Data

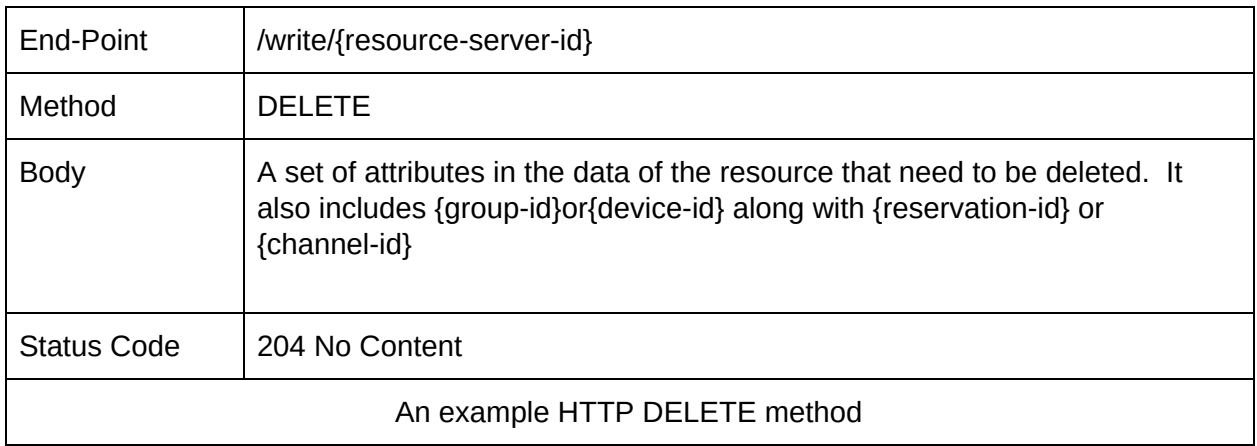
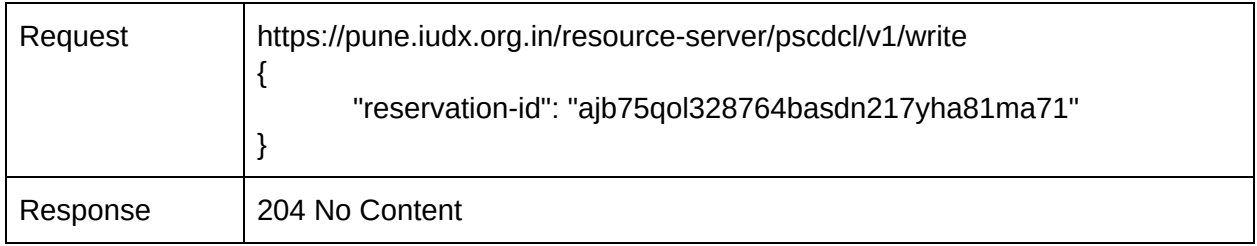

### 9.1.9. Status

This API can be used to get the operational and device status of the resource.

#### 9.1.9.1. Operational Status

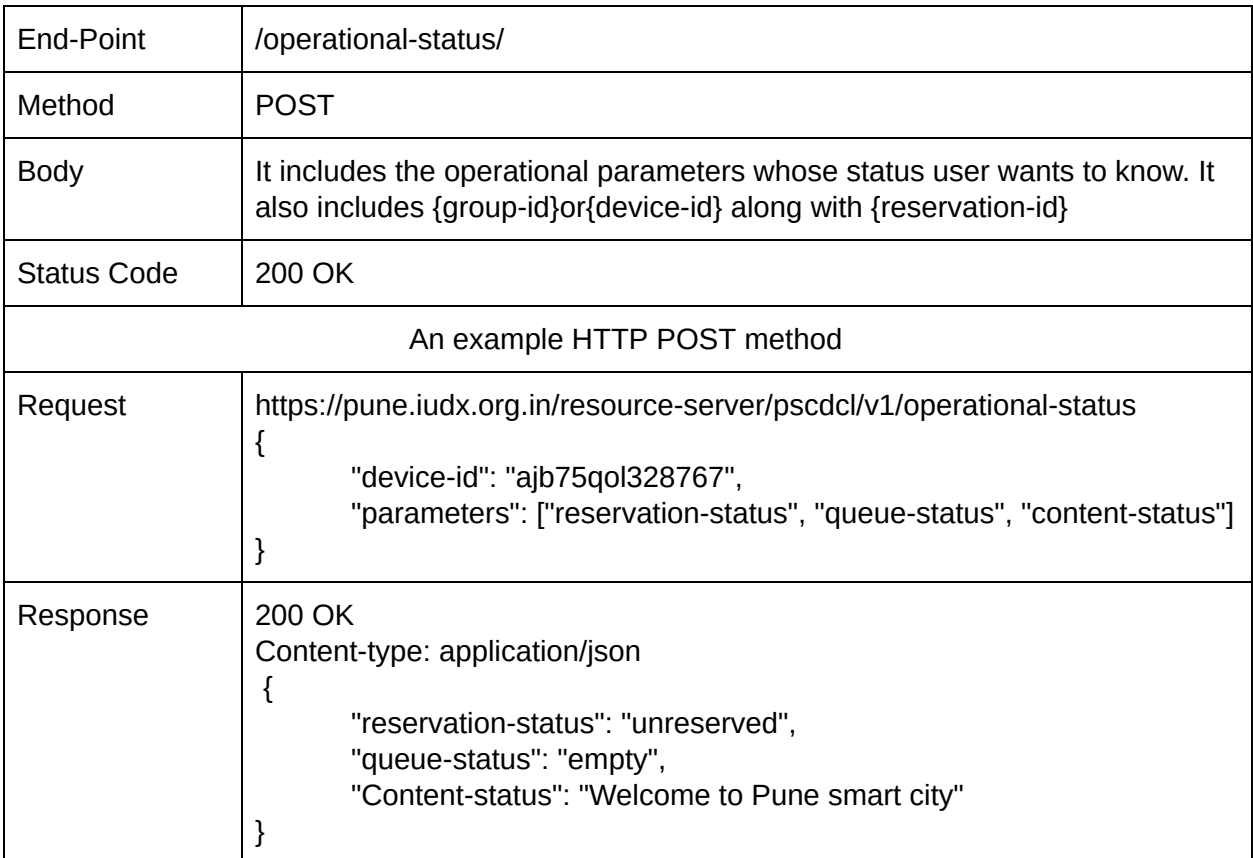

#### 9.1.9.2. Device Status

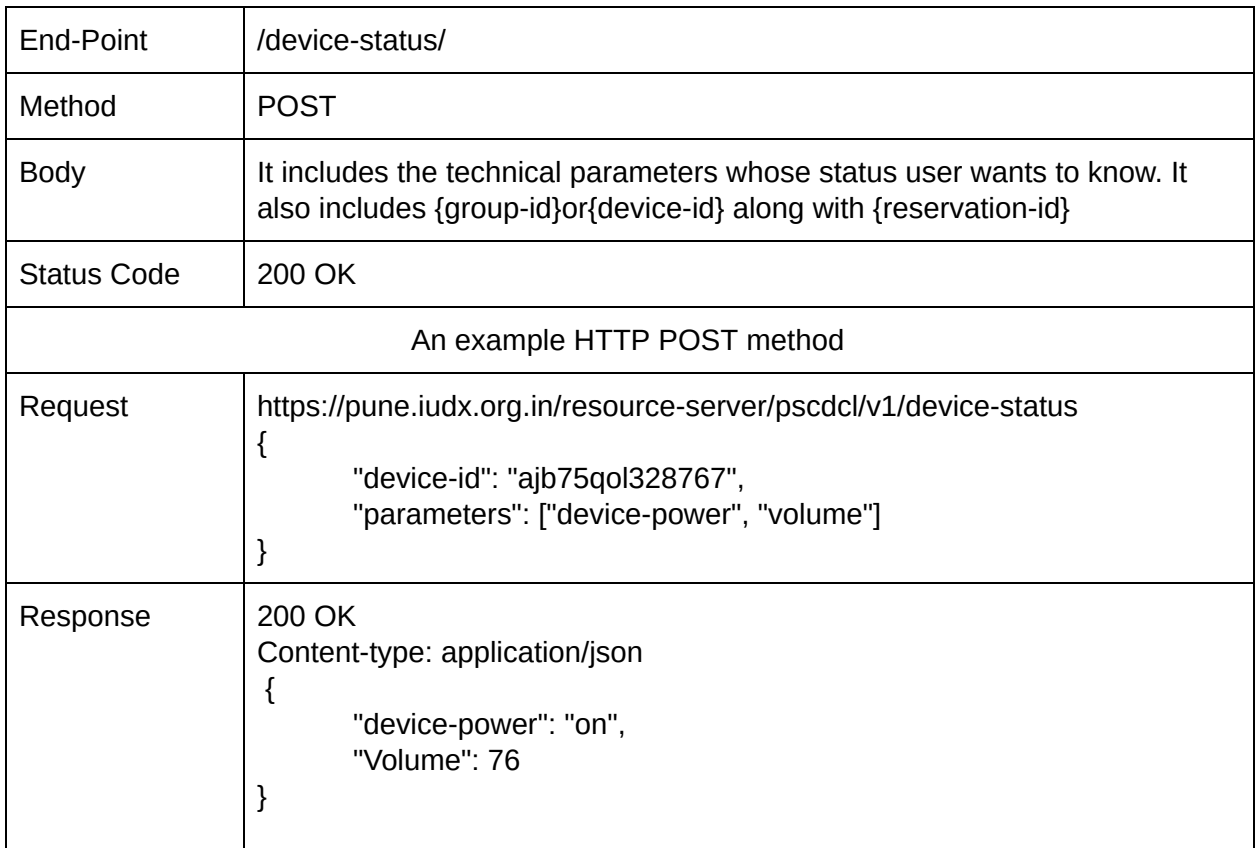

# 10. IUDX Security APIs

## 10.1. Access control list

Access control list (acl) is a list of data sharing policies for a provider.

OPERATION : Create a policy for a provider.

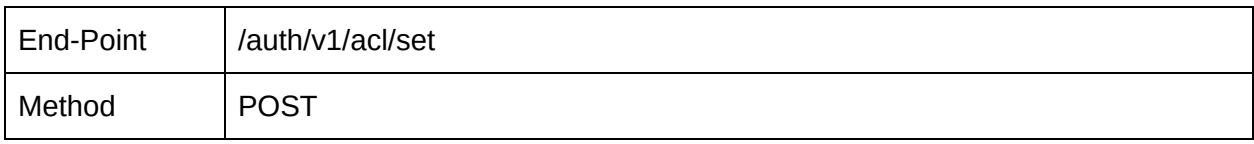

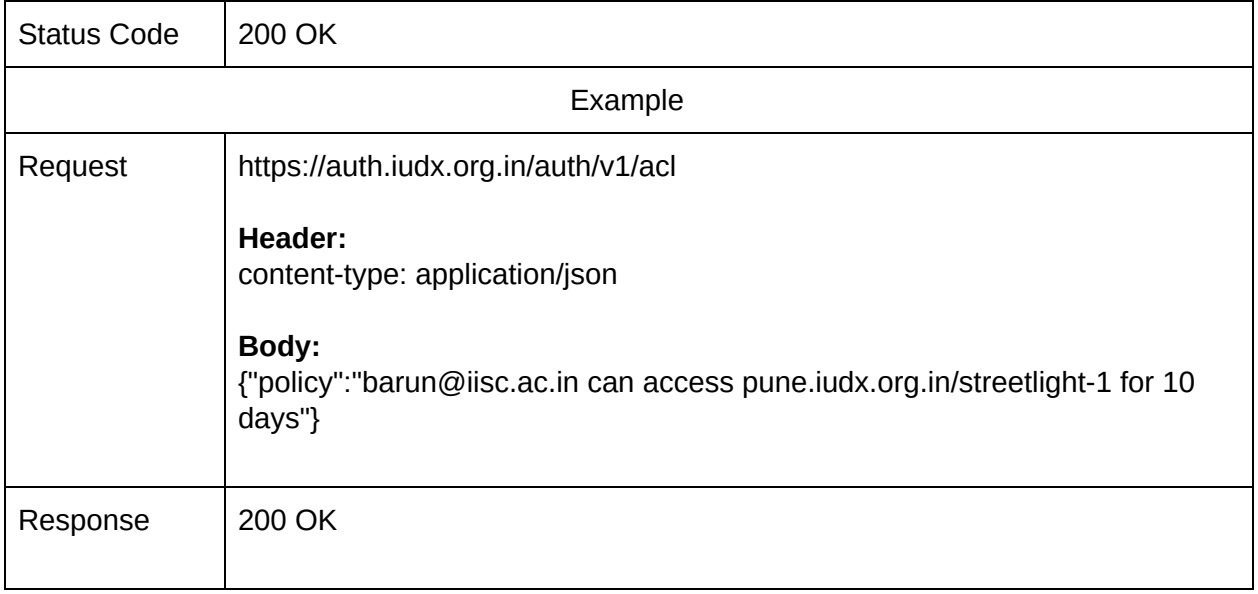

OPERATION : List all policies of a provider.

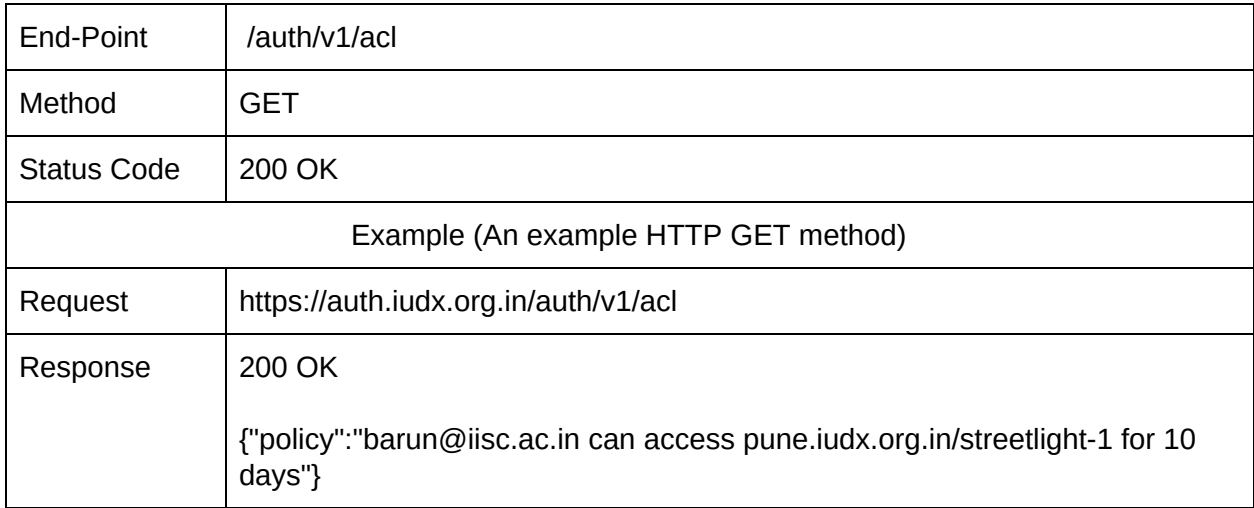

# 10.2. Access tokens

OPERATION: Get an access token

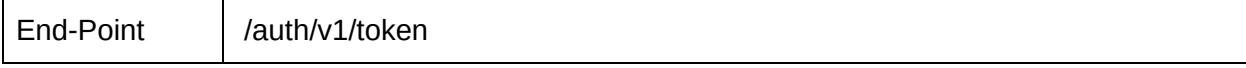

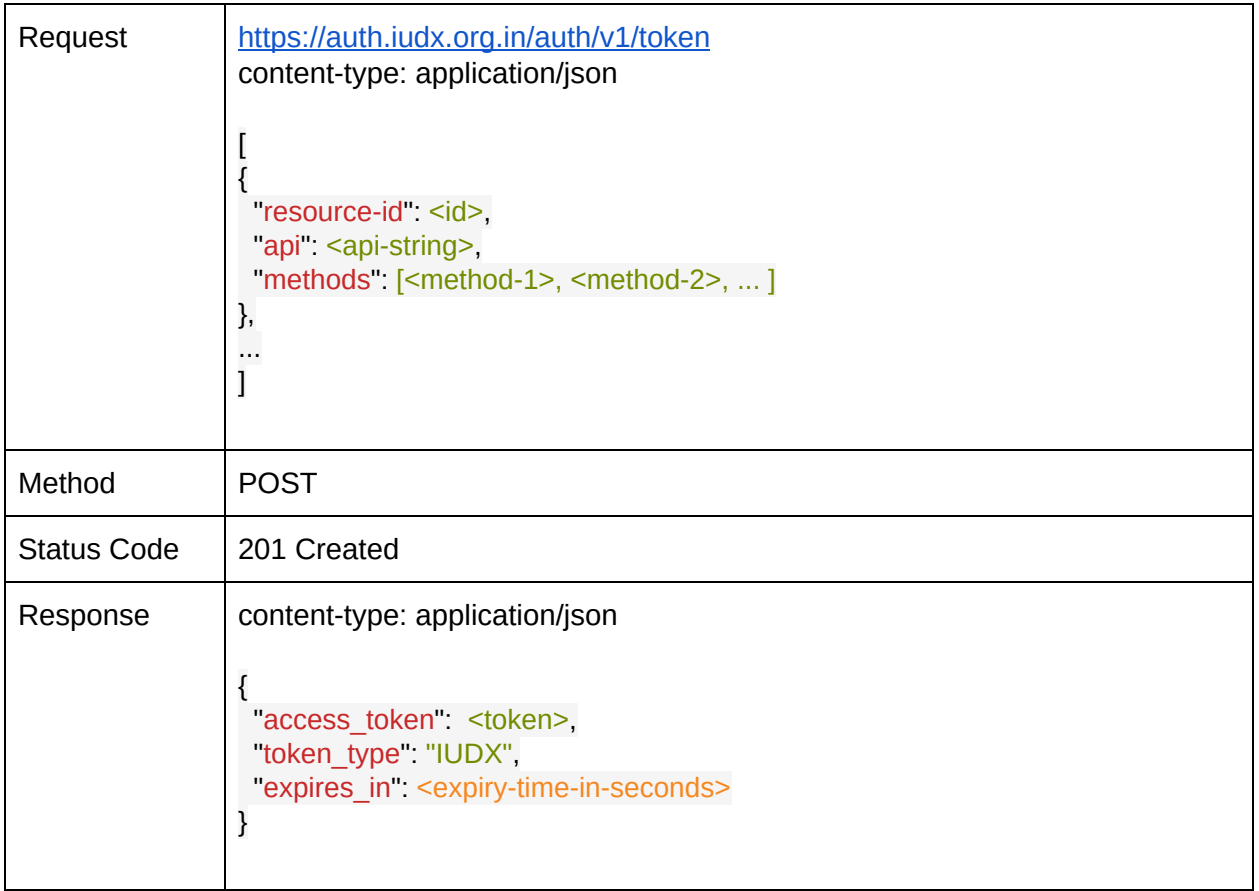

#### OPERATION: Revoke a valid token

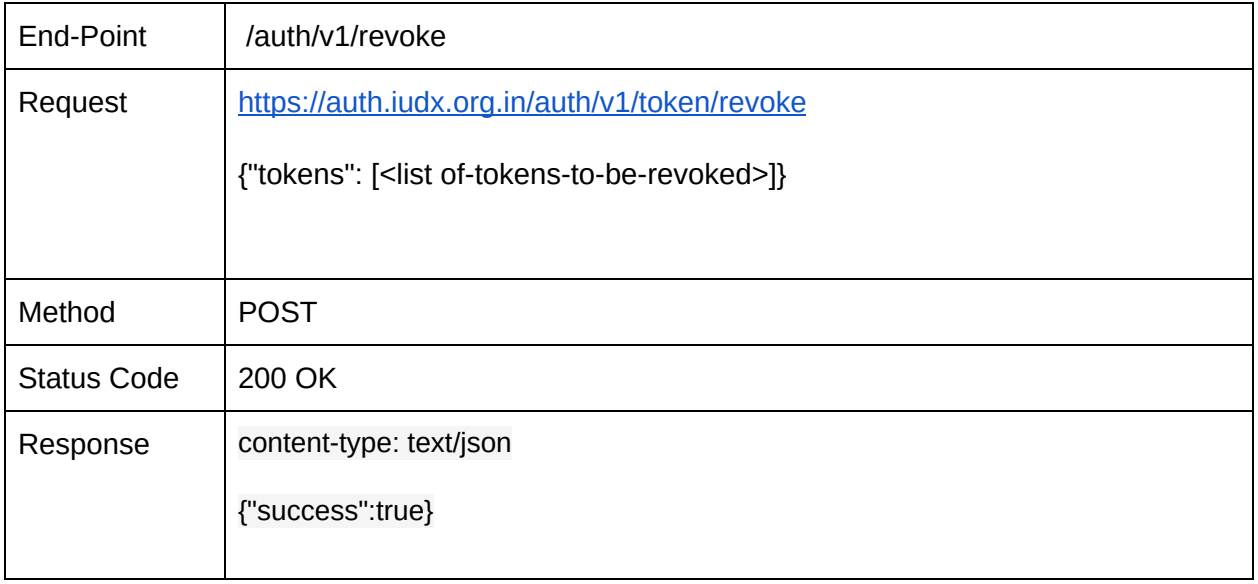

OPERATION: Introspect a token.

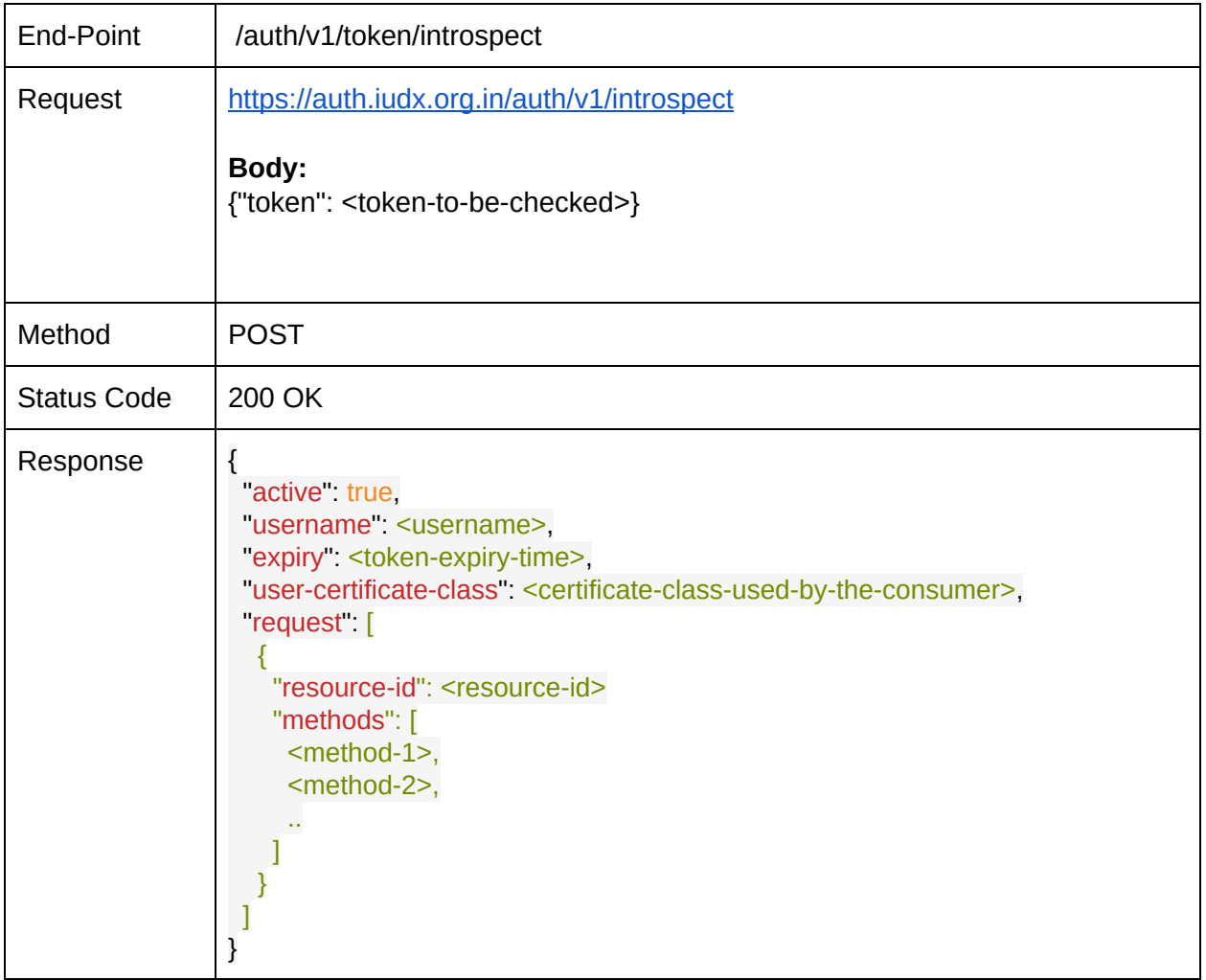

#### Introspect an API.

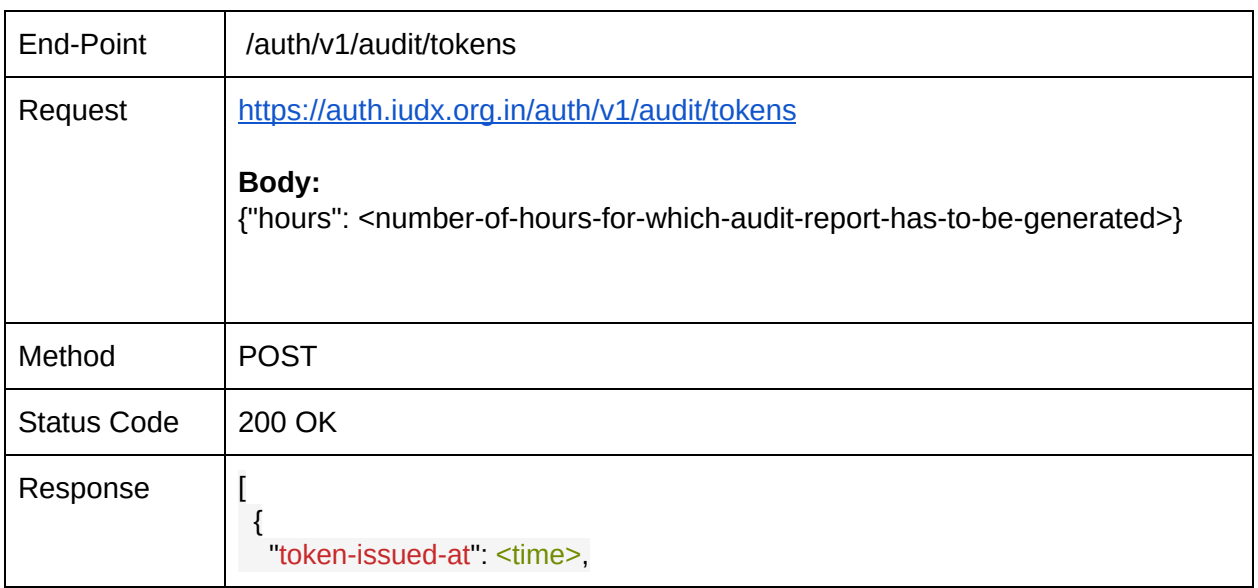

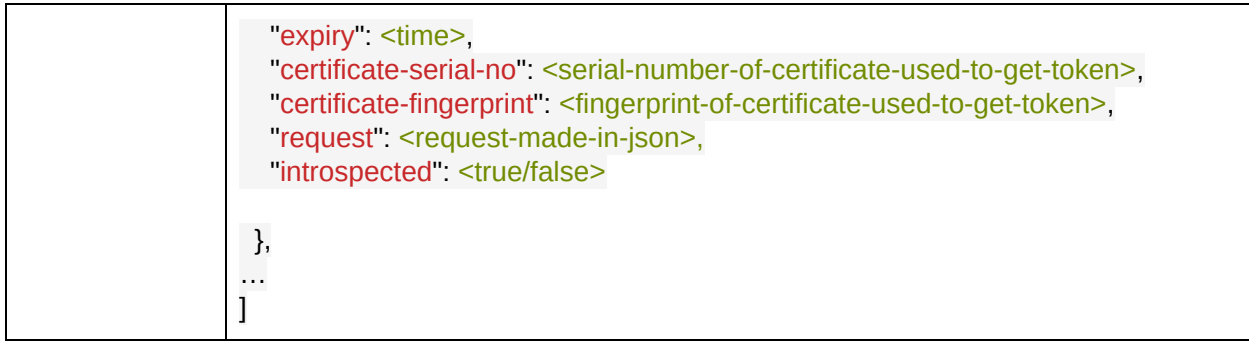

#### OPERATION: Add consumer to a group.

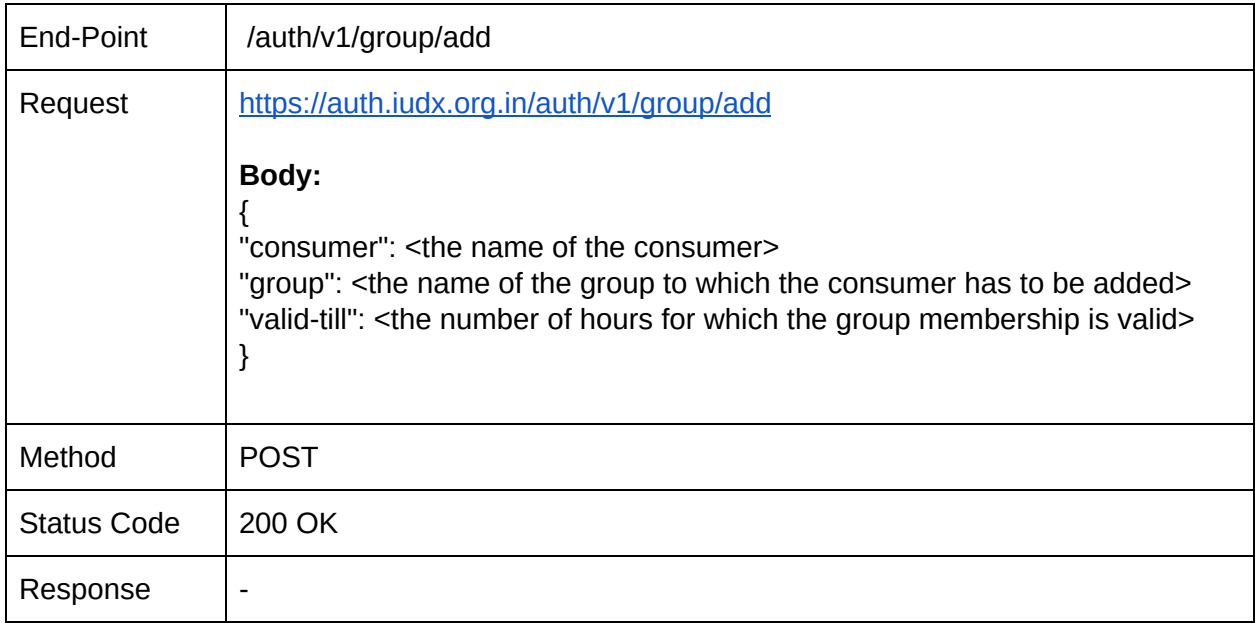

#### OPERATION: Delete consumer from a group.

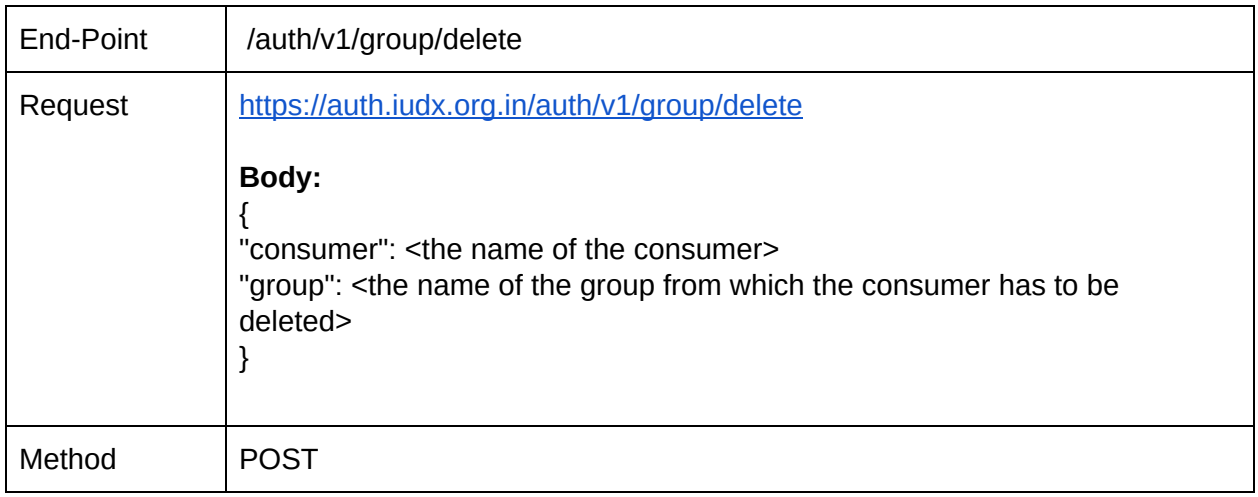

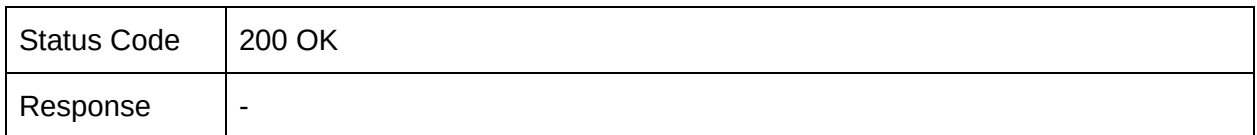

OPERATION: Delete an entire group.

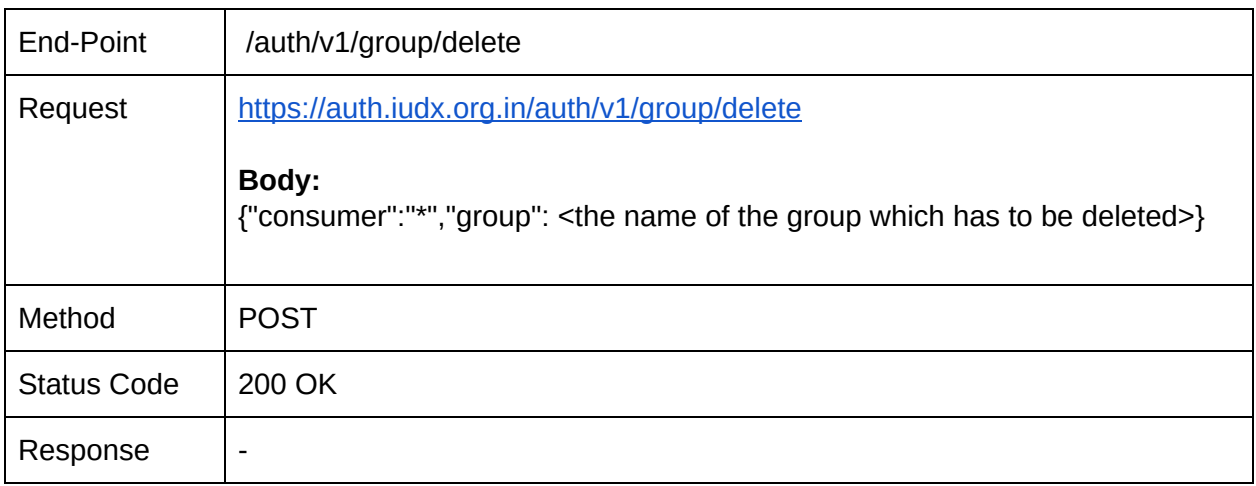

# 10.3. UMA 2.0 and RFC compatible APIs

#### 10.3.1. Permissions

Request and get authorisation in the form of an authorization code (for OAuth2.0/UMA2.0).

https://docs.kantarainitiative.org/uma/wg/rec-oauth-uma-federated-authz-2.0.html#rfc.section.4. 1

10.3.2. Token

Get an access token (for OAuth2.0/UMA2.0)

https://docs.kantarainitiative.org/uma/wg/rec-oauth-uma-grant-2.0.html#uma-grant-type

10.3.3. Introspect

Token introspection point (for OAuth2.0/UMA2.0)

https://docs.kantarainitiative.org/uma/wg/rec-oauth-uma-federated-authz-2.0.html#token-introsp ection

10.3.4. Revoke

Revoke consent to the auth request for the resource / service

page-4 of: https://www.rfc-editor.org/rfc/rfc7009.txt

#### 10.3.5. Resource registration

Lists all previously registered resource identifiers for this resource owner.

https://docs.kantarainitiative.org/uma/wg/rec-oauth-uma-federated-authz-2.0.html#list-rreg